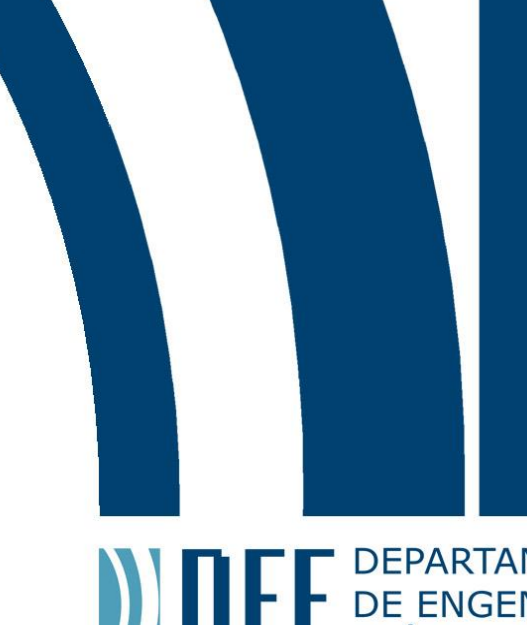

# **ANTERNATAMENTO**<br> **CONTRENSERIARIA**<br>
ELÉTRICA

July 22, 2018

### **Power Amplifier for Inductive Wireless Power Transmission System**

Victoria Menescal Tupper Palhares

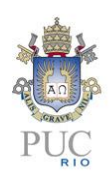

www.ele.puc-rio.br

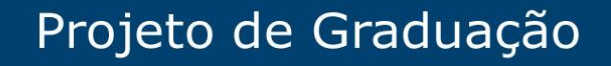

**ANTENER DE PARTAMENTO** 

### **Power Amplifier for Inductive Wireless Power Transmission System**

**Student: Victoria Menescal Tupper Palhares**

**Advisor: Gláucio Lima Siqueira Co-advisors: Jorge Mitrione**

Work presented as partial requirement to the conclusion of the Bacharelado em Engenharia Elétrica in the Pontifícia Universidade Católica do Rio de Janeiro, Rio de Janeiro, Brazil.

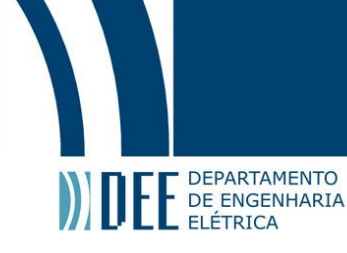

#### **Acknowledgements**

I would first like to thank my mother, who taught me the significance of perseverance and hard work. Without her I would never be pursuing this path. I would also like to thank my father for teaching me how important it is to do what you love. Next, I would like to thank Alexandra, Gabriel and Patricia who always prayed for my success and supported me in moments of need.

I would like to thank my advisors, Prof. Gláucio Siqueira and Prof. Marbey Mosso, for giving me this opportunity and for always believing in my potential. I would also like to thank the Metamaterials Brazilian Society (SBMETA), for introducing me to this exciting topic and giving me guidance in this work.

I would like to thank my co-advisor, Jorge Mitrione, Ph.D., for his daily support at the Microwave Laboratory and for never giving up on this project or me.

I would like to thank my other co-advisor, Jorge Virgilio, M.Sc.Eng, who is the very reason of why I am here and the greatest enthusiastic of this project.

I would like to thank the Universidade Federal Fluminense (UFF), specially Prof. Vanessa Magri, for her amazing support and generosity in this project.

I would like to thank my, not only professors but also friends, Prof. Ana Pavani and Prof. Guilherme Temporão, who have been accompanying me throughout this entire journey and giving me unconditional support.

I would like to thank my classmates, Riobotz, my friends from the US and everyone who helped me overcome this challenge.

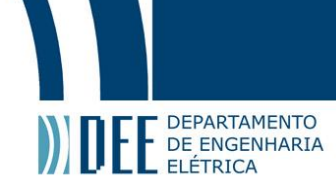

#### **Abstract**

Over the last decades, dealing with batteries and wires has been a real challenge to industry. Many have been looking to alternatives such as non-radiative wireless power transmission (WPT) in order to give autonomy to devices. Non-radiative methods, in particular inductive coupling, has attracted a lot of attention because it is human safe and environmentally friendly. The drawback with this technology is the operating range which is very limited seeing it is a near field technique. In [\[1\]](#page-64-0) it is presented a solution to improve the effective distance of an inductive coupling based [WPT](#page-9-0) system using metamaterials (MTM). In the present work, a power amplifier (PA) was designed, fabricated and tested in order to improve previous performances. Simulations and experiments of the proposed [PA](#page-9-1) are presented. The improvement of inductive power transmission (IPT) efficiency is supported by empirical evidences. This work is written integrally in the English language.

#### **Keywords: Power Amplifiers, [Wireless Power Transmission,](#page-9-0) Inductive Coupling, [Metamaterials](#page-9-2)**

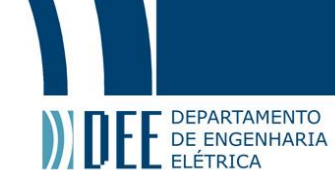

### **Amplificador de Potência para Sistema de Transmissão de Potência Sem Fio por Indução**

#### **Resumo**

Nas últimas décadas, lidar com baterias e fios têm sido um verdadeiro desafio para a indústria. Para dar autonomia aos dispositivos, muitos têm olhado para alternativas em transmissão de potência sem fio não radiativa. Métodos não radiativos, especialmente acoplamento indutivo, têm atraído muita atenção pelo fato de não afetarem a saúde dos seres humanos e serem sustentáveis. Entretanto, é inconveniente devido ao seu limitado raio de operação, considerando que é uma técnica para campo próximo. Em [\[1\]](#page-64-0), é apresentada uma solução para a melhoria da distância efetiva de um sistema de transmissão de energia sem fio baseado em acoplamento indutivo, utilizando metamateriais. No presente trabalho, um amplificador de potência foi projetado, fabricado e testado para melhorar as performances anteriores. Simulações e experimentos deste proposto amplificador de potência estão presentes neste trabalho. O progresso na eficiência da transmissão indutiva de energia foi provado por evidências empíricas. Este trabalho está inteiramente escrito na Língua Inglesa.

**Palavras-chave: Amplificadores de Potência, Transmissão de Energia sem Fio, Acoplamento Indutivo, Metamateriais**

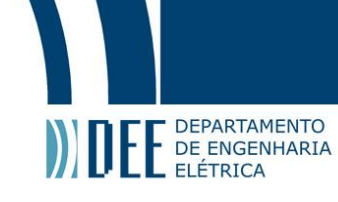

#### **List of Figures**

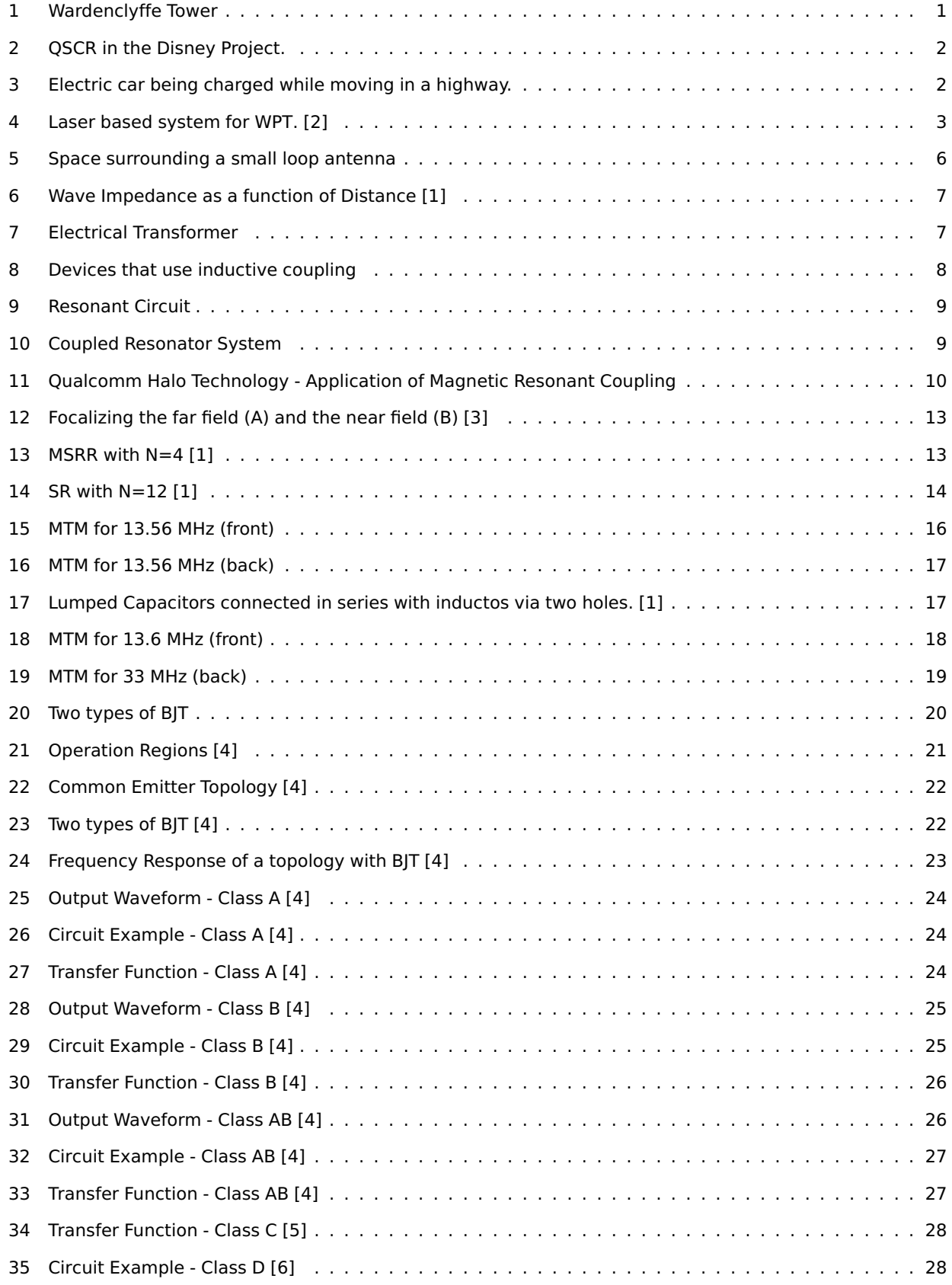

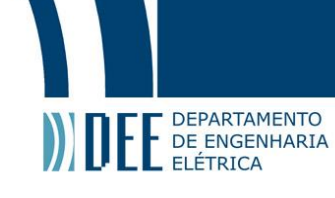

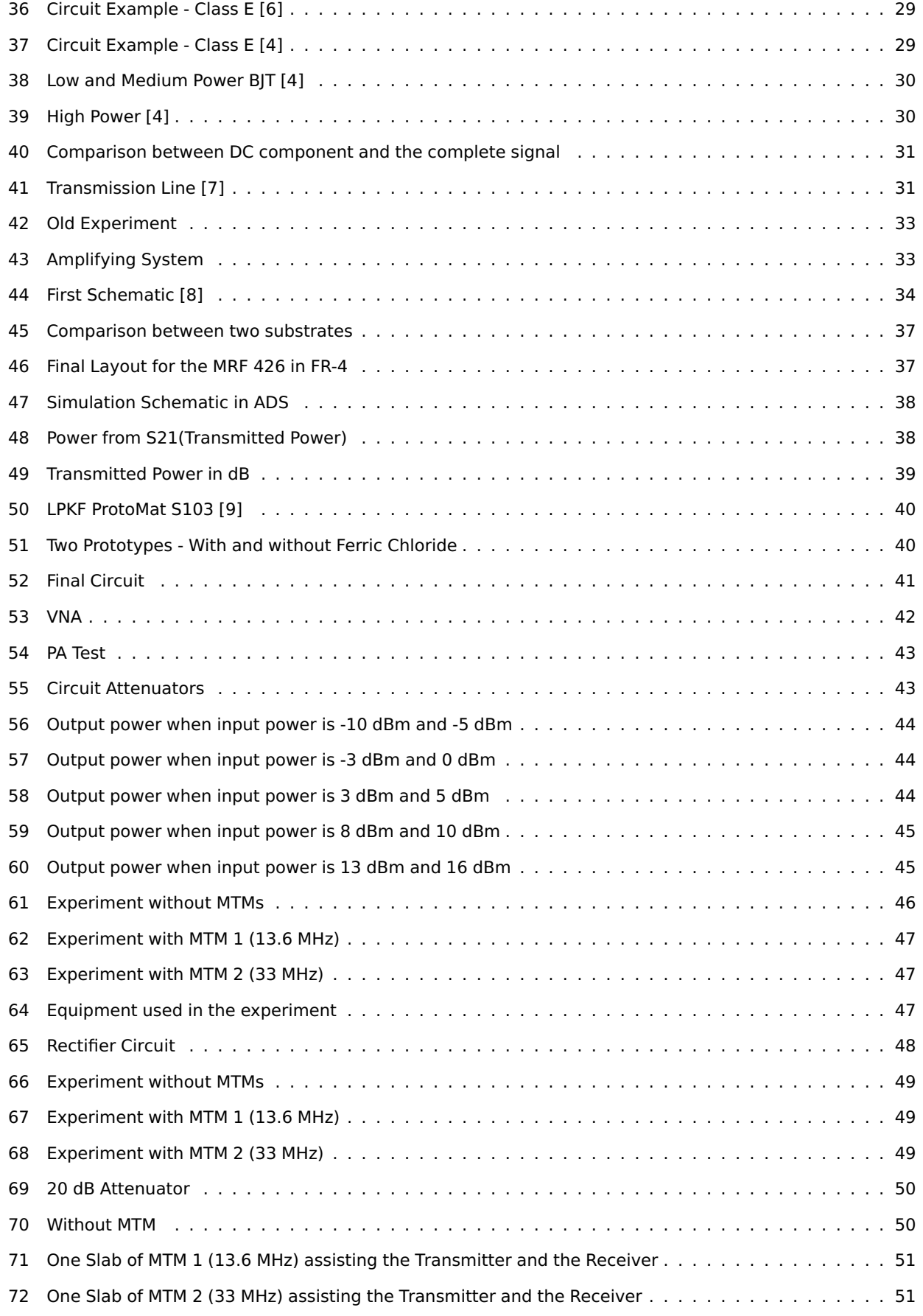

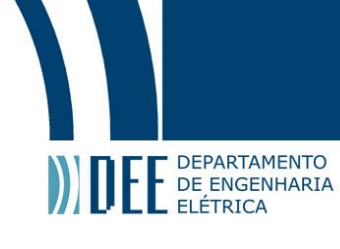

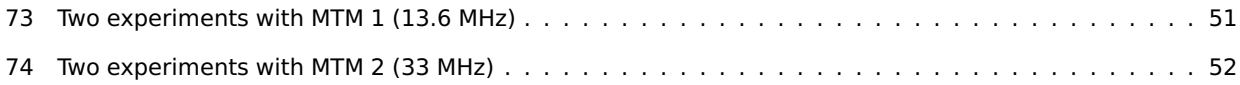

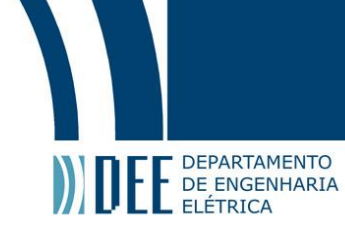

#### **List of Tables**

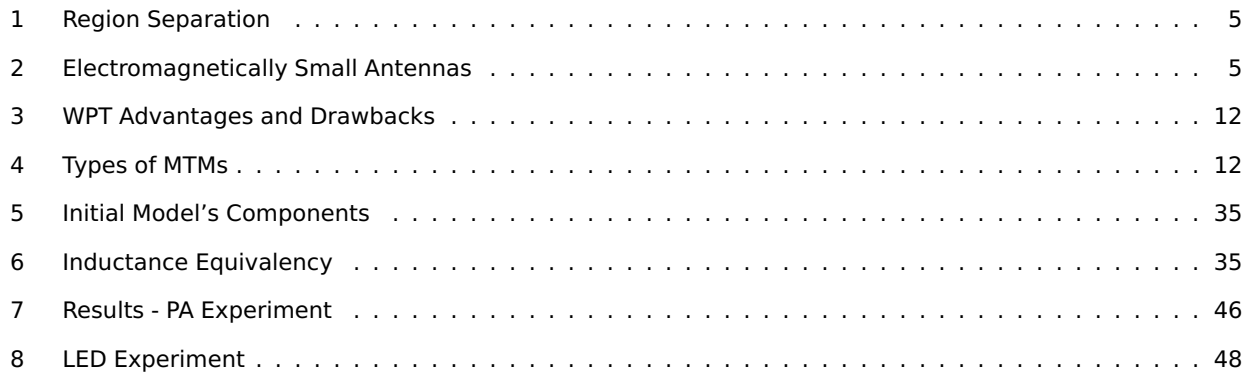

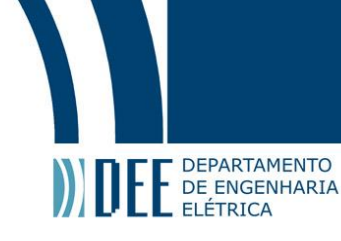

#### **Acronyms**

<span id="page-9-7"></span>**ADS** Advanced Design System.

- <span id="page-9-6"></span>**BJT** Bipolar Junction Transistor.
- <span id="page-9-11"></span>**EM** Electromagnetic.

<span id="page-9-13"></span>**IPT** Inductive Power Transmission.

<span id="page-9-9"></span>**LED** Light Emitting Diode.

<span id="page-9-12"></span>**LOS** Line of Sight.

<span id="page-9-4"></span>**MSRR** Multiple Split Ring Resonator.

<span id="page-9-2"></span>**MTM** Metamaterial.

<span id="page-9-1"></span>**PA** Power Amplifier.

<span id="page-9-16"></span>**PCB** Printed Circuit Board.

<span id="page-9-14"></span>**PTE** Power Transfer Efficiency.

<span id="page-9-3"></span>**QSCR** Quasistatic Cavity Resonance.

- <span id="page-9-17"></span>**RF** Radio Frequency.
- <span id="page-9-5"></span>**SR** Spiral Resonator.
- <span id="page-9-15"></span>**SRR** Split Ring Resonator.

<span id="page-9-8"></span>**VNA** Vector Network Analyzer.

<span id="page-9-18"></span>**VSWR** Voltage Stationary Wave Rate.

<span id="page-9-10"></span>**WPC** Wireless Power Consortium.

<span id="page-9-0"></span>**WPT** Wireless Power Transmission.

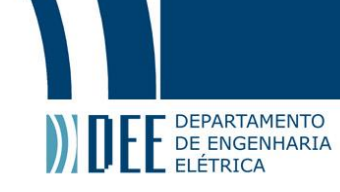

#### **Summary**

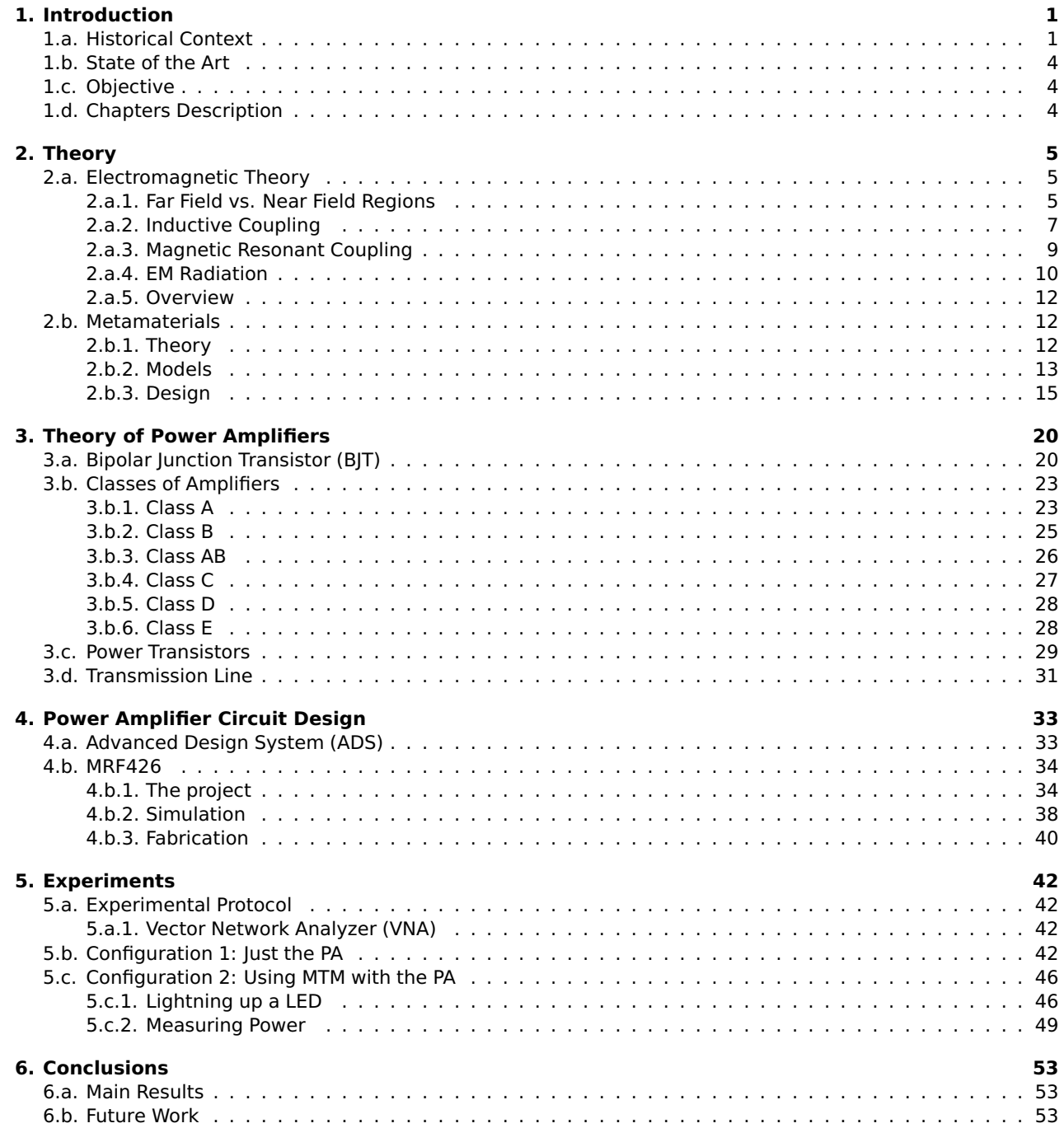

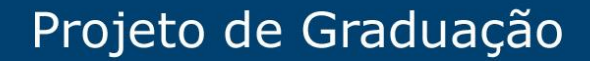

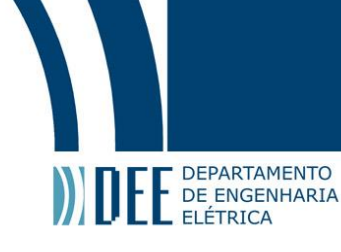

#### <span id="page-11-2"></span><span id="page-11-1"></span>**1. Introduction**

#### **1.a. Historical Context**

<span id="page-11-0"></span>Despite the fact that it is a very popular and revolutionary research topic nowadays, the idea of [WPT](#page-9-0) appeared in the 19th century, more specifically in 1899, when Nikola Tesla first theorized about transmitting electricity and signals without cables. In an attempt to overcome Hertz theories of radio waves, Tesla thought that if he injected electric current at the ground, creating a planar waveguide between ground and ionosphere, which are two conductive planes isolated from the atmosphere, he would be able to transfer data and power [\[10\]](#page-64-9), no matter the distance. To appropriately test his ideas, he created a high voltage transformer in his Colorado Springs laboratory. After finding investors for his experiments, Tesla built the world's first power station, Wardenclyffe Tower (Figure [1\)](#page-11-0), in Long Island, New York. Due to the great intensity of electric field, which significantly diminished the power transfer efficiency (PTE) and offers great danger to human beings, Tesla's invention could never be fully developed [\[11\]](#page-64-10).

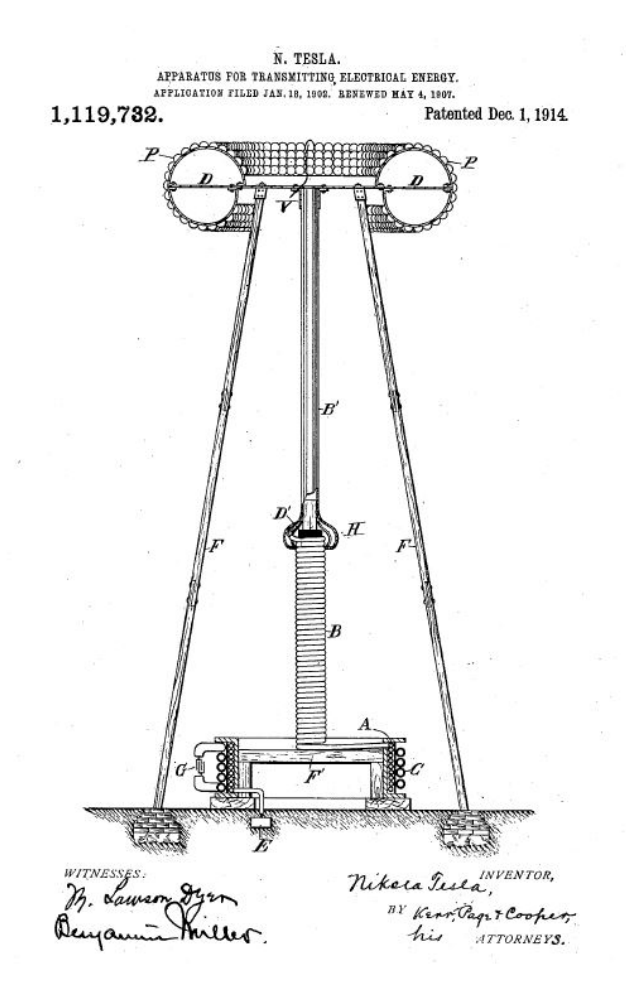

#### Figure 1: Wardenclyffe Tower

Available at: http://www.teslascience.org/pages/questions.htm [Accessed Date: 02/26/2018]

More than a century later, the interest in this topic was retrieved by the rising of wireless communications, electric and plug-in hybrid vehicles, wearables and so on. Everyday devices are facing a major engineering problem: batteries. Although it has been the unique tool used until now, it is expensive, heavy and not very efficient.

Three of the most famous [WPT](#page-9-0) technologies are inductive coupling, magnetic resonant coupling and electromagnetic (EM) radiation. They are appropriately explained in Section 2.a. In this work, inductive coupling will be explored due to its cheap circuitry and easy implementation. Despite of these advantages, this technology becomes a challenge in terms of mobility and line of sight (LOS).

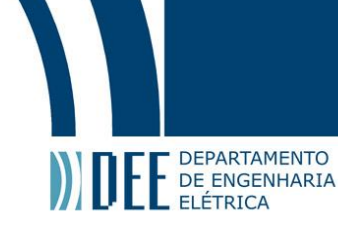

In 2010, the [Wireless Power Consortium](#page-9-10) [\(WPC\)](#page-9-10) approved the world's first wireless charging standard (Qi) for low-power inductive charging (< 5W) [\[11\]](#page-64-10). At this moment, the Qi specification is in its Version 1.2, being able to deliver 15 Watts of power [\[12\]](#page-64-11).

In the industry, big corporations are investing in this area such as Apple and Samsung. According to Engadget, a technology enthusiastic blog, Apple acquired wireless charging company PowerbyProxi [\[13\]](#page-64-12). Thus, their new devices have wireless chargers and the Qi standard proposed by the [WPC](#page-9-10) has been added to the iPhone 8, the iPhone 8 Plus and the iPhone X.

<span id="page-12-0"></span>Even companies that are not related to this field are investing in this technology, like Disney. Last year they performed experiments with quasistatic cavity resonance (QSCR) to deliver wireless power within purpose-built structures, such as cabinets, rooms and warehouses (Figure [2\)](#page-12-0) [\[14\]](#page-64-13). Although it is not the same kind of technology proposed in this work, it is possible to see how relevant and worldwide this topic is.

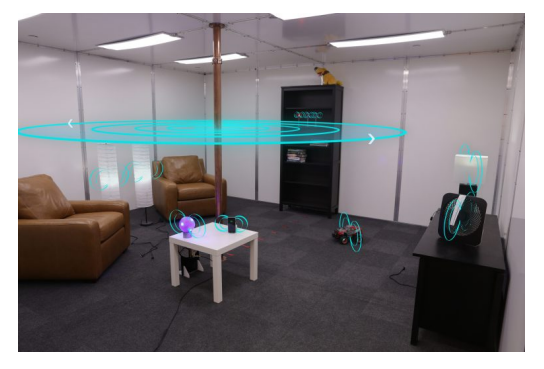

Figure 2: [QSCR](#page-9-3) in the Disney Project.

Available at: https://www.disneyresearch.com/publication/quasistatic-cavity-resonance-for-ubiquitous-wireless-power-transfer/ [Accessed Date: 02/28/2018]

Simultaneously, in academia, this technology was very limited until 2007, when a team from the Department of Physics, Department of Electrical Engineering and Computer Science and Institute for Soldier Nanotechnologies, from MIT, was able to light a 60W light bulb from a power source seven feet away (approximately 2.13 meters). The distance achieved was up to 8 times the radius of the coils and the system could transfer energy with 40% of efficiency [\[15\]](#page-64-14). The experiment consisted of two self-resonant coils. One coil is coupled inductively to an oscillating circuit; the other is coupled inductively to a resistive load. Self-resonant coils use distributed inductance and distributed capacitance to achieve resonance. The experiment could match within 95% of what was expected theoretically. They refer to this concept as "WiTricity" (wireless electricity) and WiTricity Corporation was launched to take this technology forward from the MIT laboratories to commercial production [\[16\]](#page-64-15).

<span id="page-12-1"></span>Additionally, recent research from the Stanford Precourt Institute for Energy has achieved a whole new level. In June 2017, Professor Shanhui Fan and his graduate student Sid Assawaworrarit developed a device that can wirelessly charge a moving object at close range. The technology could be used to charge electric cars on a highway (Figure [3\)](#page-12-1), or medical implants and cellphones as people walk nearby [\[17\]](#page-64-16).

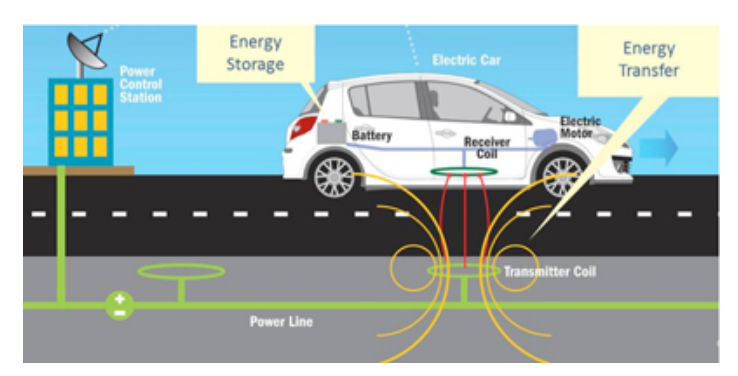

Figure 3: Electric car being charged while moving in a highway.

Available at: https://sajadbangash.wordpress.com/2015/09/09/electric-cars-and-wireless-recharging-roads/ [Accessed Date: 02/28/2018]

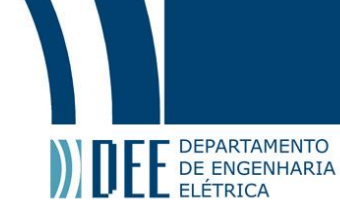

Progresses in [WPT](#page-9-0) with [EM](#page-9-11) radiation have also been made. A team from the Department of Electrical Engineering from the University of Washington was able to successfully create a charging wireless system using near-infrared lasers [\[2\]](#page-64-1). Lasers provide a highly focused beam with high power density, so they are able to operate over long distances with minimal attenuation. Moreover, they can easily operate at powers exceeding a few watts. In contrast, human safety is still a major concern. Lasers in the visible wavelength at considerable power level can cause damage to the eye when exposed to a minimum amount of time (order of microseconds). One of the proposed solutions was to measure the reflected light from the receiver directly at the laser source. For this, they used retroreflectors (optimal element that reflects light back in the direction that it arrived) at the receiver. So, they created a low-power guard beam around the high power laser that is reflected by these retroreflectors and used photodiodes at the laser source to measure this reflected wave. For them to be able to have this reflection, as mentioned before, it is necessary to have [LOS.](#page-9-12) By this, they were able to build a motion detection system that operates in the order of nanoseconds, so that when someone gets in the path of the high power laser beam, the system can quickly turn off (Figure [4\)](#page-13-0).

<span id="page-13-0"></span>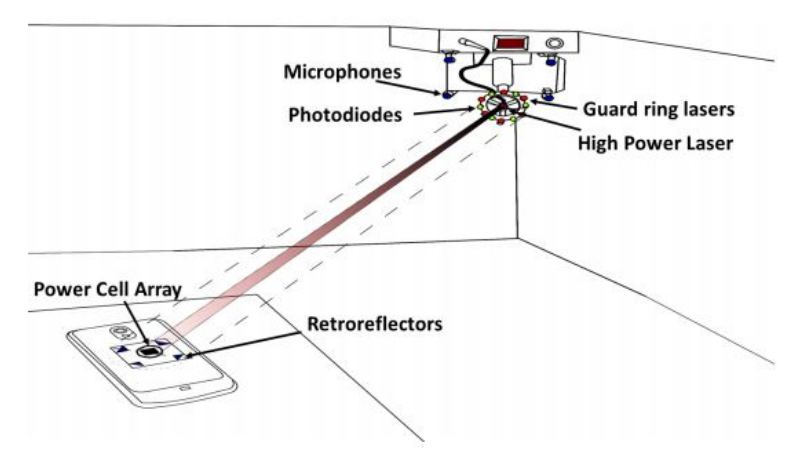

Figure 4: Laser based system for [WPT.](#page-9-0) [\[2\]](#page-64-1)

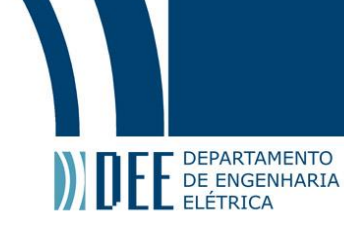

#### **1.b. State of the Art**

<span id="page-14-0"></span>In previous works, an experimental setup of an [IPT](#page-9-13) system assisted by [MTM](#page-9-2) has been built at our laboratory [\[1\]](#page-64-0). In the present work, we will be focused on improving its power capability by adding a [PA](#page-9-1) stage at the transmitter.

In terms of [PA](#page-9-1) systems for [IPT,](#page-9-13) the two main choices are Class D and Class E [PAs](#page-9-1) [\[6\]](#page-64-5). In Section 3.b.5 and 3.b.6 operation principles and design considerations of both classes are then discussed.

The most important feature of non-linear [PAs](#page-9-1) (Class D and Class E) as compared to linear PAs (Class A, Class AB) is the ideal unity efficiency ( $\eta_{ideal} = 100\%$ ). Since ideal switches have either zero turn-on voltage or zero turn-off current, these topologies consume a minimum amount of power, being useful then for high power efficiency designs [\[6\]](#page-64-5).

Another challenge to [IPT](#page-9-13) is variations in the impedance represented by the transmitter and receiver antenna of a system. When coupled, depending on the distance in between, the impedance of the antennas varies. For efficient [IPT,](#page-9-13) a fully integrated power management using a method called Q-modulation was created [\[18\]](#page-64-17). Q- modulation is an adaptive scheme that offers load matching in a wide range of loading  $(R_L)$  and coupling distance variations in inductive links to maintain high [PTE.](#page-9-14) In a 1.45 W [WPT](#page-9-0) setup, using a class E [PA](#page-9-1) operating at 2 MHz, the system successfully increased the [PTE.](#page-9-14)

In [\[19\]](#page-64-18), it is also possible to see a solution concerning variations in load in an [IPT](#page-9-13) system. Changes in load and range can shift the operation of the coil driver to a non-optimum switching state which results in higher switching losses and reduced output power levels. By controlling the duty cycle of a Class E inverter's switch and the value of its DC-feed inductance, the inverter can be tuned to operate at optimum switching conditions as the distance between coils changes.

Despite the fact that, in this project, there is a fixed coil impedance, which is very reactive, there were still challenges concerning how to match the [PA](#page-9-1) with its load. This topic is deeply discussed in Section 3.d, Chapter 4 and Chapter 6.

Due to financial and technical limitations, and despite the obvious advantages of a switch-mode [PA,](#page-9-1) a conventional linear [PA](#page-9-1) (Class A) was implemented as proof of concept.

#### **1.c. Objective**

<span id="page-14-1"></span>The objective of this work is to design and adapt a [PA](#page-9-1) for a previously done project that introduced the use of [MTMs](#page-9-2) in [IPT](#page-9-13) [\[1\]](#page-64-0). By using the designed [PA](#page-9-1) circuit and [MTM](#page-9-2) slabs, the goal was to increase the distance between a transmitter and receiver coils and still be able to charge an electronic device. For the [PA](#page-9-1) system, the power transistor MRF426 from MACOM was chosen [\[8\]](#page-64-7). Simulations and experiments with the [MTM](#page-9-2) slabs are also planned in the scope of this project.

#### **1.d. Chapters Description**

<span id="page-14-2"></span>Chapter 2 presents a brief review of the fundamentals of electromagnetism and explains the various [WPT](#page-9-0) technologies. Also, an introduction to [MTM](#page-9-2) theory is made and the models used in this work are presented.

Chapter 3 presents an introduction to bipolar junction transistor (BJT) theory and amplifiers topologies. Later on, a transmission line review is made, including the challenges of impedance matching with a very reactive load.

Chapters 4 presents the project developed in this work, including circuit design, simulation and fabrication.

Chapter 5 presents the obtained experimental results of the [PA](#page-9-1) by itself and with [MTM](#page-9-2) slabs and an light emitting diode (LED).

<span id="page-14-3"></span>Chapters 6 presents the main conclusions and future works.

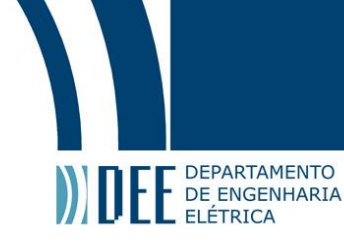

#### **2. Theory**

In this chapter, it is made a review of the different technologies available to deliver wireless power and the [EM](#page-9-11) laws governing their transfer mechanism. Those technologies can be categorized as far field [\(EM](#page-9-11) radiation) or near field technologies (inductive coupling, magnetic resonant coupling). In the end of this chapter, there is a brief introduction to [MTMs](#page-9-2) theory and a description of the ones used in this project.

#### <span id="page-15-2"></span>**2.a. Electromagnetic Theory**

#### **2.a.1. Far Field vs. Near Field Regions**

<span id="page-15-3"></span><span id="page-15-0"></span>The space surrounding an antenna is subdivided in three areas: the reactive near field, the radiating near field (Fresnel Region) and the far field (Fraunhofer Region). According to [\[20\]](#page-64-19), they can be distinguished by the following criteria shown below:

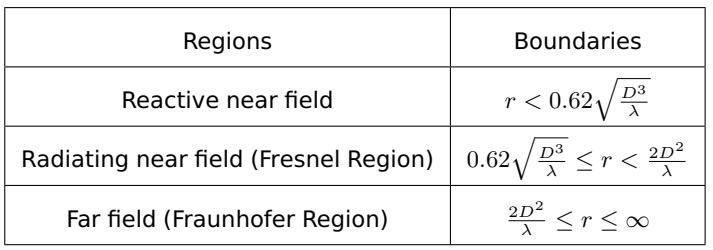

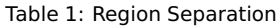

 $D$  is the largest dimension of the antenna. It needs to be large compared to the wavelength ( $D >$  $\lambda$ ).

<span id="page-15-1"></span>Nonetheless, for antennas that are electromagnetically small (see Table [2\)](#page-15-1), there are only two regions: the quasistatic field and the radiating field (Figure [5\)](#page-16-0).

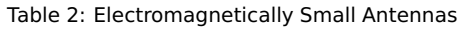

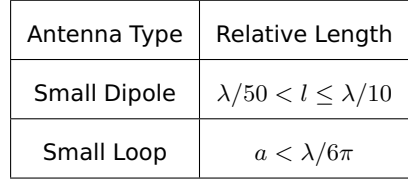

l is the dipole length and  $a$  is the loop radius. In this case, the operating frequency is 13.56 MHz, so  $\lambda/6\pi$ would be 1.17 m, much more than the radius of the loop designed.

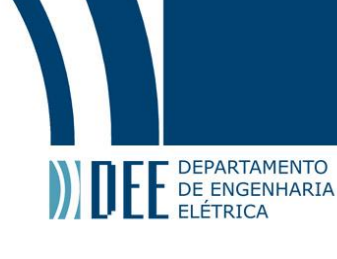

<span id="page-16-0"></span>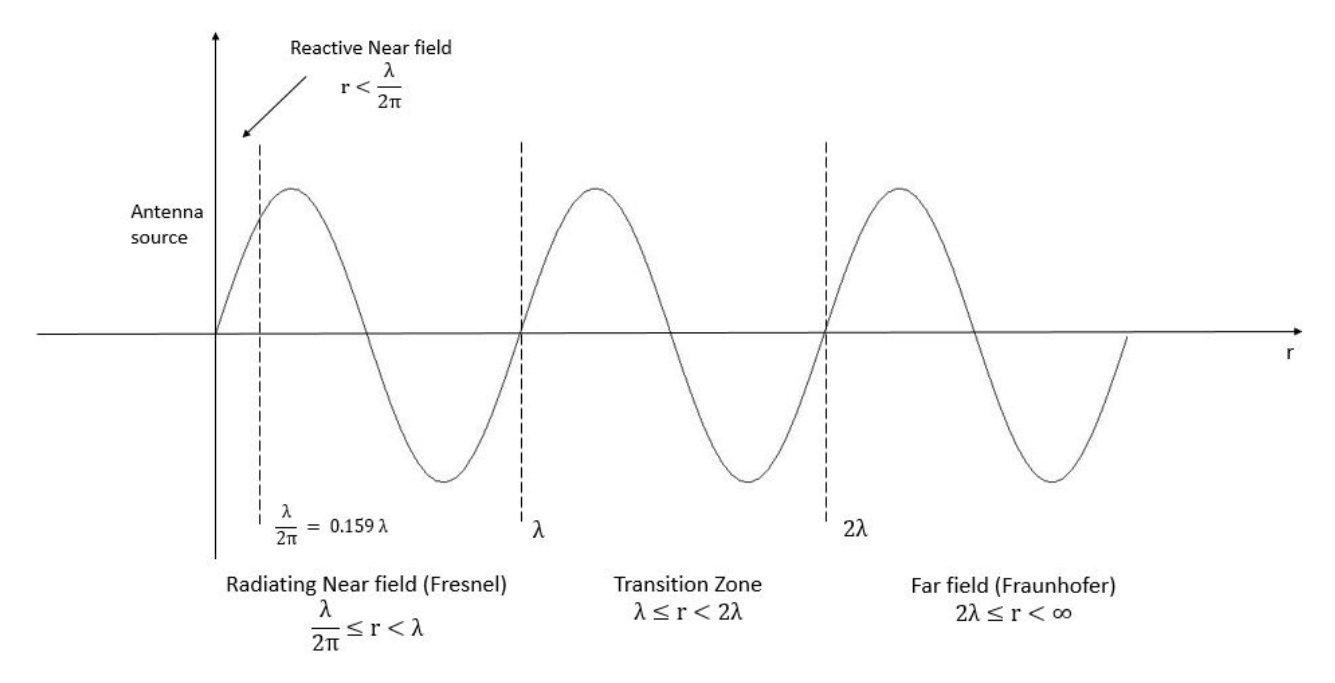

Figure 5: Space surrounding a small loop antenna

In these regions, the fields behave differently and the [WPT](#page-9-0) technologies use these properties on their own advantage.

In the quasistatic region, one of the fields (the electric or the magnetic one) is dominant and the energy is kept stored as an electric or a magnetic potential. Differently from what happens in the radiating field, in this area, the waves do not detach from the antenna and almost no power is lost from the source in the absence of a proper receiver.

In the radiating field region, the energy propagates as [EM](#page-9-11) radiation far from its source. Here, the electric and magnetic fields are perpendicular and their ratio is defined as the wave impedance  $\eta$  as shown in:

<span id="page-16-1"></span>
$$
\vec{H} = \frac{\vec{E}}{\eta}.\tag{1}
$$

In free space,  $\eta = 120\pi$  [\[21\]](#page-64-20).

In Figure [6,](#page-17-0) in the near field region, if the electric field is predominant (e.g. dipole antenna), the wave impedance is high, which means that the electric field is much greater than the magnetic. Nonetheless, if the magnetic field is predominant (e.g. small loop), wave impedance is low, which means that the magnetic field is much greater than the electric. In the far field ( $r > \lambda/2\pi$ ), the wave impedance is defined by the medium.

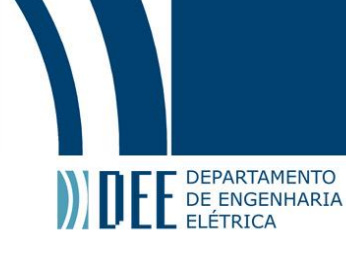

<span id="page-17-0"></span>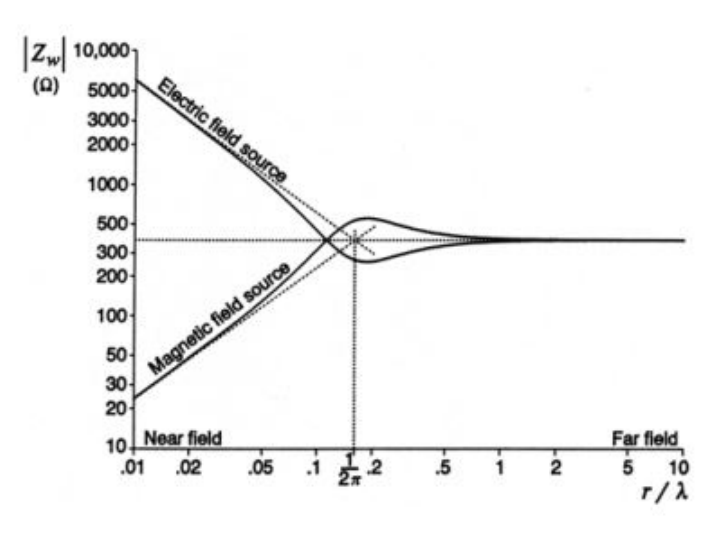

Figure 6: Wave Impedance as a function of Distance [\[1\]](#page-64-0)

In this work the interest is to study the [WPT](#page-9-0) technologies for near field region, such as inductive coupling and magnetic resonant coupling, and for the far field one, such as microwave power transmission (MPT) and laser charging. They will be explained in details in the following sections.

#### **2.a.2. Inductive Coupling**

<span id="page-17-2"></span>Just as the physical principle that rules an electrical transformer, [IPT](#page-9-13) also uses inductive coupling (Figure [7\)](#page-17-1). This phenomenon can be exemplified by an alternating current in a primary coil that generates a varying magnetic field that induces a voltage across the terminals of the second coil, as indicated by Faraday's law in equation [2.](#page-17-3)

<span id="page-17-3"></span>
$$
V_{fem} = \frac{-d\phi}{dt} = -\int \frac{\partial B}{\partial t} dS.
$$
 (2)

<span id="page-17-1"></span>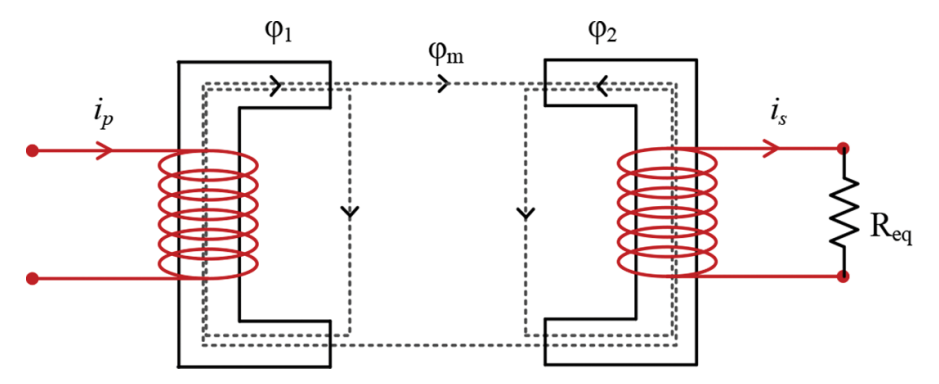

Figure 7: Electrical Transformer

Available at: https://www.intechopen.com/books/wireless-power-transfer-fundamentals-and-technologies/fundamentals-of-inductively-coupled-wireless-[Accessed Date: 03/22/2018]

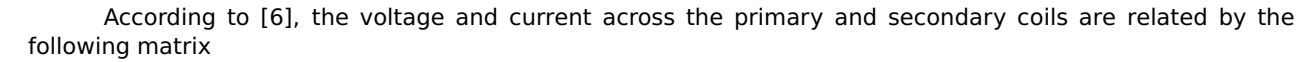

$$
\begin{bmatrix}\nV_1 \\
V_2\n\end{bmatrix} = j\omega \begin{bmatrix}\nL_1 & M_{12} \\
M_{21} & L_2\n\end{bmatrix} \begin{bmatrix}\nI_1 \\
I_2\n\end{bmatrix},
$$
\n(3)

 $V_1 \rightarrow$  Voltage Across the Primary Coil  $V_2 \rightarrow$  Voltage Across the Secondary Coil  $I_1 \rightarrow$  Current in the Primary Coil  $I_2 \rightarrow$  Current in the Secondary Coil  $L_1 \rightarrow$  Inductance in the Primary Coil  $L_2 \rightarrow$  Inductance in the Secondary Coil  $M_{12}$  &  $M_{21}$   $\rightarrow$  Mutual Inductance between coils

$$
=\frac{M_{12}}{\sqrt{L_1 \times L_2}} = \frac{M_{21}}{\sqrt{L_1 \times L_2}},\tag{4}
$$

being  $\kappa$  the coupling coefficient between the primary and secondary coils. For a perfect magnetic coupling,  $\kappa = 1$ . The power found in the primary and secondary coil can be defined by

 $\kappa$ 

$$
P_1 = \frac{V_1^2 Z_2}{Z_1 Z_2 M_{12}},\tag{5}
$$

<span id="page-18-1"></span>
$$
P_2 = \frac{V_1^2(\omega M_{12})^2 R_2}{(Z_1 Z_2 + (\omega M_{12})^2)^2}.
$$
\n(6)

The efficiency is given as

**DEPARTAMENTO** DE ENGENHARIA

$$
\eta = \frac{P_2}{P_1} = \frac{R_2(\omega M_1 2)^2}{Z_2(Z_1 Z_2 + (\omega M_{12})^2)},\tag{7}
$$

where  $\omega$  is given by  $\omega = 2\pi f$  (f is the operating frequency).  $Z_1$  and  $Z_2$  are the impedances for the primary and secondary coil, respectively, where  $Z_1 = R_1 + jX_1$  and  $Z_2 = R_2 + JX_2$ . In this case,  $R_1$  and  $R_2$  are resistances and  $X_1$  and  $X_2$  are the reactances, from the primary and secondary coil, respectively.

<span id="page-18-0"></span>Equation [7](#page-18-1) shows that efficiency will grow with frequency. On the other hand, with higher frequencies, less distance can be achieved. Then, there is a balance between maximum distance and maximum [PTE](#page-9-14) possible to be achieved. As a result, inductive coupling has better use in very short distances when the transmitter and the receiver are close in contact and have accurate alignment in the charging direction [\[11\]](#page-64-10). In Figure [8,](#page-18-0) some devices that use inductive coupling are shown:

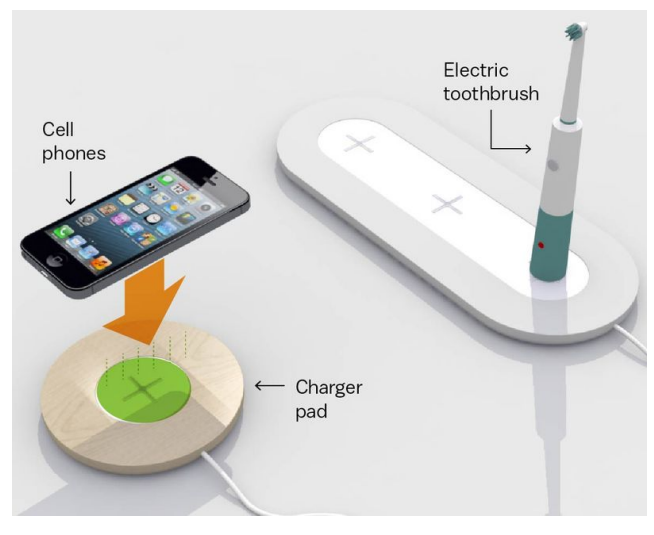

Figure 8: Devices that use inductive coupling

Available at: https://www.vox.com/science-and-health/2017/1/17/13951274/wireless-charging-coming-soon [Accessed Date: 03/26/2018]

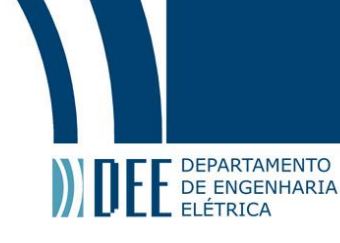

#### **2.a.3. Magnetic Resonant Coupling**

<span id="page-19-2"></span><span id="page-19-0"></span>The second type of [WPT](#page-9-0) technology is magnetic resonant coupling. It is based on the well-known physical principle of resonance, where the energy of a system is oscillating between two components that are working in the same resonance frequency, so they are strongly coupled via non-radiative magnetic resonance induction [\[11\]](#page-64-10). In this case, these two components are capacitors and inductors, as any simple circuits example (Figure [9\)](#page-19-0).

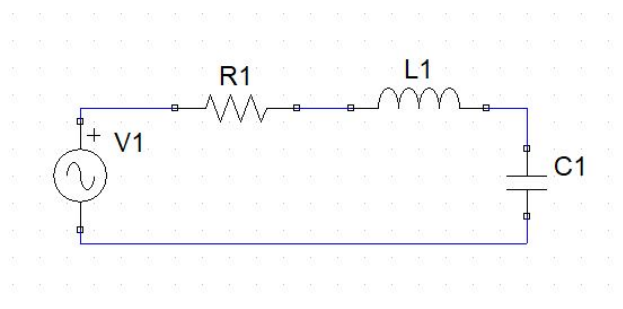

Figure 9: Resonant Circuit

It can be considered a special case of inductive coupling where the primary and secondary coils are tuned in resonance by adding compensation capacitors [\[11\]](#page-64-10). In this case, the coils (small loops) would be connected to capacitors and inductors and operating in the resonance frequency.

In magnetic resonant coupling, energy can be successfully transferred from a source coil to a receiving coil with little loss of energy and with greater distances compared to inductive coupling. Compared to [EM](#page-9-11) radiation, magnetic resonant coupling has a higher [PTE](#page-9-14) even under omni-direction, and not requiring [LOS](#page-9-12) [\[11\]](#page-64-10). Due to the quality factor (Q-factor), it can operate efficiently even if the coupling coefficient ( $\kappa$ ) is too small  $(<0.2)$  [\[1\]](#page-64-0).

Yet, it still has technical challenges such as orientation and interference. If not co-axially aligned, the coils cannot achieve certain distances, since the coupling factor diminishes considerably. Moreover, when charging multiple devices, mutual coupling among various receiving coils may cause interference, which can only be solved by tuning these devices [\[11\]](#page-64-10).

The energy injection rate for an isolated resonator can be defined as [\[6\]](#page-64-5)

$$
\omega_0 = \frac{1}{\sqrt{LC}},\tag{8}
$$

<span id="page-19-4"></span><span id="page-19-3"></span>
$$
Q = \frac{\omega_0}{2\Gamma} = \sqrt{\frac{L}{C}} \frac{1}{R} = \frac{\omega_0 L}{R},\tag{9}
$$

where  $\omega_0$  is the resonance frequency, L is the inductance, C the capacitance, R the resistance, Q the quality factor and  $\Gamma$  the intrinsic rate of energy loss.

<span id="page-19-1"></span>In Figure [10,](#page-19-1) there is an example of a coupled resonator system:

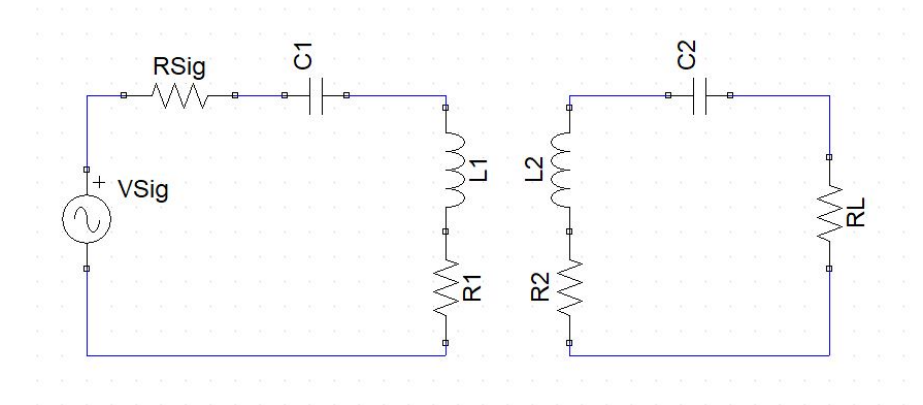

Figure 10: Coupled Resonator System

By circuit inspection, efficiency can be defined as [\[6\]](#page-64-5)

$$
\eta = \frac{P_L}{P_{Sig}} = \frac{1}{1 + \frac{n^2}{k^2} \frac{1}{Q_S^2} \frac{R_1}{R_L} + \frac{R_2}{R_L}},\tag{10}
$$

being

**DEPARTAMENTO** DE ENGENHARIA

<span id="page-20-2"></span>
$$
Q_S = \frac{\omega_0 L_2}{R_L + R_2},\tag{11}
$$

where  $\eta$  is the efficiency,  $P_L$  is the power on the load  $(R_L)$ ,  $P_{sig}$  is the power on the source, n is the proportion (1:n) between coils,  $\kappa$  the coupling coefficient and  $Q_S$  is the quality factors of the system given by Equation [11.](#page-20-2) The remaining parameters are indicated in Figure [10.](#page-19-1) The Q-factor in a parallel RLC circuit is the inverse of a Q-factor in a series RLC circuit. Derived from Equation 9 there is

$$
Q_{series} = \frac{\omega_0}{2\Gamma} = \sqrt{\frac{L}{C}} \frac{1}{R} = \frac{\omega_0 L}{R},\tag{12}
$$

$$
Q_{parallel} = \frac{2\Gamma}{\omega_0} = \sqrt{\frac{C}{L}}R = \frac{R}{\omega_0 L}.
$$
\n(13)

<span id="page-20-0"></span>In Figure [11,](#page-20-0) an application of magnetic resonant coupling is shown:

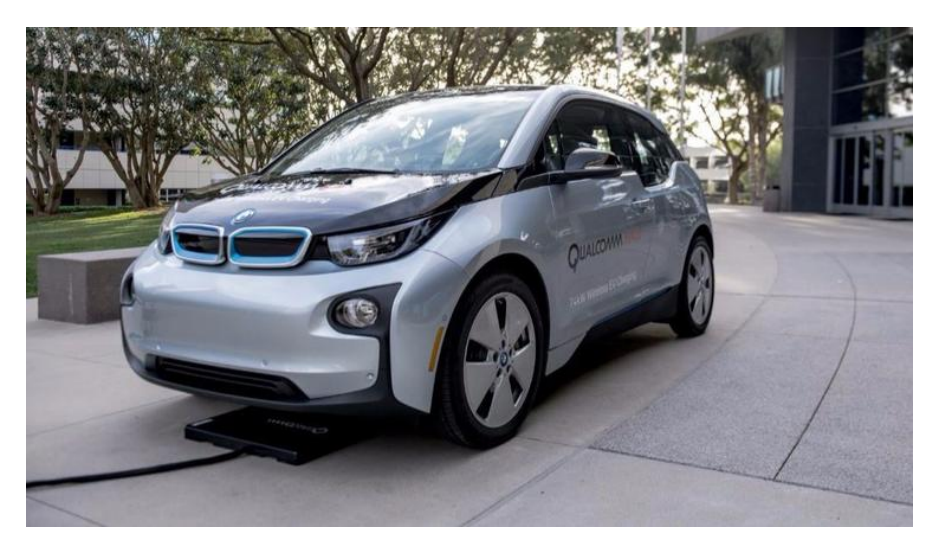

Figure 11: Qualcomm Halo Technology - Application of Magnetic Resonant Coupling

Available at: http://www.sandiegouniontribune.com/business/sd-fi-wireless-carcharging-20170224-story.html [Accessed Date: 06/12/2018]

#### **2.a.4. EM Radiation**

<span id="page-20-1"></span>[EM](#page-9-11) radiation consists on energy emission from a transmitting antenna of a power source to a receiving antenna via radiative [EM](#page-9-11) waves. Differently from what happens in near field technologies (inductive coupling and magnetic resonant coupling), in this case, the waves "detach" from the antenna so, once they are transmitted, they never come back to its source, regardless of the presence of a receiving antenna [\[1\]](#page-64-0). Depending on its directivity, an antenna can be called omnidirectional or directional [\[11\]](#page-64-10).

Omnidirectional antennas, for example, are not very good tools to [WPT](#page-9-0) since the [EM](#page-9-11) waves decay quickly over distance, resulting in a serious efficiency problem. Moreover, [EM](#page-9-11) radiation interacts strongly with humans and electronic devices. So, caring high power would mean a serious health threat and would cause much more interference in daily devices. Then, it is only recommended for an ultra low-power sensor nodes, up to 10 mW, with very low sensing activities like temperature sensoring [\[11\]](#page-64-10).

Directional antennas for microwave or lasers can achieve high power transfer over a large distance when there is a clear [LOS.](#page-9-12) In contrast, these devices require complicated tracking mechanisms to attend multiple devices, clear [LOS](#page-9-12) and the inherent large scale of devices [\[11\]](#page-64-10).

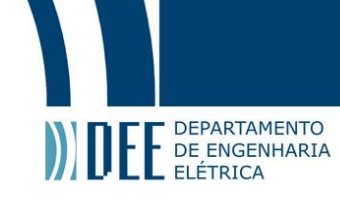

By the the wave equation of Helmholtz (Equation [14\)](#page-21-0), it is possible to find the equations that define an uniform plane wave (UPW), [\[21\]](#page-64-20)

<span id="page-21-0"></span>
$$
\nabla^2 E = \mu \sigma \frac{\partial E}{\partial t} + \mu \epsilon \frac{\partial^2 E}{\partial t^2}.
$$
 (14)

The general solution for this equation is

<span id="page-21-1"></span>
$$
E_S = (E_0^+ e^{-\gamma z} + E_0^- e^{+\gamma z}) \hat{x},\tag{15}
$$

where  $\gamma$  is the propagation constant,

$$
\gamma = \sqrt{j\omega\mu(\sigma + j\omega\epsilon)} = \alpha + j\beta.
$$
 (16)

In Equation [16,](#page-21-1)  $\alpha$  is the attenuation,  $\beta$  is the phase constant,  $\omega = 2\pi f$  where f is the wave frequency,  $\mu$ is the magnetic permeability and  $\epsilon$  is the electric permittivity of the propagation medium. When the medium is the magnetic permeability is  $\epsilon_0 = 8.854 \times 10^{-12} F/m$  and the magnetic permeability is  $\mu_0 = 4\pi \times$  $10^{-7}H/m$ .

Its instantaneous general solution is

$$
E(z,t) = E_0^+ e^{-\alpha z} \cos(\omega t - \beta z) \hat{x} + E_0^- e^{-\alpha z} \cos(\omega t + \beta z) \hat{x}.
$$
 (17)

Similarly, to the magnetic field there is

$$
H_S = (H_0^+ e^{-\gamma z} + H_0^- e^{+\gamma z})\hat{y}
$$
\n(18)

and

$$
H(z,t) = H_0^+ e^{-\alpha z} \cos(\omega t - \beta z) \hat{x} + H_0^- e^{-\alpha z} \cos(\omega t + \beta z) \hat{y}.
$$
 (19)

As mentioned previously in Equation [1,](#page-16-1) the relationship between the electric (E) and the magnetic field (H) is defined by the wave impedance,  $\eta$ . In this case, it is

$$
\eta = \frac{E_0^+}{H_0^+} = \frac{E_0^-}{H_0^-},\tag{20}
$$

where  $\eta$  is,

$$
\eta = \sqrt{\frac{j\omega\mu}{\sigma + j\omega\epsilon}}.\tag{21}
$$

Additionally, the phase speed or propagation speed of a wave is defined by [\[21\]](#page-64-20)

$$
u_p = \frac{\omega}{\beta} = \frac{1}{\sqrt{\mu \epsilon}}.\tag{22}
$$

The speed of a waveform is called group speed and is given by

$$
u_g = \frac{\partial \omega}{\partial \beta}.
$$
 (23)

All these definitions are necessary to characterize an [EM](#page-9-11) wave, in a transmission line, for example, given a specific medium and location.

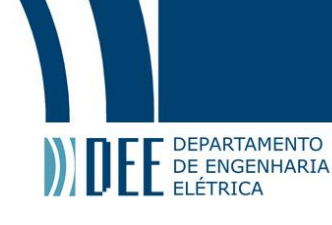

#### **2.a.5. Overview**

<span id="page-22-2"></span>In Table [3,](#page-22-0) a brief overview of the advantages, drawbacks and applications of each [WPT](#page-9-0) technologies mentioned in this chapter is presented.

<span id="page-22-0"></span>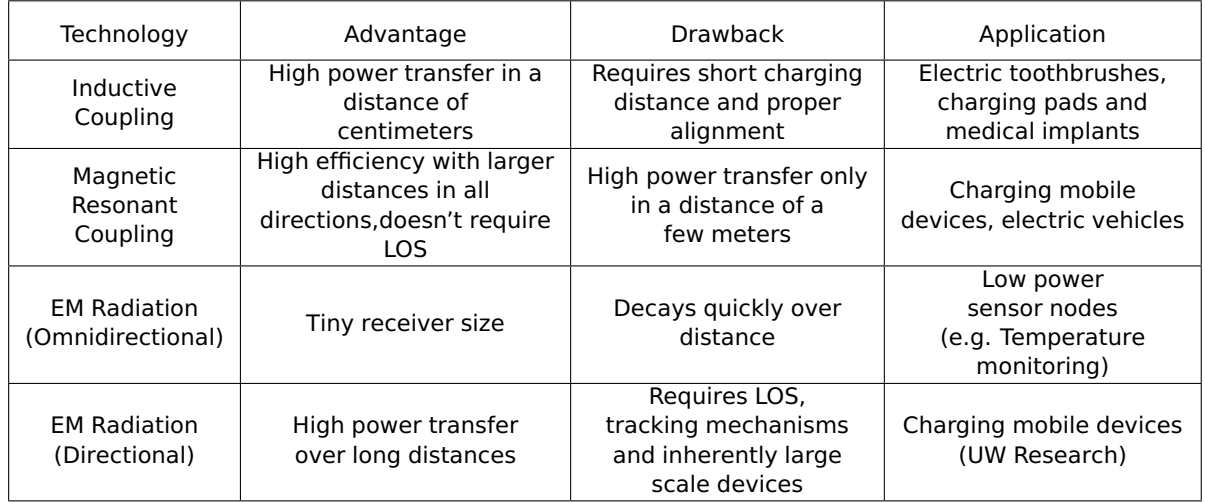

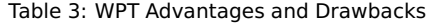

<span id="page-22-3"></span>This work explores the challenges of inductive coupling by the use of a [PA](#page-9-1) system and [MTM](#page-9-2) to increase the [PTE.](#page-9-14)

#### **2.b. Metamaterials**

#### **2.b.1. Theory**

<span id="page-22-4"></span>[MTMs](#page-9-2) are artificial materials with periodic structures which its properties can be manipulated to obtain the response function of known materials or new response functions, impossible to be normally obtained. If desired, they can be designed to have negative electric permittivity ( $\epsilon$ ) and magnetic permeability ( $\mu$ ), depending on the application.

<span id="page-22-1"></span>In this work, the interest was to use [MTMs](#page-9-2) that are almost perfect lenses, with a refraction index (n) smaller than zero [\[22\]](#page-64-21). They were designed to focus propagating and evanescent modes of an [EM](#page-9-11) wave. Since the application is [IPT,](#page-9-13) which is basically evanescent wave coupling, here, the interest is in the improvement of the operating distance. When focusing evanescent modes, the near field is amplified, enhancing the magnetic flux, and as a consequence, increasing the mutual coupling  $(\kappa)$  between the coils [\[1\]](#page-64-0). In Table [4,](#page-22-1) it is presented a classification of [MTMs](#page-9-2) and their properties.

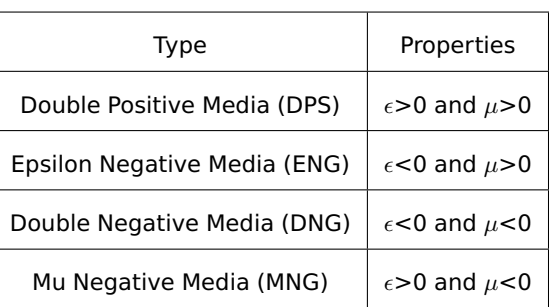

Table 4: Types of [MTMs](#page-9-2)

To be able to build a perfect lens, the [MTM](#page-9-2) has to have both negative  $\epsilon$  and negative  $\mu$ , or a double negative media [MTM.](#page-9-2) This means that two artificial materials are combined, which can be very complex.

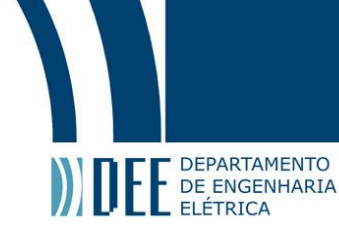

In double negative media, the refraction index is negative and thus, the group and phase velocities have opposite directions, instead of equal. Then, the energy flow goes in opposite direction to the movement of the wave fronts [\[3\]](#page-64-2). Moreover, this kind of property leads to a whole new phenomenon, where the evanescent [EM](#page-9-11) waves of the near field are amplified, and the material works like a lens.

<span id="page-23-0"></span>Inside materials with  $n < 0$ , a 180 $^{\circ}$  phase shift is added to the propagating ray, having a discontinuity with the outside, which has no phase shift. When this discontinuity happens, a resonant phenomenon occurs at the interface in which the attenuating solution, caused by multiple reflections in the reactive near field, cancels out. As a result, only the growing solution stays, also caused by multiple reflections in the reactive near field (Figure [12\)](#page-23-0). Respecting the conservation of energy law, the energy of the attenuating solution that was canceled out is transferred to the growing solution, enhancing its amplitude. As a conclusion, a negative magnetic reluctance is added, which diminishes the total magnetic reluctance between the transmitter and receiver coil. This negative magnetic reluctance increases the magnetic potential [\[1\]](#page-64-0).

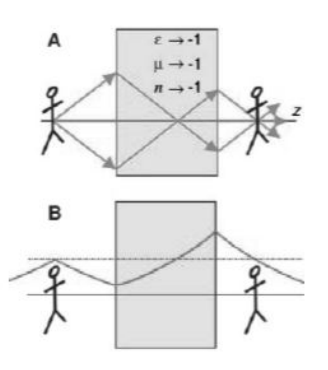

Figure 12: Focalizing the far field (A) and the near field (B) [\[3\]](#page-64-2)

#### **2.b.2. Models**

<span id="page-23-2"></span>After discussing the [EM](#page-9-11) properties, the focus is on the desired unit-cell design for the [MTM.](#page-9-2)

<span id="page-23-1"></span>The first example of pattern model is the multiple split ring resonator (MSRR), that consists on N concentric split-rings with splits placed on the opposite sides of two consecutive rings (Figure [13\)](#page-23-1). Split ring resonator (SRR), for example, is a [MSRR](#page-9-4) with N=2.

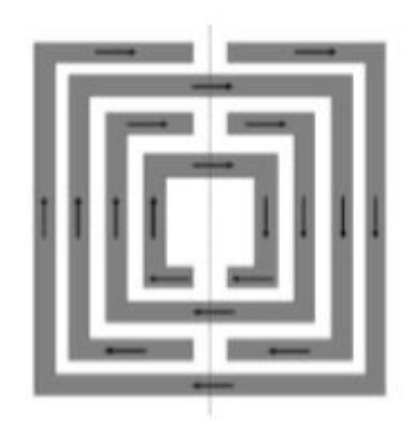

Figure 13: [MSRR](#page-9-4) with N=4 [\[1\]](#page-64-0)

According to [\[23\]](#page-64-22), the total inductance and capacitance for this model can be defined as

$$
L_{MSRR} = \frac{\mu_0}{2} \frac{l_{avg}}{4} 4.86 \left[ ln \left( \frac{0.98}{\rho} \right) + 1.84 \rho \right],
$$
\n(24)

$$
C_{MSRR} = \frac{N-1}{2} [2l - (2N-1)(w+s)]C_0,
$$
\n(25)

where  $l_{avg}$  is the average strip length calculated over all the N rings,  $\rho$  is the fill ratio, l is the side length of the outer ring, w is the strip width, s is the separation between two adjacent rings and  $C_0$  is the per-unit-length capacitance between two parallel strips. The parameters  $\rho$  and  $C_0$  can be defined as

$$
\rho = \frac{(N-1)(w+s)}{l - (N-1)(w+s)},\tag{26}
$$

$$
C_0 = \epsilon_0 \frac{K(\sqrt{1-k^2})}{K(k)},
$$
\n(27)

where K is the complete elliptic integral of the first kind and  $k$  is

DEPARTAMENTO DE ENGENHARIA

<span id="page-24-1"></span>
$$
k = \frac{\frac{s}{2}}{w + \frac{s}{2}}.\tag{28}
$$

A certain  $N$  can be chosen to diminish the resonant frequency. However, this only works until a certain point, when, by increasing N, it will only finer the tune. [\[1\]](#page-64-0).

<span id="page-24-0"></span>A second example of pattern model is the spiral resonator (SR), which is the one that this project is most focused on. The [SR](#page-9-5) model is a planar coil (Figure [14\)](#page-24-0).

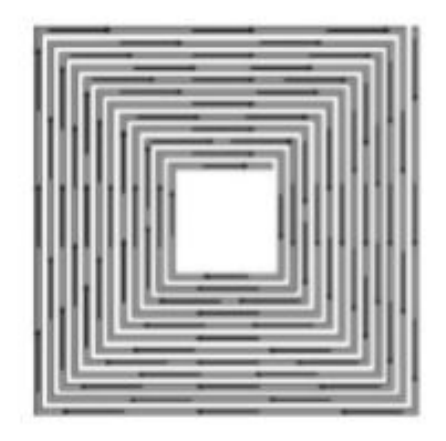

Figure 14: [SR](#page-9-5) with N=12 [\[1\]](#page-64-0)

According to [\[23\]](#page-64-22), the total inductance and capacitance for this model can be defined as

<span id="page-24-3"></span>
$$
C_{SR} = C_0 \frac{1}{4(w+s)} \frac{N^2}{N^2+1} \sum_{n=1}^{N-1} \left| l - \left( n + \frac{1}{2} \right) (w+s) \right|,
$$
 (29)

<span id="page-24-4"></span><span id="page-24-2"></span>
$$
L_{SR} = \frac{\mu_0}{2\pi} l_{avg}^{SR} \left[ 1 + ln\left(\frac{l_{avg}^{SR}}{2w}\right) \right],
$$
\n(30)

$$
l_{avg}^{SR} = \frac{4lN - [2N(1+N) - 3](s+w)}{N},
$$
\n(31)

where  $C_0$  is defined in Equation [27,](#page-24-1)  $w$  is the strip width,  $s$  is the separation between two adjacent rings,  $l_{avg}^{SR}$  is the single turn average length defined in Equation [31](#page-24-2) and  $l$  is the side length of the outer ring.

As with the [MSRR,](#page-9-4) N can be increased until a certain limit in order to decrease the resonant frequency [\[1\]](#page-64-0).

Comparing these two models, the [SR](#page-9-5) model presents a maximum linear dimension of the outer length smaller than the [MSRR](#page-9-4) model. Additionally, for the same value of N, the [SR](#page-9-5) model can achieve Q-factors 2 to 3 times greater than the [MSRR](#page-9-4) model. This means that the [SR](#page-9-5) model can achieve a more limited  $\Delta\omega$  and consequently, less coupling between the resonant system and free space, being able then to confine larger volumes of [EM](#page-9-11) field [\[24\]](#page-64-23). Then, for this near field [IPT](#page-9-13) application, the [SR](#page-9-5) model is more suitable.

For this application, the goal is to transfer power with a distance in the order of meters. According to the wavelength (λ), the frequency needs to be in the order of MHz. Nevertheless, according to what was discussed previously, N can be increased until a certain limit in order to decrease the resonant frequency. To work with

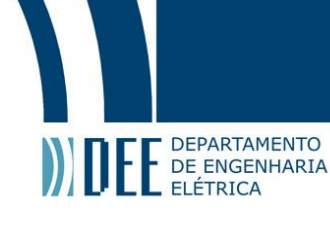

realistic sizes, the frequency needs to be in the order of GHz or greater. A solution for frequency adjustment is to add more capacitance or inductance to the circuit. As shown in the next section, for the first [MTM](#page-9-2) design (13.56 MHz), a interdigital capacitor was added, and for the second one (33MHz), a CMS capacitor was added, in order to adjust the resonant frequency [\[1\]](#page-64-0).

#### **2.b.3. Design**

<span id="page-25-0"></span>For the experiments, it were used two types of [MTM,](#page-9-2) one designed to work in 13.56 MHz and the other one in 33 MHz. It is important to emphasize that the design of these printed circuit boards (PCB) is not part of this work, but only one of the tools to perform experiments, obtain a higher gain and consequently, higher power transfer across two coils.

The first [MTM](#page-9-2) is a [SR](#page-9-5) cell since its quality factor is higher than of a [SRR](#page-9-15) cell, considering the same dimensions. One of the objectives of this [PCB](#page-9-16) is to have high inductance so that it can store enough magnetic field. It size was designed for realistic applications, within a few centimeters. To adjust the frequency, which was done experimentally, interdigital capacitors were used. Since the focus is on near field applications, the desire is to amplify magnetic field and for that, the [MTM](#page-9-2) has to be a negative  $\mu$ . This design is also described in [\[24\]](#page-64-23). Below, a description of its characteristics is presented.

Substrate: FR-4

Characteristics of the substrate:

- $\rho = 10 \mu \Omega$  mm
- $\epsilon_r = 4.5$
- $\delta = 0.01$
- $w = 1.5$  mm
- Dielectric Thickness = 1 mm
- Conductor Thickness = 35  $\mu$ m

Prototype Parameters:

- $s = 1.0008$  mm
- $w = 0.5994$  mm
- $\cdot$  | = 7.6 cm
- Period of the lattice (center to center of the unit cells) =  $8.1 \text{ cm}$ Total Conductor Dimensions:
- Length  $= 2850$  mm
- Area =  $0.02098$   $mm^2$

Electric Resistance is given by the following expression:

<span id="page-25-1"></span>
$$
R = \frac{\rho L}{A} = 1.358 \, \Omega. \tag{32}
$$

[SR](#page-9-5) Parameters:

As seen in Equation [29,](#page-24-3) [30](#page-24-4) and [31,](#page-24-2) the following parameters were calculated by the expressions:

$$
C_{SR} = C_0 \frac{1}{4(w+s)} \frac{N^2}{N^2 + 1} \sum_{n=1}^{N-1} \left| l - \left( n + \frac{1}{2} \right) (w+s) \right|,
$$
  
\n
$$
L_{SR} = \frac{\mu_0}{2\pi} l_{avg}^{SR} \left[ 1 + ln \left( \frac{l_{avg}^{SR}}{2w} \right) \right],
$$
  
\n
$$
l_{avg}^{SR} = \frac{4lN - [2N(1+N) - 3](s+w)}{N}.
$$

- $L_{SB} = 0.3311 \mu H$
- $C_{SR}$  = 2.1323 nF

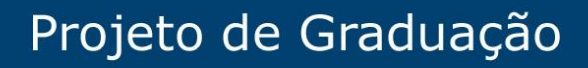

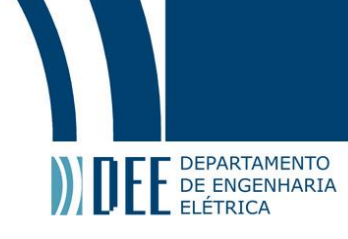

Parameters in resonance using expressions [8](#page-19-3) and [9:](#page-19-4)

$$
\omega_0 = \frac{1}{\sqrt{L_{SR}C_{SR}}},
$$

$$
\omega_0 = 37.634 MHz,
$$

$$
Q = \sqrt{\frac{L_{SR}}{C_{SR}}}\frac{1}{R},
$$

$$
Q = 9.1760 \approx 9.
$$

As mentioned previously, it was necessary to include in the back of the board interdigital capacitors so that the frequency is adjusted from 37.634 MHz to 13.56 MHz.

<span id="page-26-0"></span>In Figure [15](#page-26-0) and [16,](#page-27-0) it is shown the front and the back of this [MTM:](#page-9-2)

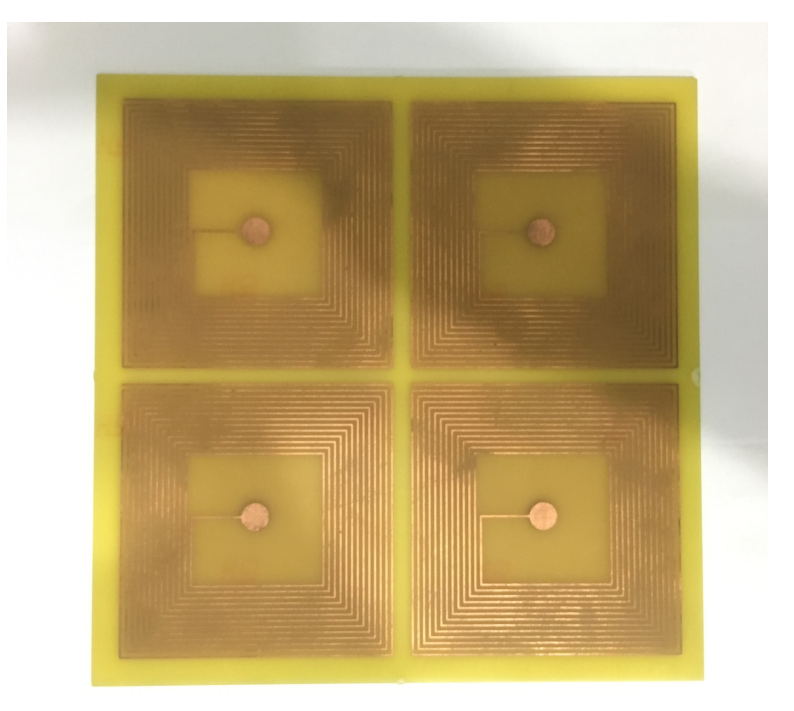

Figure 15: [MTM](#page-9-2) for 13.56 MHz (front)

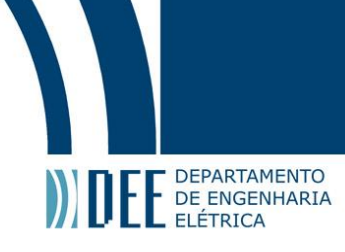

<span id="page-27-0"></span>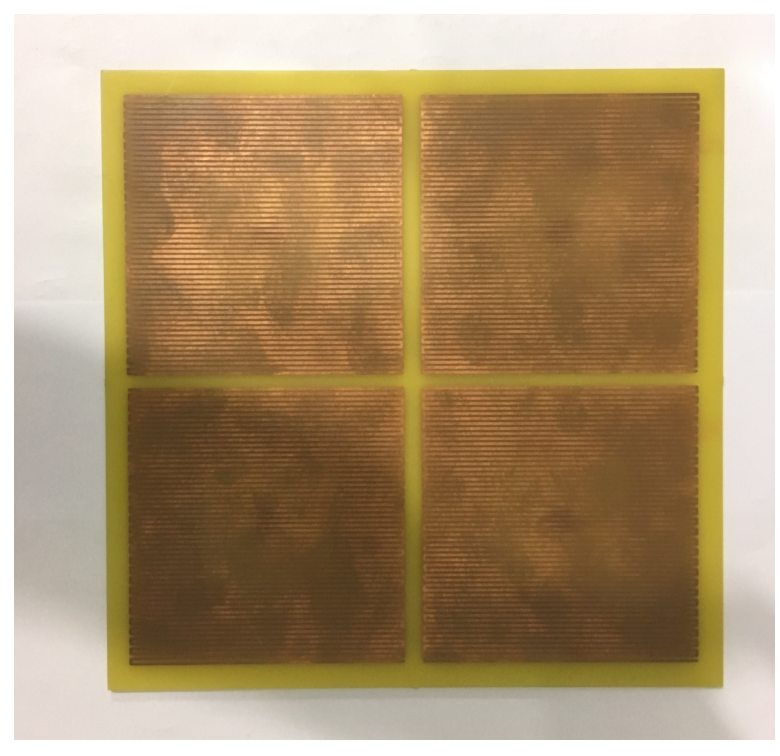

Figure 16: [MTM](#page-9-2) for 13.56 MHz (back)

<span id="page-27-1"></span>The second [MTM](#page-9-2) (for 33 MHz) is also a [SR](#page-9-5) cell and a double negative media, meaning both  $\mu$  and  $\epsilon$ are negative. Since its purpose is to amplify magnetic field, it only needed to be negative  $\mu$ . To regulate the resonance frequency, the [MTM](#page-9-2) uses a lumped capacitor approach, so that it can stay in the range of tens of MHz. In the back of the [PCB,](#page-9-16) there are CMS capacitors, connected with the inductor in the front of the slab via two holes (Figure [17\)](#page-27-1). This design is also described in [\[1\]](#page-64-0). Below, its characteristics are described.

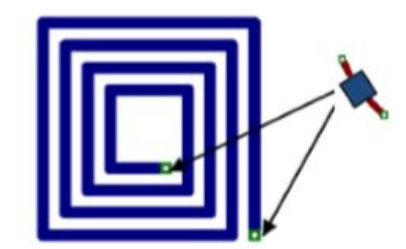

Figure 17: Lumped Capacitors connected in series with inductos via two holes. [\[1\]](#page-64-0)

#### Substrate: FR-4

Characteristics of the substrate:

- $\rho = 10 \mu \Omega$  mm
- $\epsilon_r = 4.6$
- $\delta = 0.01$
- $w = 1.5$  mm

Prototype Parameters:

- $d_{int} = 1$  cm
- $d_{ext} = 2$  cm
- $s = 1 mm$
- $w = 1$  mm

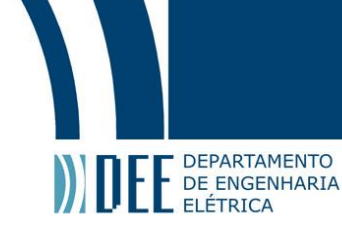

- CMS Capacitor = 100 pF
- Period of the lattice (center to center of the unit cells) = 2.3 cm
- Total Conductor Dimensions:
- $\cdot$  Length = 179 mm
- Area =  $0.017$   $mm^2$

By expression [32](#page-25-1)  $R$  is:

•  $R = 0.2 \Omega$ .

By expression [30](#page-24-4)  $L_{SR}$  is:

•  $L_{SR} = 240$  nH.

By expression [8](#page-19-3) and [9](#page-19-4)  $f_0$  and  $Q$  are:

- $f_0 = 33$ MHz,
- $Q = 180$ .

Total Dimension:

• Area = 20  $cm<sup>2</sup>$ 

The software used for this design was Eagle 6.5.0.

<span id="page-28-0"></span>In Figure [18](#page-28-0) and [19,](#page-29-0) the front and the back of this [MTM](#page-9-2) are shown.

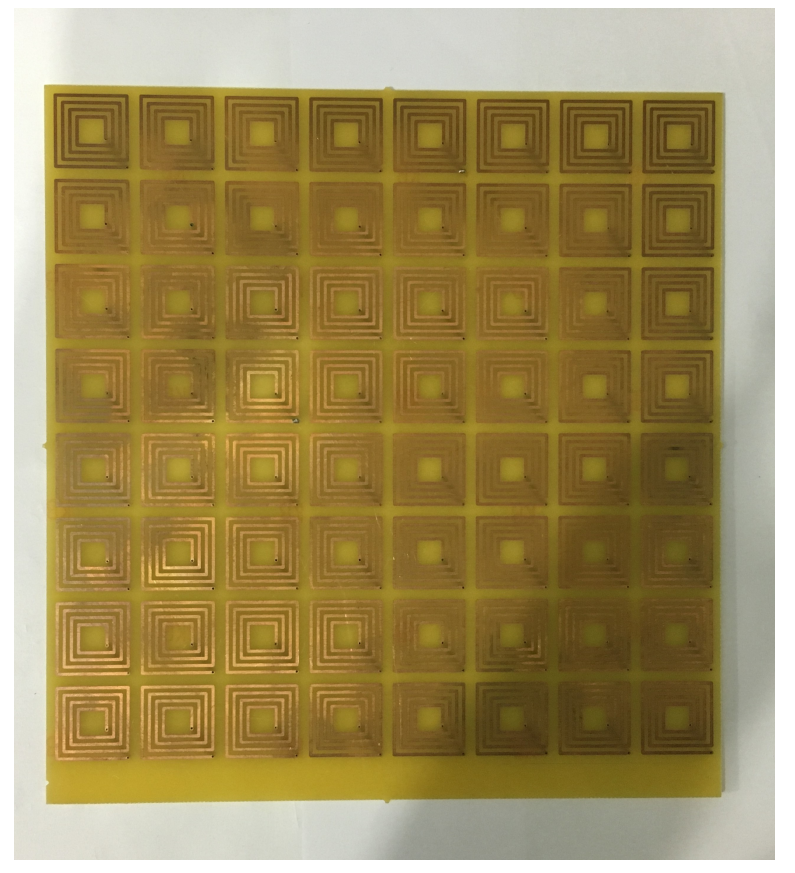

Figure 18: [MTM](#page-9-2) for 13.6 MHz (front)

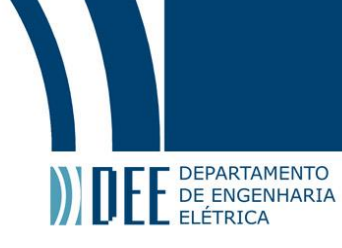

<span id="page-29-0"></span>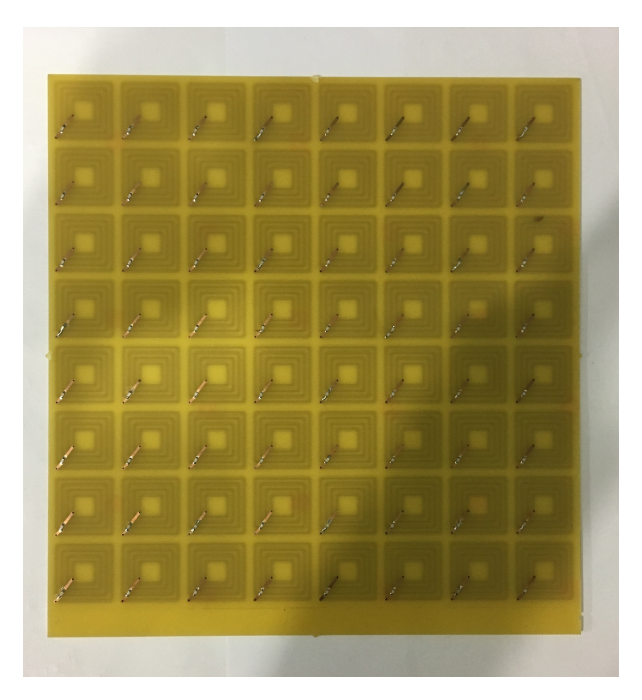

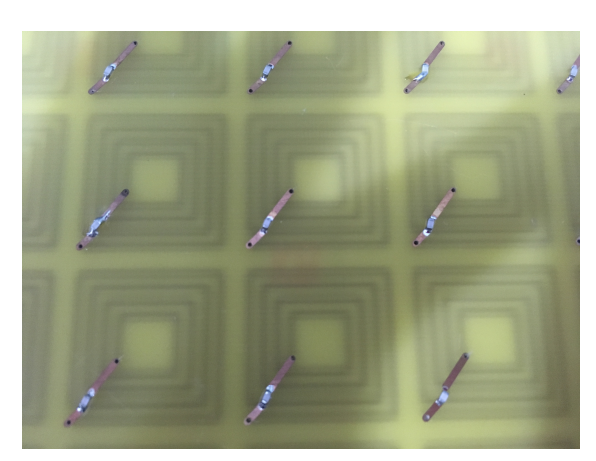

<span id="page-29-1"></span>

(a) [MTM](#page-9-2) for 33 MHz (back) (b) Capacitors in series with inductors

Figure 19: [MTM](#page-9-2) for 33 MHz (back)

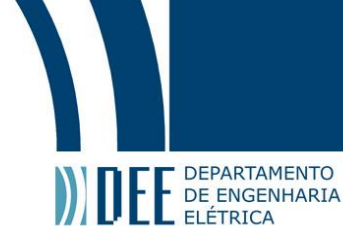

#### **3. Theory of Power Amplifiers**

In this chapter, an introduction to theory of amplifiers is made, including its classes, topologies with [BJT,](#page-9-6) and polarization analysis. Here, the interest is in analyzing how to give power to a load efficiently, minimizing the dissipated power in the transistors.

To start this chapter, it is important to highlight some notations used. A signal can be described by

DC Component  $\rightarrow$   $V_A$ , AC Component  $\rightarrow v_a = V_a \, \text{sen}(\omega t) = V_a \, \text{sen}(2\pi f t)$ , Signal  $\rightarrow v_A = V_A + v_a$ .

Equivalently, the same can be done for the current.

#### **3.a. Bipolar Junction Transistor (BJT)**

<span id="page-30-1"></span><span id="page-30-0"></span>A [BJT](#page-9-6) is a semiconductor device of three terminals: collector, base and emitter. It can be used for many different applications such as signals amplification and logic circuits. Through the adjustment in two of its terminals, collector and base, it is possible to control the emitter current. Differently from a metal oxide semiconductor field effect transistor (MOSFET), [BJT](#page-9-6) controls current and not voltage. [BJTs](#page-9-6) can be separated in two types: NPN and PNP, shown in Figure [20](#page-30-0) [\[5\]](#page-64-4).

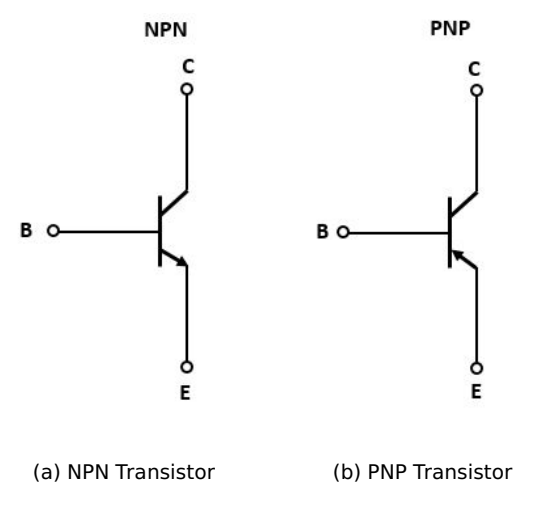

Figure 20: Two types of [BJT](#page-9-6)

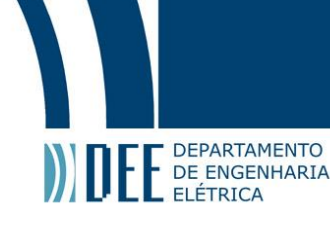

<span id="page-31-0"></span>Moreover, the [BJT](#page-9-6) can operate in three different regions: active, saturation and cutoff, according to Figure [21.](#page-31-0)

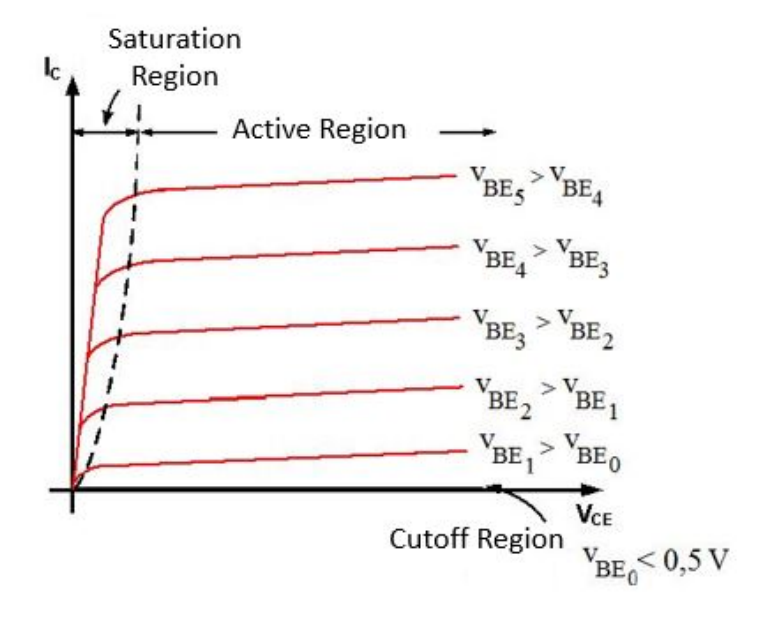

Figure 21: Operation Regions [\[4\]](#page-64-3)

For a [BJT](#page-9-6) NPN, these conditions are met [\[5\]](#page-64-4)

Active Mode  $\rightarrow V_{BE} > 0.5$  V (usually  $V_{BE} = 0.7$  V),  $V_{CB} > -0.5$  V, Saturation Mode →  $V_{BE} > 0.5 V$  (usually  $V_{BE} = 0.7 - 0.8 V$ ),  $V_{CB} < -0.5 V$ , Cutoff Mode  $\rightarrow$   $V_{BE}$  < 0.5 V.

In active region, which is the focus of this project, there are the following definitions,

$$
i_B = \frac{I_S}{\rho} e^{v_{BE}/\eta V_t},\tag{33}
$$

$$
\beta \tag{24}
$$

$$
i_C = \beta i_B,
$$
  
\n
$$
i_E = i_C + i_B,
$$
  
\n(34)

$$
i_C = \alpha i_E, \tag{36}
$$

$$
\alpha = \frac{\beta}{\beta + 1},\tag{37}
$$

where  $i_B$  is the base current,  $I_S$  is the saturation current,  $\beta$  is the current gain,  $v_{BE}$  is the voltage between base and emitter,  $\eta$  is the emission coefficient,  $V_t$  is the thermal tension,  $i_C$  is the collector current and  $i_E$  is the emitter current [\[4\]](#page-64-3).

When analyzing a [BJT,](#page-9-6) there are usually two procedures that need to be done: polarization analysis (DC analysis) and analysis in a certain frequency band (AC analysis). In a DC analysis, all capacitors are considered open circuits and all inductors short circuits [\[4\]](#page-64-3). In Figure [22,](#page-32-0) there is an example of a common emitter topology:

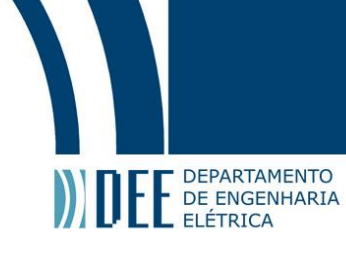

<span id="page-32-0"></span>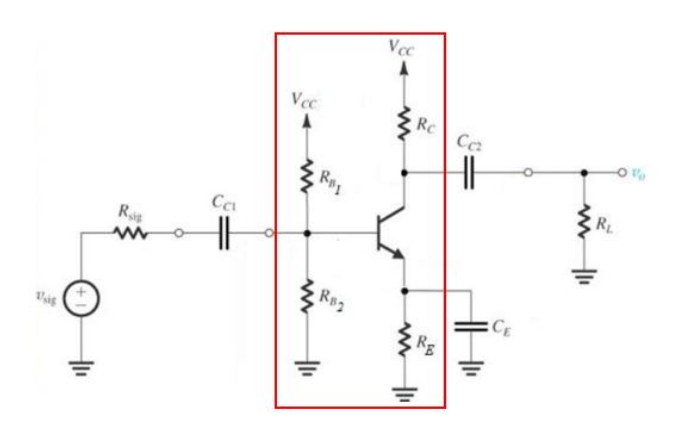

Figure 22: Common Emitter Topology [\[4\]](#page-64-3)

In this case, in a DC analysis, only voltages and currents inside the red square are calculated.

<span id="page-32-1"></span>Then, for the AC analysis, the capacitors and inductors are considered, in different ways, depending on the frequency band. Regardless of the frequency used, these two models,  $\pi$  Model and T Model, can be used for the analysis (Figure [23\)](#page-32-1) [\[4\]](#page-64-3).

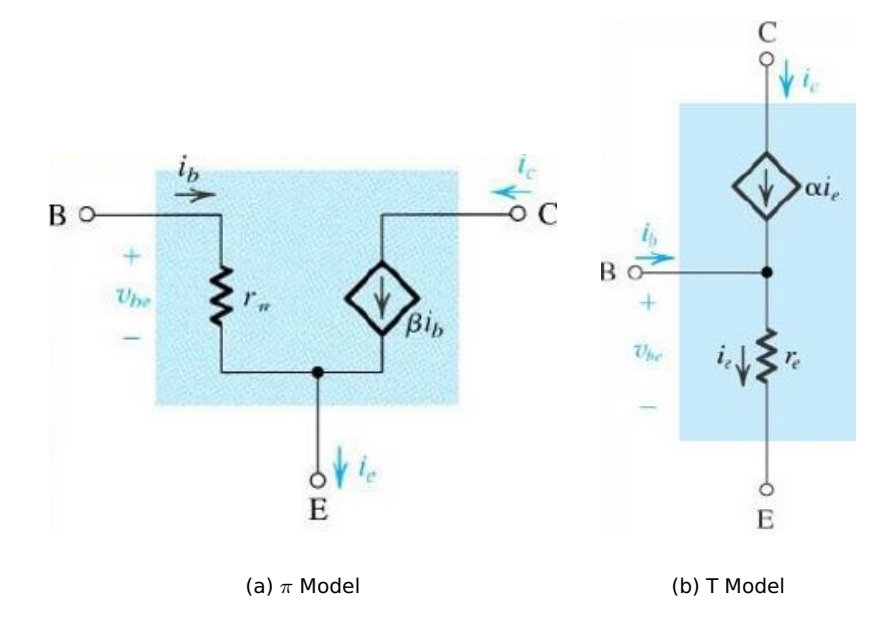

Figure 23: Two types of [BJT](#page-9-6) [\[4\]](#page-64-3)

A few definitions are essential for these models [\[4\]](#page-64-3):

$$
r_{\pi} = \frac{\beta}{g_m},\tag{38}
$$

$$
r_e = \frac{\alpha}{g_m},\tag{39}
$$

$$
g_m = \frac{I_C}{\eta V_t}.\tag{40}
$$

It is important to remember that transconductance gain  $(g_m)$  can only be defined after the DC analysis.

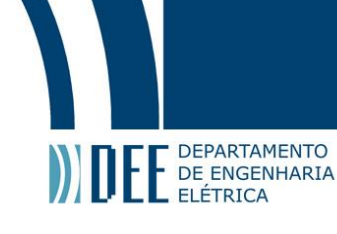

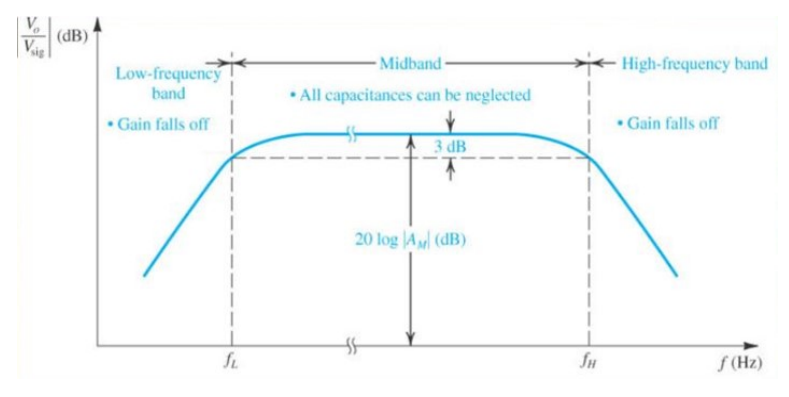

<span id="page-33-0"></span>In Figure [24,](#page-33-0) it is presented a frequency response of a topology with [BJT.](#page-9-6)

Figure 24: Frequency Response of a topology with [BJT](#page-9-6) [\[4\]](#page-64-3)

In a mid frequency band, external capacitances are considered short circuits and internal capacitances are considered open circuits [\[4\]](#page-64-3).

In a low frequency band, external capacitances are considered with their exact values and internal capacitances as open circuits [\[4\]](#page-64-3).

In a high frequency band, external capacitances are considered as open circuits and internal capacitances with their exact values [\[4\]](#page-64-3).

In order to determine the transfer function of this kind of circuit, there are many different methods, including the Time Constant Method and Miller's Theorem. They are explained in details in [\[5\]](#page-64-4).

#### **3.b. Classes of Amplifiers**

<span id="page-33-1"></span>Amplifiers are classified depending on how their output stages are configured and operated. The main characteristics are linearity, signal gain, output power and efficiency. An amplifier class represents the type of output signal which varies within the amplifier circuit over one cycle of operation when excited by a sinusoidal input signal. This classification range from entirely linear operation (when a distortion of the signal is not desired) with very low efficiency, to entirely non-linear (when the signal format is not a priority) with much higher efficiency [\[25\]](#page-64-24).

The first group explored is the most commonly used, with classes A, B, AB and C. They are conduction angle amplifiers where the length of their conduction state defines the output waveform [\[5\]](#page-64-4).

The second group is the switch-mode amplifiers, with classes like D, E and many more. These amplifiers use digital circuits and pulse width modulation (PWM) to constantly switch between on and off, taking the transistor back and forth from saturation to the cutoff region [\[25\]](#page-64-24).

#### **3.b.1. Class A**

<span id="page-33-2"></span>A class A amplifier is polarized with an  $I_G$  current greater than the signal amplitude of the current,  $\hat{I}_G$ . Therefore, the transistor conducts during the whole cycle of the input signal, having a conduction angle of  $360^\circ$ (Figure [25\)](#page-34-0) [\[5\]](#page-64-4).

<span id="page-34-0"></span>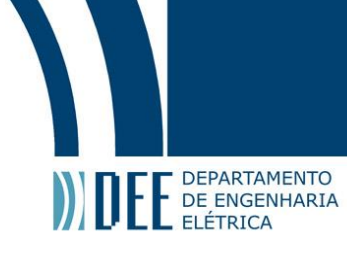

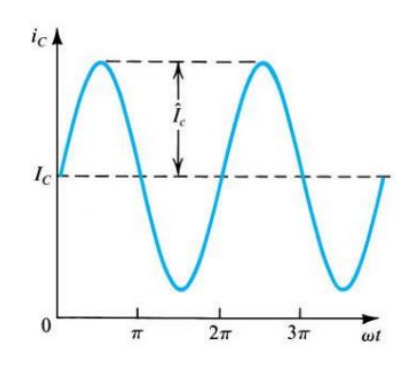

Figure 25: Output Waveform - Class A [\[4\]](#page-64-3)

<span id="page-34-1"></span>In Figure [26,](#page-34-1) an example of a class A amplifier circuit is shown:

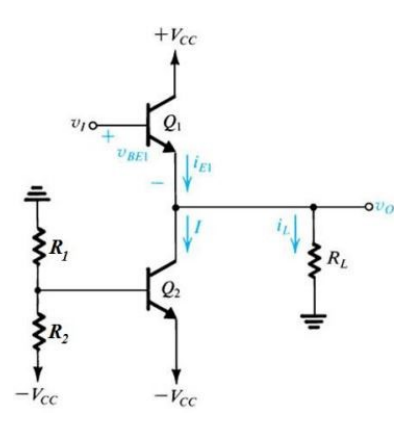

Figure 26: Circuit Example - Class A [\[4\]](#page-64-3)

<span id="page-34-2"></span>The graphic of the transfer function is given by:

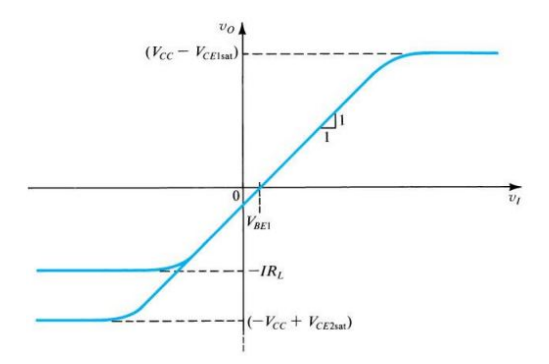

Figure 27: Transfer Function - Class A [\[4\]](#page-64-3)

According to [\[5\]](#page-64-4), the efficiency of the power conversion of an output stage is given by

<span id="page-34-4"></span><span id="page-34-3"></span>
$$
\eta = \frac{P_L}{P_S},\tag{41}
$$

where  $P_L$  is load power and  $P_S$  is source power. For this class, supposing that the output is a senoidal waveform with peak value  $\hat{V}_0$ , the average load power will be

$$
P_L = \frac{(\hat{V}_o/\sqrt{2})^2}{R_L} = \frac{1}{2} \frac{\hat{V}_o^2}{R_L}.
$$
\n(42)

And, the power of the source is given by

<span id="page-34-5"></span>
$$
P_S = 2V_{CC}I,\tag{43}
$$

since the current in  $Q_1$  and  $Q_2$  is constant. Combining Equations [41,](#page-34-3) [42](#page-34-4) and [43,](#page-34-5) the result is

$$
\eta = \frac{1}{4} \frac{\hat{V}_o^2}{IR_L V_{CC}}.
$$
\n(44)

The maximum efficiency is given by  $\hat{V}_o^2 = V_{CC} = IR_L$ . So, the conclusion is that

$$
\eta_{max} = \frac{1}{4} = 25\%.\tag{45}
$$

In realistic conditions, the efficiency usually is between 10% and 20%. Since it has a low efficiency, a class A amplifier is rarely used for applications that need more than 1W [\[5\]](#page-64-4). Nevertheless, due to its easy implementation, low cost and power capacity, a class A amplifier is more suitable for this work, even though it is not the most efficient.

#### **3.b.2. Class B**

DEPARTAMENTO

DE ENGEN DE ENGENHARIA

> <span id="page-35-2"></span><span id="page-35-0"></span>A class B amplifier has its DC current  $I_C$  equal to zero. Consequently, the transistor only conducts on the semi positive cycle of the input signal, resulting in a  $180^{\circ}$  conduction angle (Figure [28\)](#page-35-0) [\[5\]](#page-64-4).

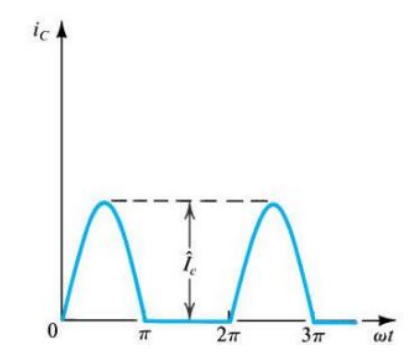

Figure 28: Output Waveform - Class B [\[4\]](#page-64-3)

<span id="page-35-1"></span>In Figure [29,](#page-35-1) an example of a class B amplifier circuit is shown:

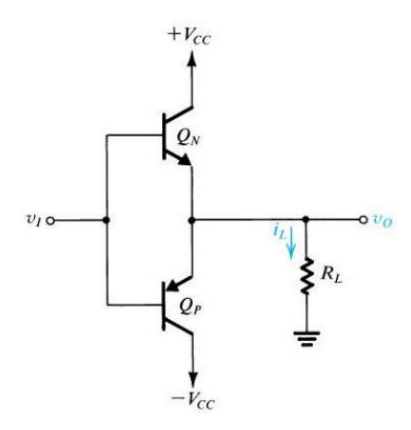

Figure 29: Circuit Example - Class B [\[4\]](#page-64-3)

#### <span id="page-36-0"></span>The graphic of the transfer function is given by:

DEPARTAMENTO DE ENGENHARIA ELÉTRICA

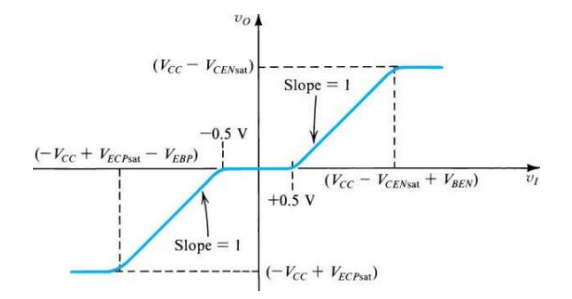

Figure 30: Transfer Function - Class B [\[4\]](#page-64-3)

For this class, supposing that the output is a senoidal waveform with peak value  $\hat{V}_0$ , the average load power will be

$$
P_L = \frac{(\hat{V}_o/\sqrt{2})^2}{R_L} = \frac{1}{2} \frac{\hat{V}_o^2}{R_L}.
$$
\n(46)

Also, the power of the source is given by

$$
P_S = \frac{2}{\pi} \frac{\hat{V}_0}{R_L} V_{CC}.
$$
\n
$$
(47)
$$

As a result, the efficiency is equal to

$$
\eta = \frac{\left(\frac{1}{2}\frac{\hat{V}_0}{R_L}\right)}{\left(\frac{2}{\pi}\frac{\hat{V}_0}{R_L}V_{CC}\right)} = \frac{\pi}{4}\frac{\hat{V}_0}{V_{CC}}.
$$
\n(48)

The maximum efficiency happens when  $\hat{V}_0$  is maximum [\[5\]](#page-64-4). This maximum is limited by the saturation of  $Q_N$  and  $Q_P$  in  $V_{CC} - V_{CEsat} \approx V_{CC}$ . Therefore, when  $\hat{V}_0$  is maximum,  $\eta$  is

$$
\eta_{max} = \frac{\pi}{4} = 78.5\%.\tag{49}
$$

It is noticeable that the efficiency of a class B amplifier is much higher then from a class A.

#### **3.b.3. Class AB**

<span id="page-36-2"></span><span id="page-36-1"></span>In this class, the DC current,  $I_C$ , is bigger than zero but is much smaller than the signal amplitude of the current,  $\hat{I}_C$ . Then, the transistor conducts during a little more than the semi positive cycle of the input signal, resulting in a conduction angle between  $180^\circ$  and  $360^\circ$ (Figure [31\)](#page-36-1) [\[5\]](#page-64-4).

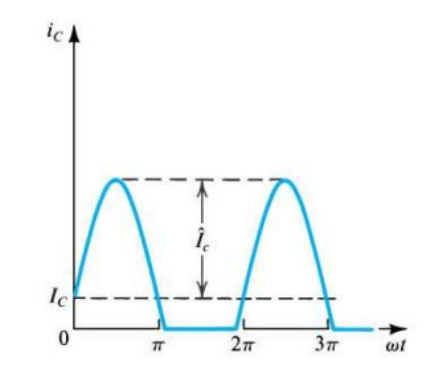

Figure 31: Output Waveform - Class AB [\[4\]](#page-64-3)

#### <span id="page-37-0"></span>In Figure [32,](#page-37-0) an example of a class AB amplifier circuit is shown:

**DEPARTAMENTO DE ENGENHARIA ELÉTRICA** 

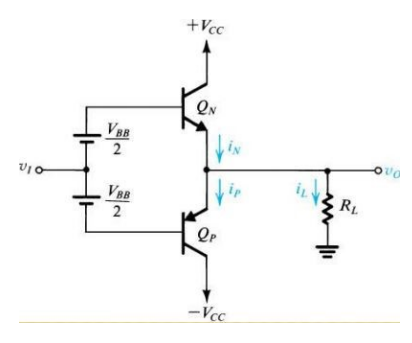

Figure 32: Circuit Example - Class AB [\[4\]](#page-64-3)

<span id="page-37-1"></span>The graphic of the transfer function is given by:

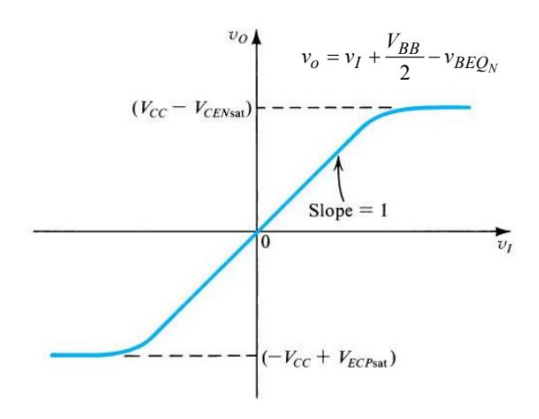

Figure 33: Transfer Function - Class AB [\[4\]](#page-64-3)

Class AB is very similar to class B when it comes to efficiency. The only exception is that the polarization current  $I_{\mathcal{Q}}$  elevates the power dissipation and reduces the amplifier efficiency. However, since  $I_{\mathcal{Q}}$  is usually much smaller than the load current, the conclusion is that the losses in efficiency are not very significant [\[5\]](#page-64-4). Therefore, the efficiency in a class AB amplifier is

$$
\eta \le 78.5\%.\tag{50}
$$

#### **3.b.4. Class C**

<span id="page-37-2"></span>Finishing the group of linear amplifiers there is class C. In this class, the conduction angle is less than  $180^\circ$ . The result is a current waveform pulsing periodically. To obtain a senoidal output waveform, the current goes through a kind of low pass filter, a LC circuit in parallel, tuned to work in the input frequency. In Figure [34,](#page-38-0) the output waveform of a class C amplifier is shown [\[5\]](#page-64-4).

In the linear amplifiers group, the class C amplifier is the one with the highest efficiency due to the fact that the active device is biased beyond cutoff with a negative  $V_{BB}$  supply. This kind is most commonly used in radio frequency (RF) applications where a resonant circuit must be placed at the output in order to keep the sine wave going during the nonconducting portion of the input cycle [\[26\]](#page-64-25).

<span id="page-38-0"></span>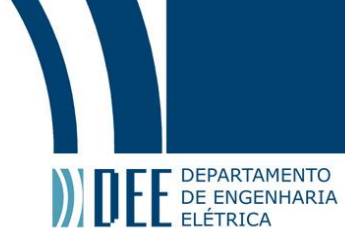

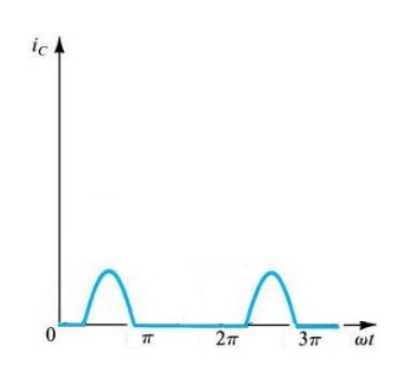

Figure 34: Transfer Function - Class C [\[5\]](#page-64-4)

#### **3.b.5. Class D**

<span id="page-38-2"></span>One of the main choices of [PA](#page-9-1) for [WPT](#page-9-0) are class D and E amplifiers. They are used to amplify the power of the digitally modulated input signal to be sent out by a transmitter and work similarly to a DC-AC converter. The key feature of non-linear amplifiers, as compared to linear amplifiers, is the ideal unity efficiency [\[6\]](#page-64-5).

<span id="page-38-1"></span>In Figure [35,](#page-38-1) an example of a class D amplifier circuit is shown:

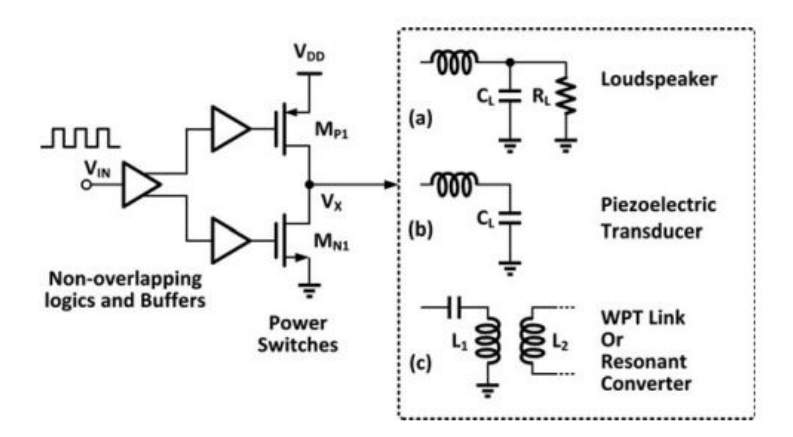

Figure 35: Circuit Example - Class D [\[6\]](#page-64-5)

A complementary metal oxide semiconductor (CMOS) implementation of a class D amplifier consists of non-overlapping logic, gate-drive buffer and two power switches. Its operation is similar to that of a buck DC-DC converter. On the other hand, the difference is that the class D amplifier controls the output voltage pulses according to the varying input signal, while the buck converter takes a constant input signal and delivers a constant output voltage. When it comes to amplifying the signal of a [WPT](#page-9-0) link, the load along with the resonant tank on the secondary coil can be modeled as an equivalent load impedance  $Z_{eq}$  reflected back to the primary coil that will affect the resonant frequency  $f_R$  of the primary LC tank. It is difficult to match the switching frequency  $f_S$  of the amplifier exactly with the resonance frequency in real implementations [\[6\]](#page-64-5).

#### **3.b.6. Class E**

<span id="page-38-3"></span>The second non-linear amplifier analyzed is the class E amplifier. For [WPT,](#page-9-0) it consists of a single switch MN, an [RF](#page-9-17) choke LC, a shunt capacitor CP, and an LC series resonant tank that contains CS and the coupling coils L1 and L2 (Figure [36\)](#page-39-0). The inductance value of LC is set to be sufficiently high, resulting in a signal amplitude of the AC current smaller than the DC current, just as in class A amplifiers. The load network CP, CS and L1 is a combined series-parallel resonant circuit, which is also known as a multi-frequency network. The class E amplifier's operation results in high-power conversion efficiency at high frequencies. Its main applications are in communication transceivers, electronic ballasts for fluorescent lighting, heat induction, electrosurgical generator and [WPT](#page-9-0) systems [\[6\]](#page-64-5).

<span id="page-39-0"></span>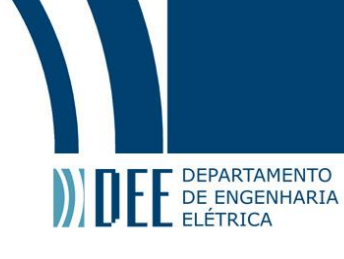

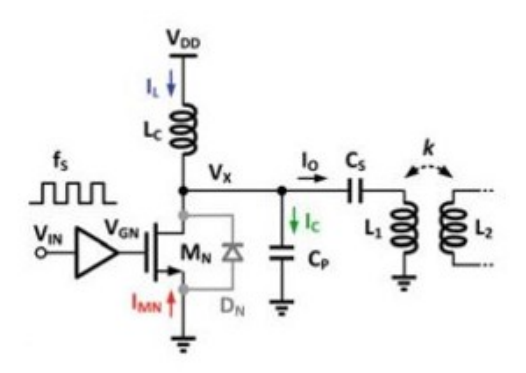

Figure 36: Circuit Example - Class E [\[6\]](#page-64-5)

Although these non-linear amplifiers have an ideal efficiency of 100%, in practice, class E amplifiers can be more efficient than class D. In contrast, the normalized output power capability of the class D amplifiers is higher than that of the class E, which may limit the application of the class E amplifiers in high-power applications [\[6\]](#page-64-5).

#### **3.c. Power Transistors**

<span id="page-39-2"></span>[BJT](#page-9-6) that are capable of dealing with a few ampères of current and power greater than 1W are called power [BJT](#page-9-6) [\[4\]](#page-64-3). An [RF](#page-9-17) amplifier using [BJT](#page-9-6) usually works between 2 and 10 GHz. Normally, outside this range, they are considered as a low frequency electronic device [\[7\]](#page-64-6). Considering that, in this application, the operating frequency is 13.56 MHz, with a 30 MHz transistor, it is possible to consider it as a low frequency operation. Even so, due to the fact that the project includes microstrips and a very reactive load, transmission line concepts and impedance mismatch still need to be considered.

Power [BJT](#page-9-6) dissipate great amount of power in its semiconductor junction. This dissipated power is converted to heat and increases the junction's temperature. Then, this value cannot exceed a maximum point, where it can cause irretrievable damage. The dissipated power temperature  $(T<sub>J</sub>)$  can be defined as [\[4\]](#page-64-3)

$$
T_J = T_A + \theta_{JA} P_D, \tag{51}
$$

<span id="page-39-1"></span>where  $T_A$  is the room temperature,  $\theta_{JA}$  is the thermal resistance between the junction and the environment ( $^oC/W$ ) and  $P_D$  is the dissipated power. In Figure [37,](#page-39-1) a graphic of  $P_{DMAX}$  vs.  $T_{JMAX}$  is shown, where  $P_{DMAX}$  is the maximum dissipated power and  $T_{JMAX}$  is the maximum temperature caused by dissipated power.

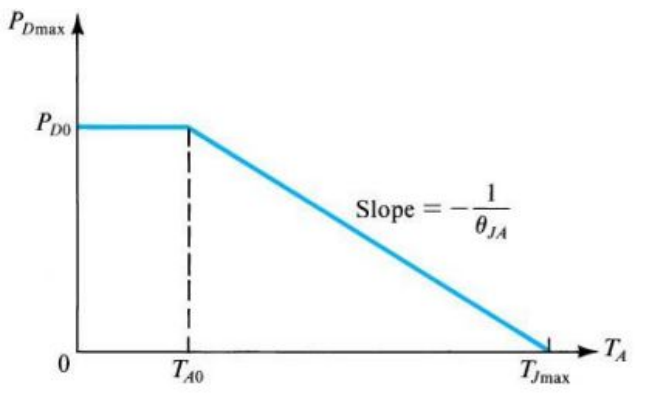

Figure 37: Circuit Example - Class E [\[4\]](#page-64-3)

Additionally, the thermal resistance is given by

$$
\theta_{JA} = \theta_{JC} + \theta_{CA},\tag{52}
$$

where  $\theta_{JA}$  is the thermal resistance between the junction and the environment,  $\theta_{JC}$  is the thermal resistance between the junction and the encapsulation and  $\theta_{CA}$  thermal resistance between the encapsulation and the

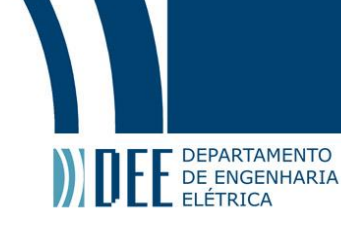

<span id="page-40-0"></span>environment [\[4\]](#page-64-3). Normally,  $T_{JMAX}$ ,  $\theta_{JA}$  and  $\theta_{JC}$  are defined in the datasheet. In Figure [38](#page-40-0) and [39,](#page-40-1) there are different types of encapsulation.

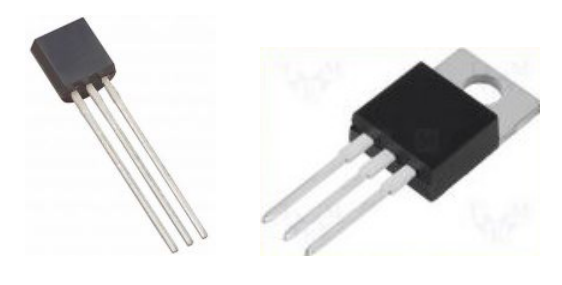

(a) Low Power (b) Medium Power

Figure 38: Low and Medium Power [BJT](#page-9-6) [\[4\]](#page-64-3)

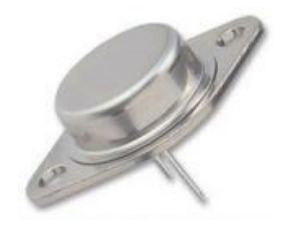

Figure 39: High Power [\[4\]](#page-64-3)

<span id="page-40-1"></span>To be able to adjust  $\theta_{CA}$ , the designer can add a heat sink to the encapsulation. In this situation,  $\theta_{CA}$  is defined as

$$
\theta_{CA} = \theta_{CS} + \theta_{SA},\tag{53}
$$

where  $\theta_{CA}$  is the thermal resistance between the junction and the environment,  $\theta_{CS}$  is the thermal resistance between the encapsulation and the heat sink and  $\theta_{SA}$  is the thermal resistance between the heat sink and the environment, which is highly dependent on the heat sink chosen [\[4\]](#page-64-3).

Therefore, a [BJT](#page-9-6) attached to a heat sink has a thermal resistance of

$$
\theta_{JAdiss} = \theta_{JC} + \theta_{CS} + \theta_{SA}.\tag{54}
$$

Due to its dimensions and elevated current values, a power [BJT](#page-9-6) has different characteristics compared to a signal [BJT.](#page-9-6) It is mandatory that the [BJT](#page-9-6) has a  $\eta = 2$  and a low common-emitter current gain,  $\beta$  (usually between 30 and 80). Moreover, the internal capacitances,  $C_{\pi}$  and  $C_{\mu}$  are low, resulting in a frequency response deterioration in high frequencies. To conclude, the breakdown voltage,  $B V_{CEO}$  is higher, usually between 50V and 100V and being able to get to 500V [\[4\]](#page-64-3).

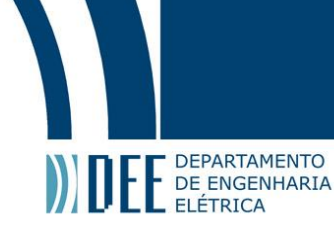

<span id="page-41-0"></span>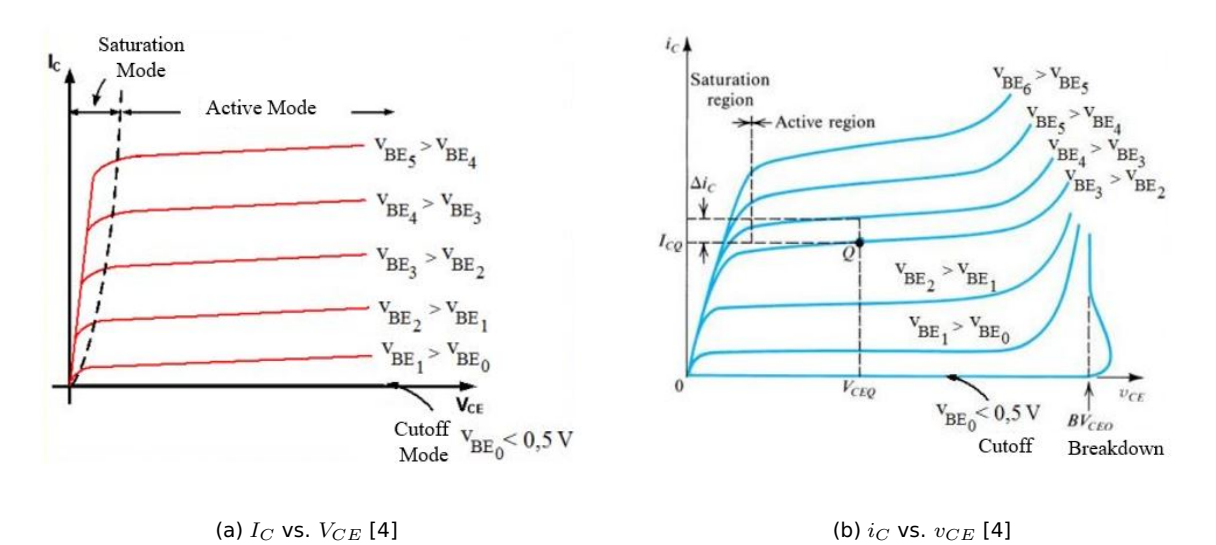

In Figure [40,](#page-41-0) a comparison between graphics for a common-emitter topology is shown.

Figure 40: Comparison between DC component and the complete signal

#### **3.d. Transmission Line**

<span id="page-41-2"></span>Even though this work is considered as a low frequency operation, evaluations of the challenges of a mismatched load still need to be done. In order to analyze the developed microstrip, a comprehension of the [EM](#page-9-11) laws that regard a transmission line is necessary.

Just as in [EM](#page-9-11) radiation seen in section 2.a.4, the voltage and current across a microstrip are also propagating waves. They can be defined by [\[7\]](#page-64-6)

$$
V(z) = V^{+}e^{-\gamma z} + V^{-}e^{+\gamma z},
$$
\n(55)

<span id="page-41-4"></span><span id="page-41-3"></span>
$$
I(z) = \frac{\gamma}{R + j\omega L} (V^+ e^{-\gamma z} + V^- e^{+\gamma z}),
$$
\n(56)

where the characteristic impedance is given by,

$$
Z_c = \sqrt{\frac{R + j\omega L}{G + j\omega C}} = \frac{\gamma}{R + j\omega L} = \frac{V(z)}{I(z)} = \frac{V^+}{I^+} = \frac{V^-}{I^-}.
$$
 (57)

<span id="page-41-1"></span>In Equation [55](#page-41-3) and [56,](#page-41-4)  $\gamma$  is defined by Equation [16.](#page-21-1) As seen in Figure [41,](#page-41-1)  $V^+$  and  $I^+$  are the voltage and current waves propagating towards the load. On the other hand,  $V^-$  and  $I^-$  are the voltage and current waves propagating towards the generator.

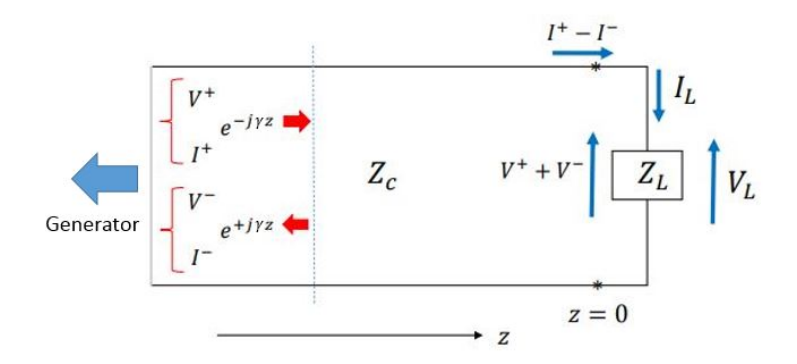

Figure 41: Transmission Line [\[7\]](#page-64-6)

When the load,  $Z_L$ , is not matched with the transmission line, meaning,  $Z_c = Z_L$ , necessarily it is going to exist a  $V^-$  and  $I^-$ , which might affect the generator. In order to measure this back wave, the reflection coefficient needs to be defined, given by [\[7\]](#page-64-6)

$$
\Gamma_L = \frac{Z_L - Z_c}{Z_L + Z_c} = \frac{V^-}{V^+}.
$$
\n(58)

In any point of the transmission line, Γ is given by [\[7\]](#page-64-6)

E DEPARTAMENTO

$$
\Gamma(-l) = \frac{V^- e^{-j\beta l}}{V^+ e^{j\beta l}} = \frac{V^-}{V^+} e^{-2j\beta l} = \Gamma_L e^{-2j\beta l}.
$$
\n(59)

Additionally, the power delivered to the source when the load is mismatched is given by [\[7\]](#page-64-6)

$$
P_{tr} = \frac{1}{2} Y_c \left| V^+ \right|^2 (1 - \left| \Gamma_L \right|^2),\tag{60}
$$

$$
P_{tr} = P_{inc} - P_{ref},\tag{61}
$$

$$
P_{ref} = |\Gamma_L|^2 P_{inc},\tag{62}
$$

$$
P_{tr} = P_{inc}(1 - |\Gamma_L|^2). \tag{63}
$$

Then, the concept of return loss  $(L_R)$  can be also introduced as [\[7\]](#page-64-6)

<span id="page-42-2"></span>
$$
L_R = 20\log(\Gamma_L). \tag{64}
$$

A very important parameter to establish is the voltage stationary wave rate (VSWR). A waveform is formed from the combination between the incident and reflected waveform. The measure between the maximum and minimum amplitude of this wave is called [VSWR,](#page-9-18) which is defined as [\[7\]](#page-64-6)

$$
VSWR = \frac{|V_{max}|}{|V_{min}|} = \frac{1 + \Gamma_L}{1 - \Gamma_L}.\tag{65}
$$

When the load is matched,

<span id="page-42-1"></span>
$$
\Gamma_L = 0,
$$
  
\n
$$
VSWR = 1,
$$
  
\n
$$
L_R = \infty.
$$

If the load is mismatched,

$$
0 < \Gamma_L < 1, \\
1 < VSWR < \infty.
$$

<span id="page-42-0"></span>With the chosen [BJT,](#page-9-6) MRF426, the maximum allowed [VSWR](#page-9-18) is 30 [\[8\]](#page-64-7). Applying in Equation [65,](#page-42-1) a reflection coefficient of  $\Gamma_L = 0.9354$  is obtained, meaning that most of the incident waveform in this circuit can be reflected back to the [BJT](#page-9-6) without damaging it. Using Equation [64,](#page-42-2) the return loss is  $L_R = -0.5793$ . Although impedance matching was considered in this work, in order to avoid reflected waves, the chosen component proved to be extremely resistant to this kind of problem.

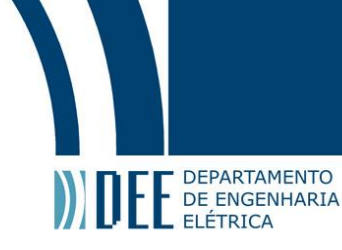

#### **4. Power Amplifier Circuit Design**

As explained in Section 1.c , the objective of this work is to create an amplifying system for a previous experiment [\[1\]](#page-64-0).

<span id="page-43-0"></span>In this previous work, the author attempted to use [MTMs](#page-9-2) in [IPT,](#page-9-13) in order to increase the distance between the transmitter and receiver antennas. In Figure [42,](#page-43-0) there is a block diagram that explains the old experiment.

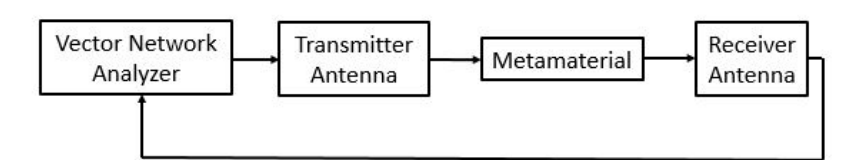

Figure 42: Old Experiment

In this work, the desire is to set even greater distances between the transmitter and receiver antennas. By a combination between the [PA](#page-9-1) and the [MTMs](#page-9-2) presented in Section 2.b.3, the goal is to increase this distance and try lighting up a [LED](#page-9-9) or charging a smartphone. In Figure [43,](#page-43-1) there is a block diagram that explains the new experiment.

<span id="page-43-1"></span>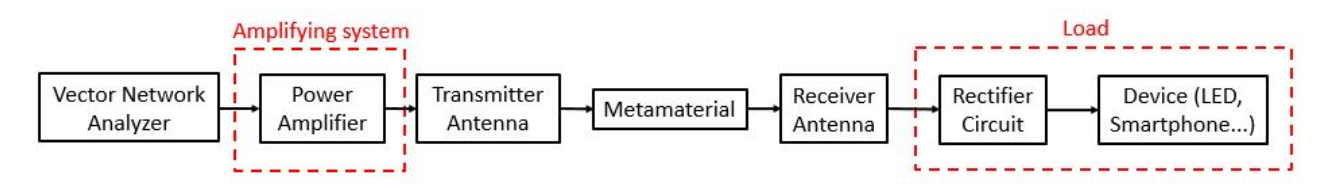

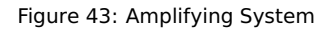

#### **4.a. Advanced Design System (ADS)**

<span id="page-43-2"></span>[ADS](#page-9-7) is an electronic design automation software for [RF,](#page-9-17) microwave, high speed digital, and power electronics applications. It has been created by Keysight EEsof EDA, a division of Keysight Technologies (formerly Agilent's Electronic Measurement). By offering technologies such as 3D [EM](#page-9-11) simulators and X parameters, the software has been used by leading companies in the wireless communication  $\&$  networking, aerospace  $\&$  defense, automotive, and energy industries [\[27\]](#page-65-0).

Keysight [ADS](#page-9-7) is a useful tool in every step of the design process, including schematic tools, layout, frequency and time domain circuit simulations and EM simulations.

For WiMAX™, LTE, multi-gigabit per second data links, radar, satellite, and switched-mode power supply designs, [ADS](#page-9-7) provides standards-based design and verification with Wireless and other Application-specific Libraries and [EM](#page-9-11) simulations in an integrated platform [\[27\]](#page-65-0).

Integrated with [ADS,](#page-9-7) there is Momentum:3D planar [EM](#page-9-11) simulation software for electronics and antenna analysis based on method of moments. It accepts multiple designs and by using method of moments, it can precisely simulate complex [EM](#page-9-11) effects including coupling and parasitic [\[1\]](#page-64-0).

In this project, it was used [ADS](#page-9-7) 2016.

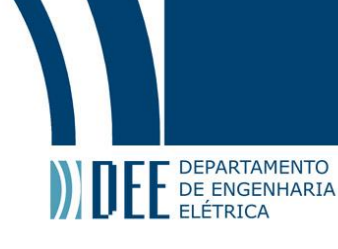

#### <span id="page-44-1"></span>**4.b. MRF426**

#### **4.b.1. The project**

<span id="page-44-2"></span>The chosen [BJT](#page-9-6) was the MRF 426, an [RF](#page-9-17) Line NPN Silicon Power Transistor from MACOM. In 30MHz with 28V, it is expected to deliver 25 W, have a minimum gain of 22 dB and efficiency of 35%. Since the proposed work is designed for 13.6 MHz, the expectations are a little different. Moreover, for load mismatch at all phase angles, it promises a [VSWR](#page-9-18) of 30:1. This [BJT](#page-9-6) can only be used for A or AB amplifier topologies [\[8\]](#page-64-7).

As an initial model for the [PA](#page-9-1) circuit, the decision was to follow the datasheet proposed schematic as shown in Figure [44,](#page-44-0) and make adjustments. It is important to highlight the use of this tuning capacitors( $C_1, C_2$ ,  $C_3$  and  $C_4$ ). After experimental observation, it was noticeable that  $C_1$  and  $C_2$  are used to filter high frequencies, and  $C_3$  and  $C_4$  are used to amplify high frequencies. Moreover, when filtering high frequencies, it was observed a little amplification of the signal in low frequencies. Since the focus is in the low part of the frequency band, the capacitors were tuned in order to operate at its optimum point in 13.6 MHz.

<span id="page-44-0"></span>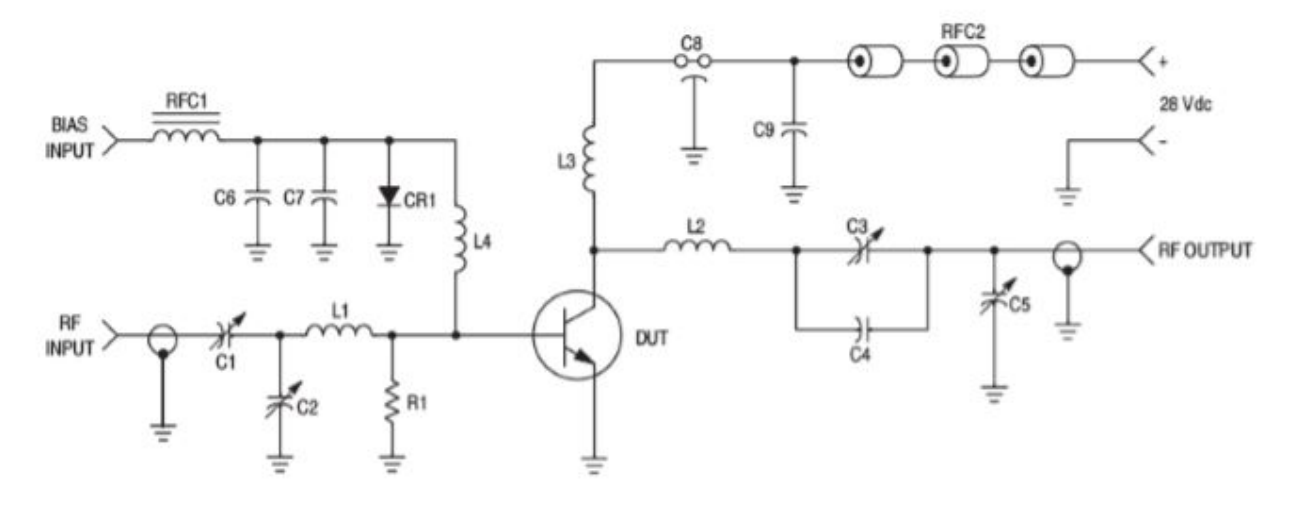

Figure 44: First Schematic [\[8\]](#page-64-7)

In Table [5,](#page-45-0) a more detailed description of each and every component is presented. The three distributors used in this work were Digikey, [RF](#page-9-17) Parts and Dexter Magnetic Technologies.

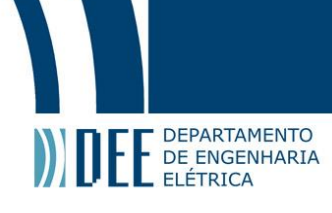

<span id="page-45-0"></span>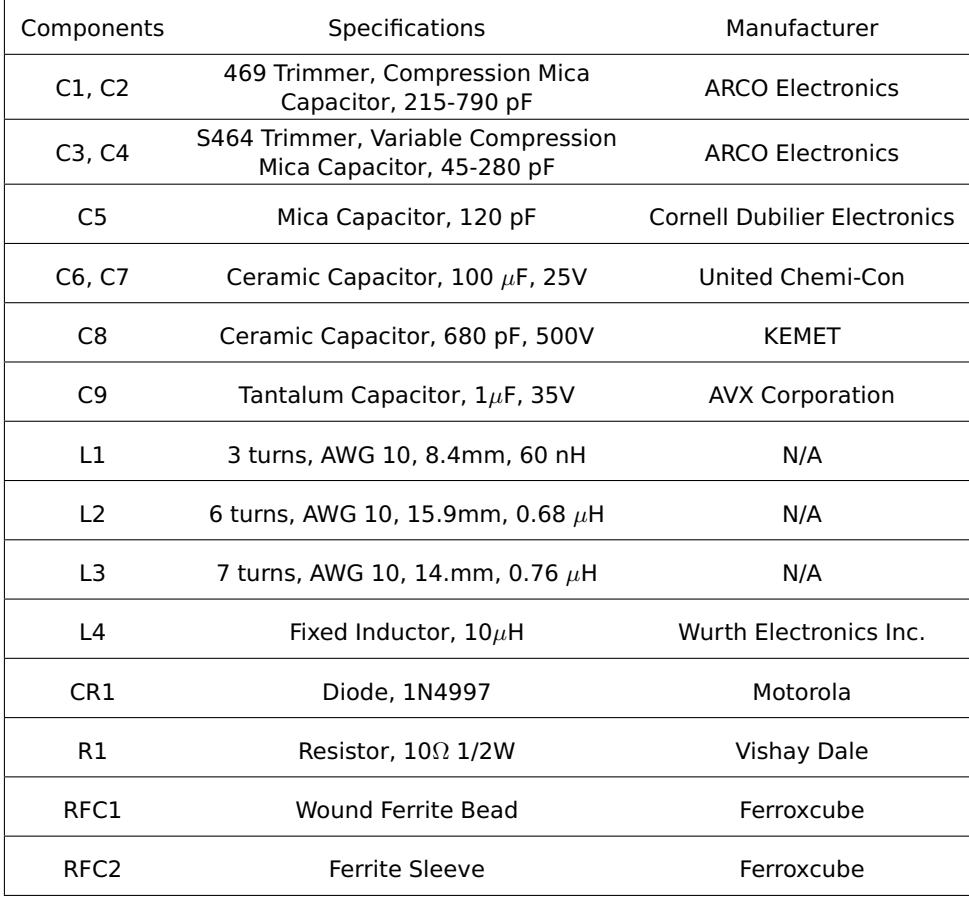

Table 5: Initial Model's Components

For the inductors L1, L2 and L3, the datasheet suggested actual coils with different wires and loop diameters, instead of lumped components. Since these specific wires were not available, the decision was to use AWG 10 and calculate new loop diameters that would give the same inductance. To achieve this equivalency, the following expression was used [\[28\]](#page-65-1)

$$
L_{coil} = N^2 \mu_0 \mu_r \left(\frac{D}{2}\right) \left[ \ln \left(\frac{8D}{d}\right) - 2 \right],\tag{66}
$$

<span id="page-45-1"></span>where  $L_{coil}$  is the coil inductance, N is the number of turns, D is the loop diameter and d is the wire diameter. Then, the new coils have the following characteristics:

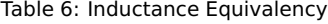

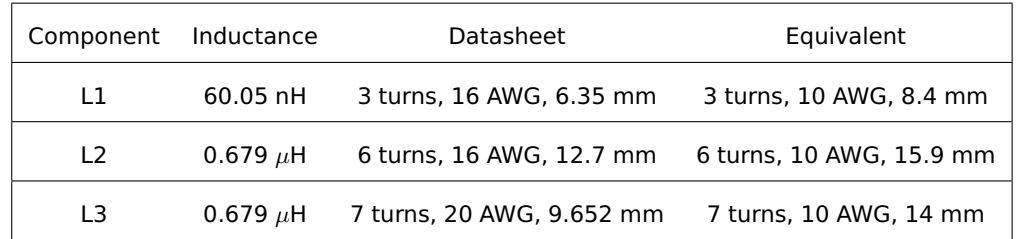

In order to fabricate the [PCB](#page-9-16) for the circuit, the layout tool of [ADS](#page-9-7) was used. At first, some doubts appeared of what substrate to use. Based on the microstrips width, it was possible to choose the most appropriate one.

The first considered was the RT/duroid® 5880 from Rogers Corporation. At LineCalc, a microstrip calculation

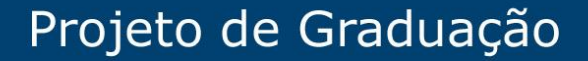

tool of [ADS,](#page-9-7) the following parameters that described the substrate were inserted:

$$
\epsilon_r = 2.2,
$$
  
\n
$$
\mu_r = 1,
$$
  
\n
$$
H = 3.18 \text{ mm},
$$
  
\n
$$
Hu = 3.9e + 34,
$$
  
\n
$$
T = 35 \mu m,
$$
  
\n
$$
Cond = 5.8e7,
$$
  
\n
$$
tan \delta = 0.0004,
$$
  
\n
$$
Freq = 13.6 \text{ MHz},
$$
  
\n
$$
Z_0 = 50 \text{ }\Omega,
$$
  
\n
$$
E_{eff} = 10^o.
$$

The output was:

IFF DEPARTAMENTO

$$
W = 9.734940,
$$
  

$$
L = 446.677000.
$$

Then, testing the same thing for the FR-4 substrate, the following parameters were inserted:

$$
\epsilon_r = 4.6,
$$
  
\n
$$
\mu_r = 1,
$$
  
\n
$$
H = 1.6 \text{ mm},
$$
  
\n
$$
Hu = 3.9e + 34,
$$
  
\n
$$
T = 35 \mu m,
$$
  
\n
$$
Cond = 5.8e7,
$$
  
\n
$$
tan \delta = 0.018,
$$
  
\n
$$
Freq = 13.6 \text{ MHz},
$$
  
\n
$$
Z_0 = 50\Omega,
$$
  
\n
$$
E_{eff} = 10^o.
$$

The output was:

 $W = 2.810500,$  $L = 324.289000.$ 

Since a much smaller width  $(W)$  was obtained with the FR-4 substrate, at 13.6 MHz, this was the one chosen for this project. It is important to emphasize that the length  $(L)$  is not very relevant in this choice, since it can be easily modified by the electric length ( $E_{eff}$ ), which is only rotating in the Smith Chart. By choosing the FR-4, it was possible to optimize the circuit dimensions from 226.3  $\times$  124.8 mm (5880) to 196.54  $\times$  116.10 mm (FR-4). In Figure [45,](#page-47-0) it shows a comparison between these two layouts, one with Rogers RT/duroid® 5880 and the other with FR-4.

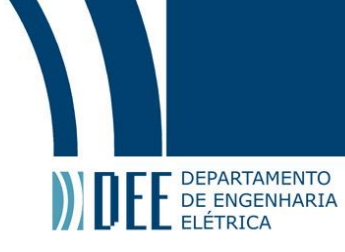

<span id="page-47-0"></span>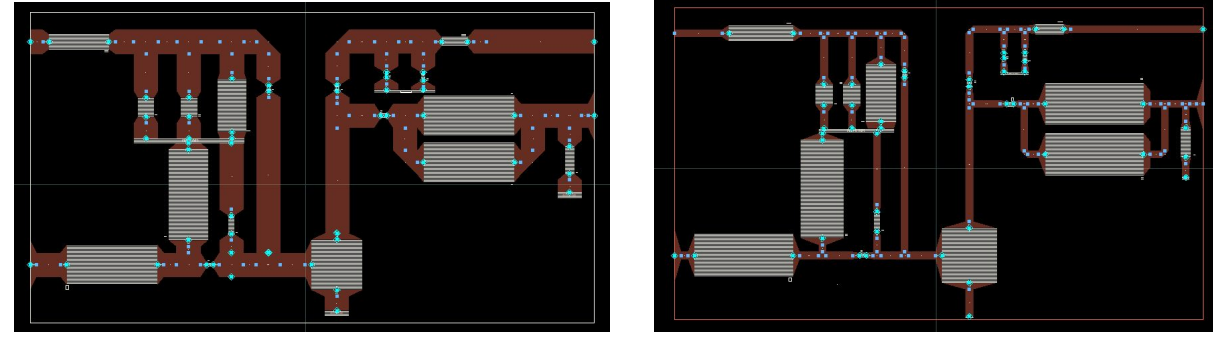

(a) Circuit using RT/duroid® 5880 (b) Circuit using FR-4

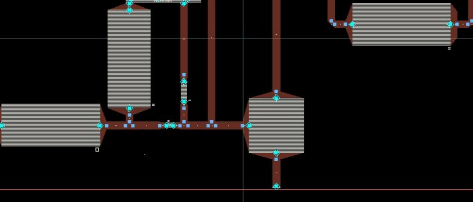

Figure 45: Comparison between two substrates

In Figure [46,](#page-47-1) there is the final version of the layout, where the right side was rotated and mirrored and the squares that represent the lumped components were removed.

<span id="page-47-1"></span>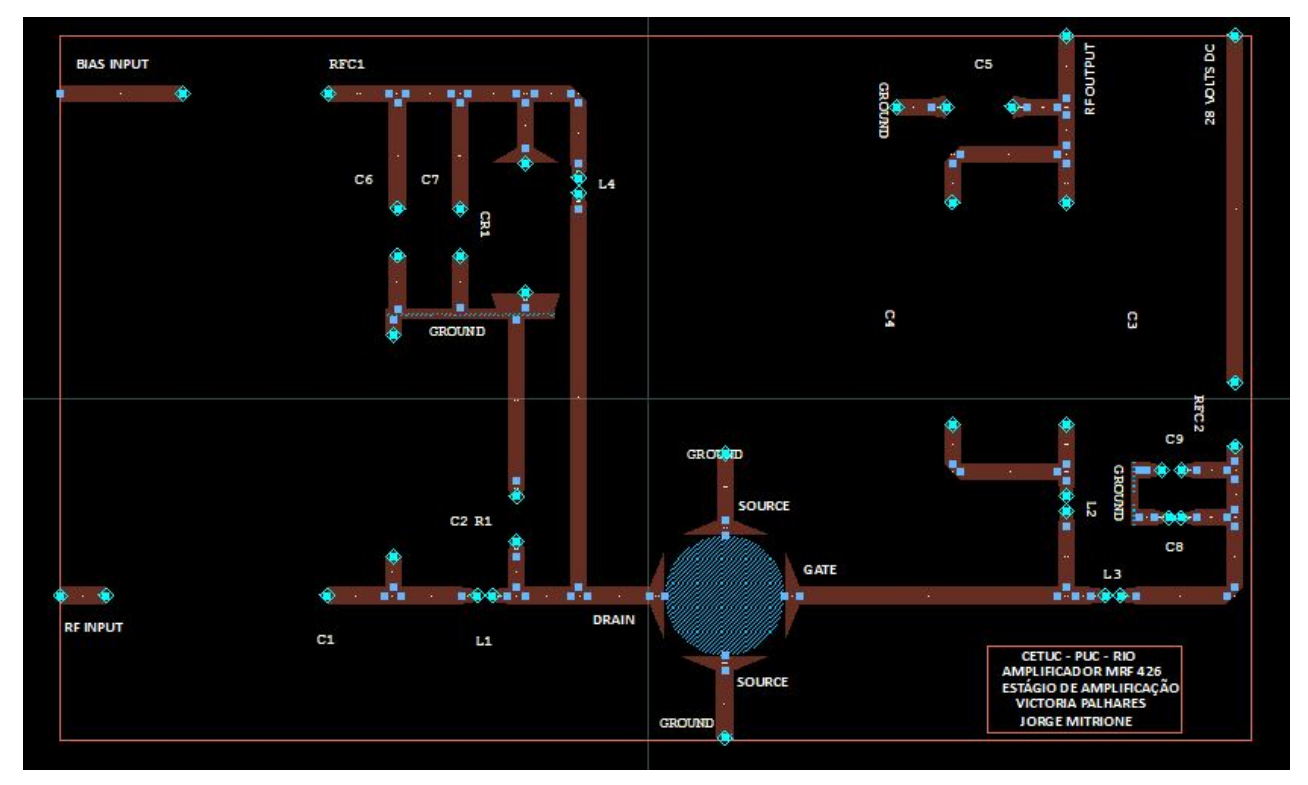

Figure 46: Final Layout for the MRF 426 in FR-4

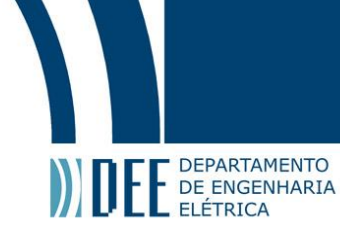

#### **4.b.2. Simulation**

<span id="page-48-2"></span>After thinking about the circuit design, the decision was to simulate in order to align the expectations for the experiments.

<span id="page-48-0"></span>In Figure [47,](#page-48-0) the schematic used in the simulation is shown.

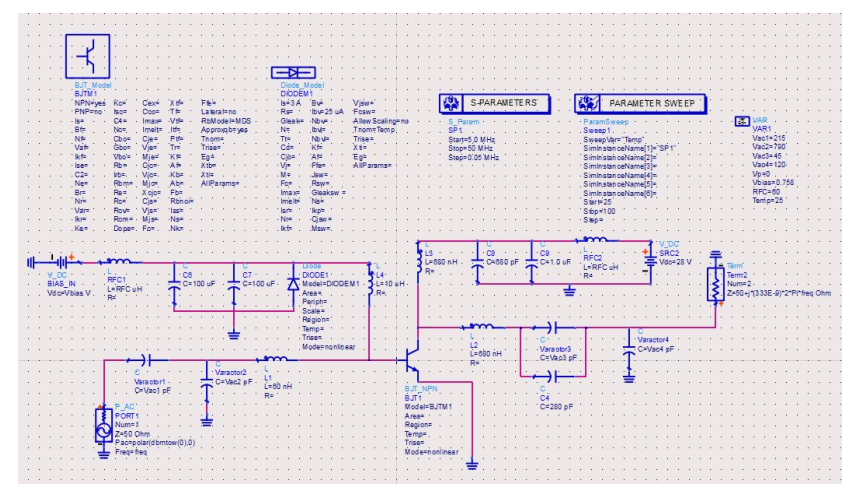

Figure 47: Simulation Schematic in [ADS](#page-9-7)

<span id="page-48-1"></span>The obtained results of the simulation from 5 to 50 MHz are shown in Figure [48](#page-48-1) and [49.](#page-49-0) In Figure [48,](#page-48-1) the parameter S21 (transmitted wave in Port 2 given an incident wave in Port 1) was converted to power and in Figure [49](#page-49-0) this previous curve was converted into dB.

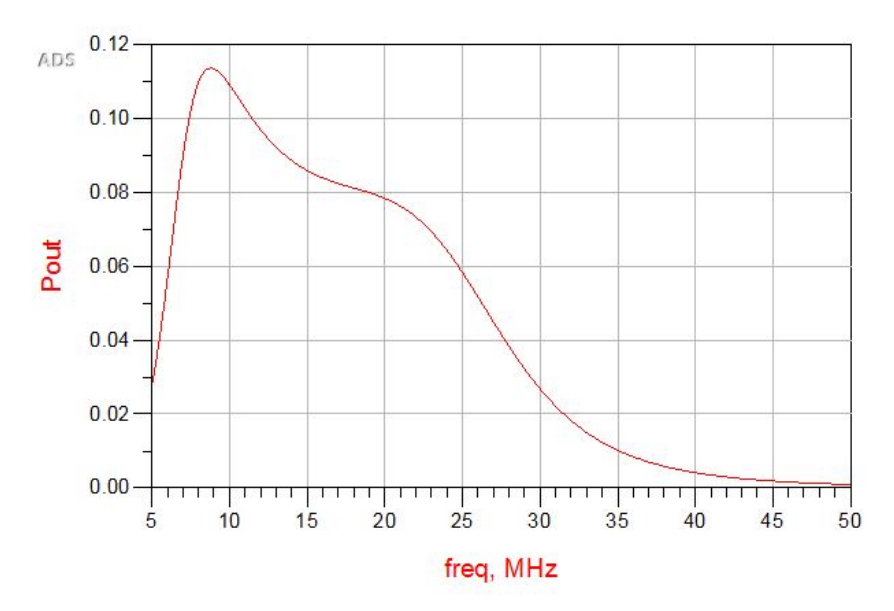

Figure 48: Power from S21(Transmitted Power)

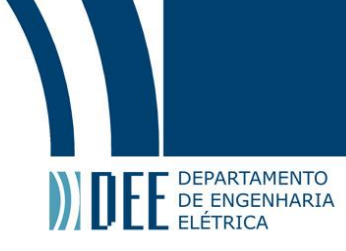

<span id="page-49-0"></span>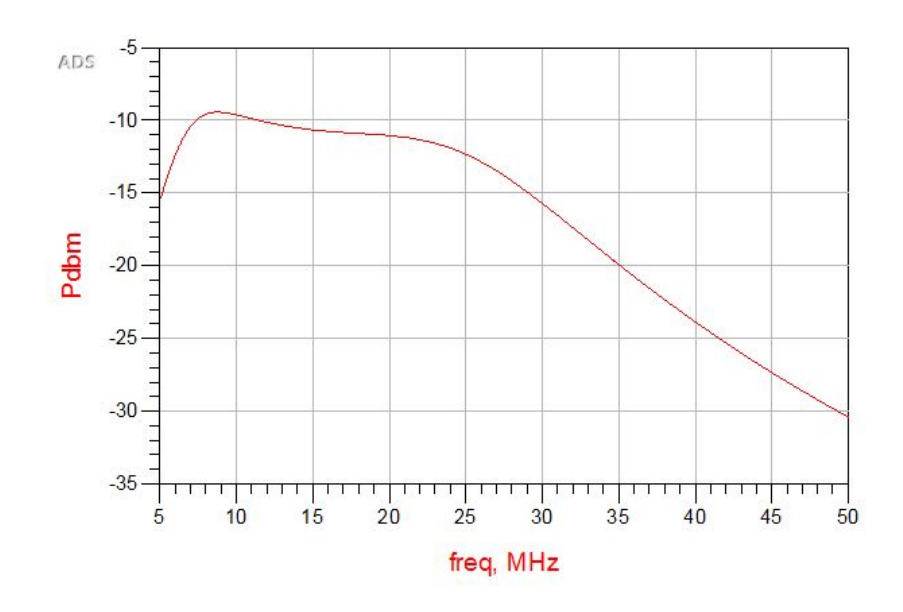

Figure 49: Transmitted Power in dB

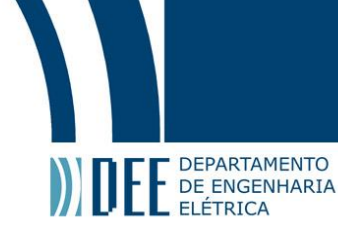

#### **4.b.3. Fabrication**

<span id="page-50-2"></span><span id="page-50-0"></span>After the layout has been made, it was exported from [ADS](#page-9-7) as a gerber file in order to fabricate the circuit. The machine used was the LPKF ProtoMat S103 (Figure [50\)](#page-50-0), a circuit board plotter configured specifically for [RF](#page-9-17) and microwave requirements [\[9\]](#page-64-8). To turn the gerber file into instructions for the machine,the software CircuitPro was used, turning layout data into instructions for the [PCB](#page-9-16) plotter [\[29\]](#page-65-2). Both LPKF ProtoMat S103 and Circuit Pro are from LPFK Laser & Electronics.

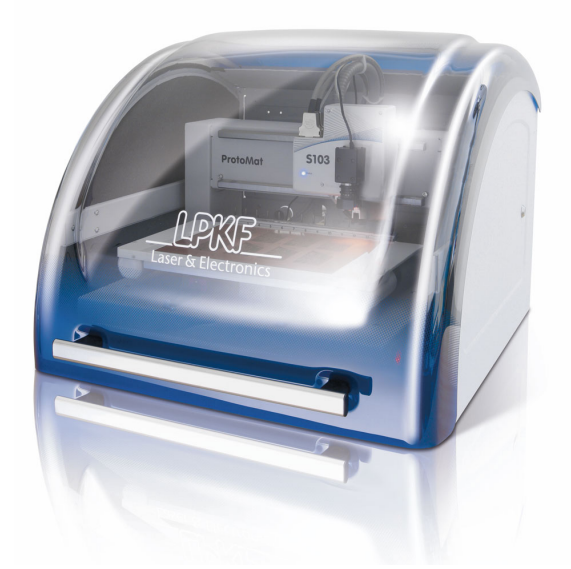

Figure 50: LPKF ProtoMat S103 [\[9\]](#page-64-8)

Since this is a prototype, the decision was to plot two boards, being both fabricated by the LPKF ProtoMat. The plotter does not extract the conductor in all the desired area, so the option was to use ferric chloride in one of them to properly extract the conductor to obtain the desired circuit. In Figure [51,](#page-50-1) both boards are shown:

<span id="page-50-1"></span>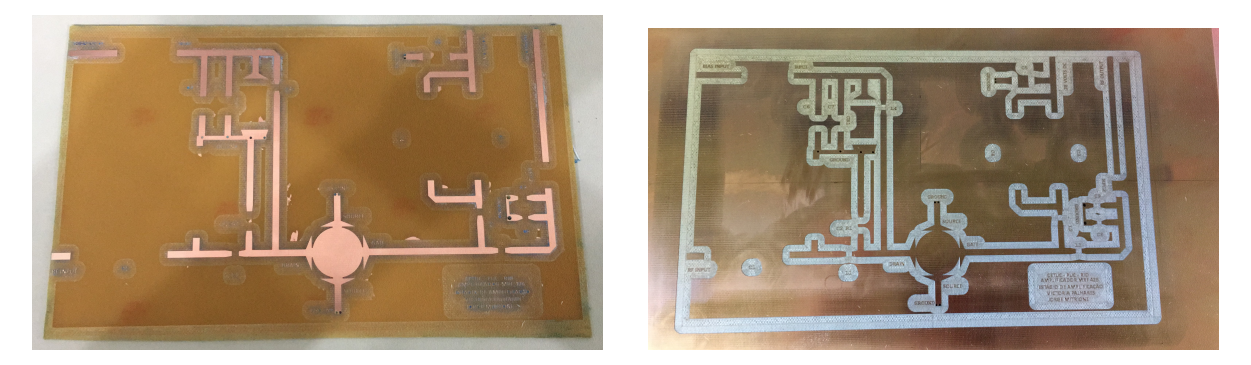

(a) Board 1 - Corroded by Ferric Chloride (b) Board 2 - Without Corrosion

Figure 51: Two Prototypes - With and without Ferric Chloride

After having these two boards ready, the one corroded by the ferric chloride was used to start soldering the components. In Figure [52,](#page-51-0) the decision was not to fix the capacitors in the board, so that they could be easily taken out if necessary. To ground the circuit, epoxy paste was used. Even so, during one of the experiments, the isolation burned. Then, all the epoxy was changed by bolts linking the microstrip to the ground plane.

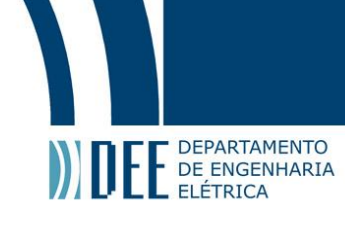

#### In Figure [52,](#page-51-0) the final [PCB](#page-9-16) is shown:

<span id="page-51-0"></span>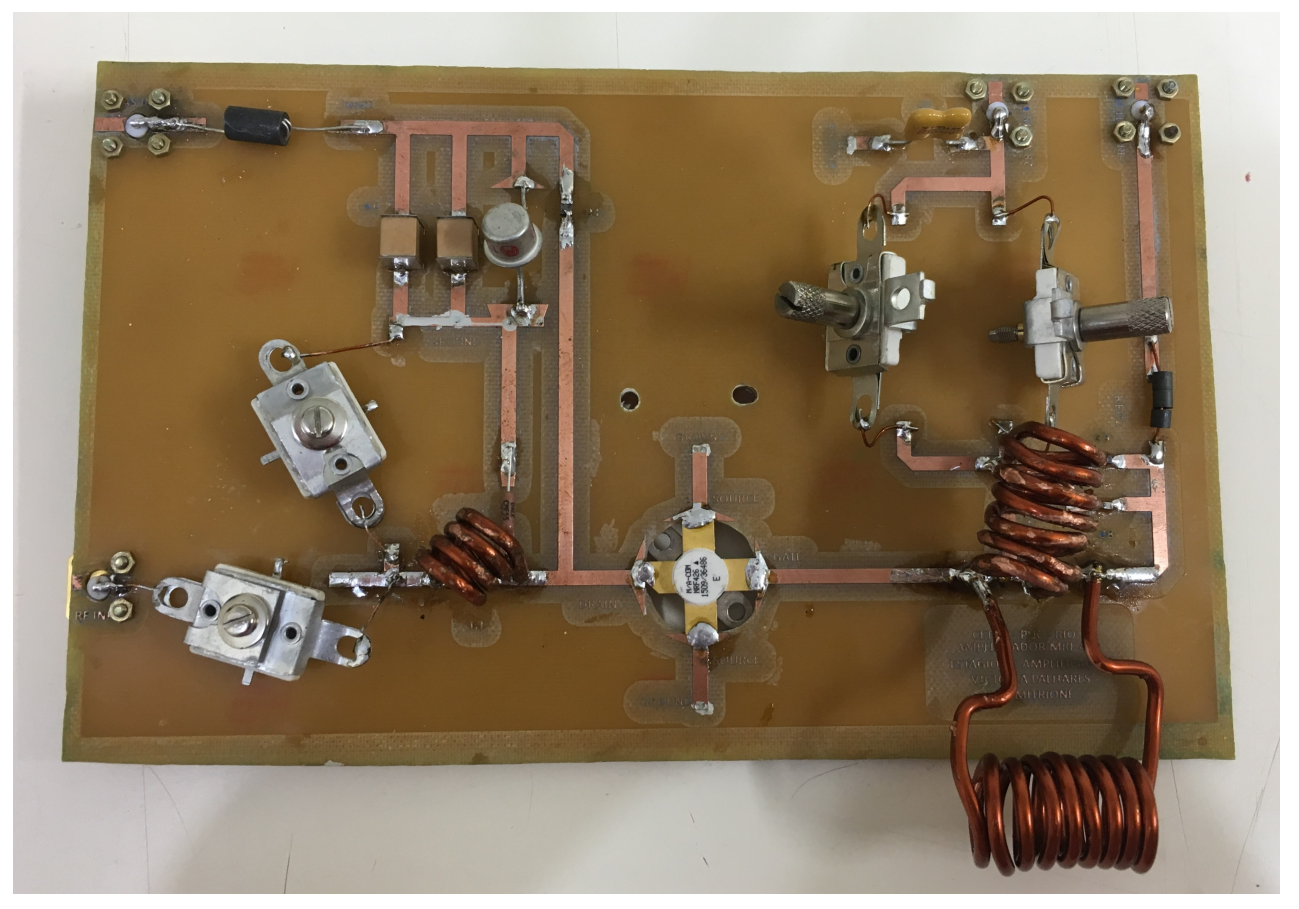

Figure 52: Final Circuit

<span id="page-51-1"></span>During a few experiments, the 10  $\Omega$  resistance was removed due to a short circuit appearing at the base. After a few experiments, it was noticeable that the epoxy paste was not properly grounding the circuit, causing the short circuit. Then, after solving this, the resistance was put back in its place. As a result, the original schematic from the datasheet was maintained in the final version of the circuit.

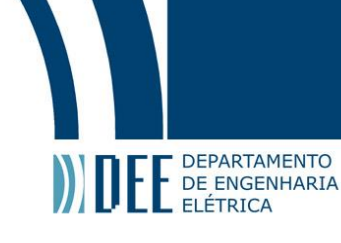

#### <span id="page-52-1"></span>**5. Experiments**

#### **5.a. Experimental Protocol**

#### **5.a.1. Vector Network Analyzer (VNA)**

<span id="page-52-2"></span>A [VNA](#page-9-8) is an instrument that enables the [RF](#page-9-17) performance of [RF](#page-9-17) and microwave devices to be characterized in terms of network parameters. In this work, the [VNA](#page-9-8) was used not only to measure scattering parameters (S-parameters) in amplitude and phase, but also to measure incident power and transmitted power in dB. This equipment can be also used to measure other network parameters sets such as Y-parameters, Z-parameters and H-parameters. They are usually used to characterized two-port network devices, but can also measure an arbitrary number of port devices, when the other ports are load matched.

The [VNA](#page-9-8) used in this work was the Hewlett Packard 8714ET [RF](#page-9-17) Network Analyzer/ 300kHz - 3000MHz, with maximum output power of +20 dBm.

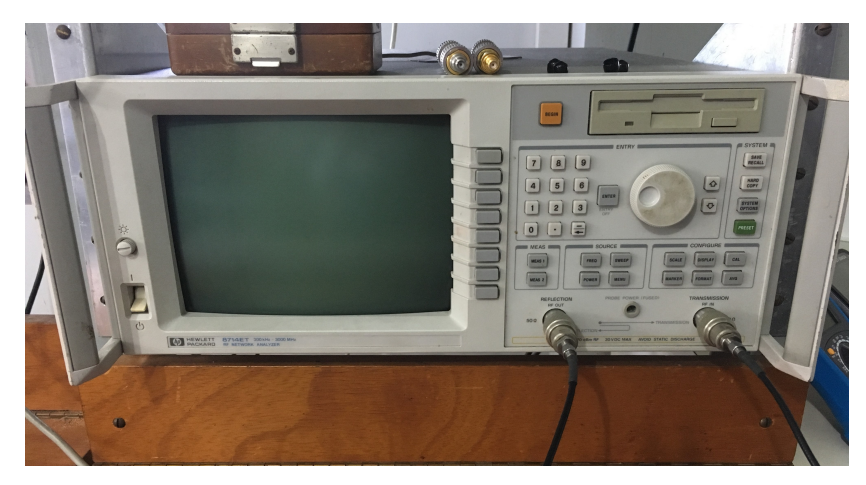

<span id="page-52-0"></span>In Figure [53,](#page-52-0) it is shown the [VNA](#page-9-8) model used in this project.

Figure 53: [VNA](#page-9-8)

#### **5.b. Configuration 1: Just the PA**

<span id="page-52-3"></span>First, experiments were made with the [PA](#page-9-1) by itself. In Figure [54,](#page-53-0) there is an schematic of this experiment. In this case, it was extremely important to properly isolate the [VNA](#page-9-8) so that there was not a reflected wave at the [PA'](#page-9-1)s port 1 (S11) that could damage the source [\(VNA\)](#page-9-8).

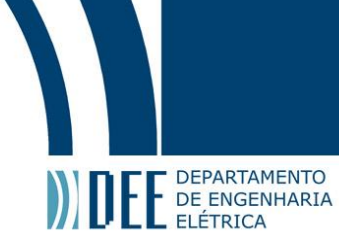

<span id="page-53-0"></span>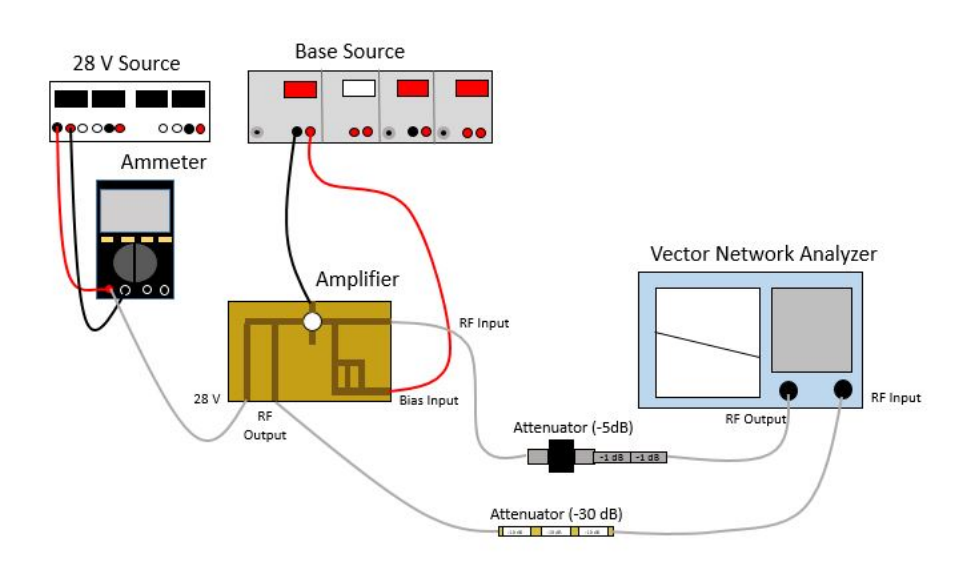

Figure 54: [PA](#page-9-1) Test

<span id="page-53-1"></span>In Figure [55,](#page-53-1) the attenuators used in this experiment are shown.

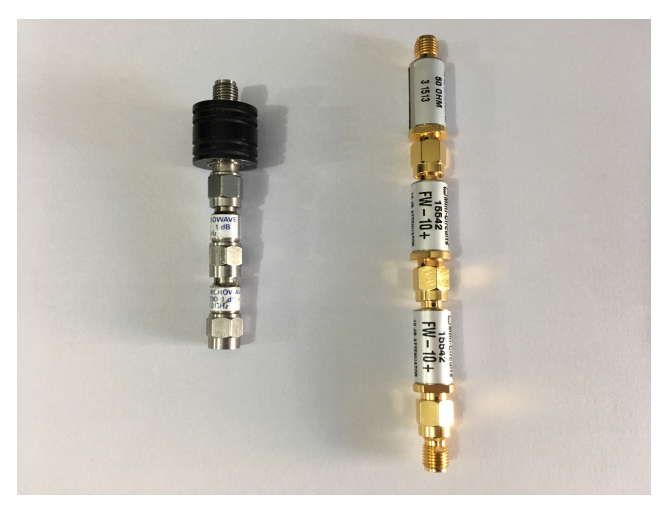

Figure 55: Circuit Attenuators

By varying the output power from -10 dBm to +16 dBm, it was possible to obtain the curves shown below from Figure [56](#page-54-0) to [60.](#page-55-1)

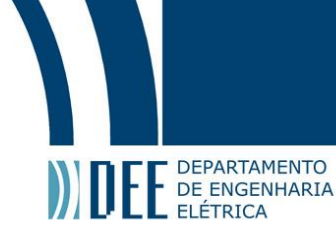

<span id="page-54-0"></span>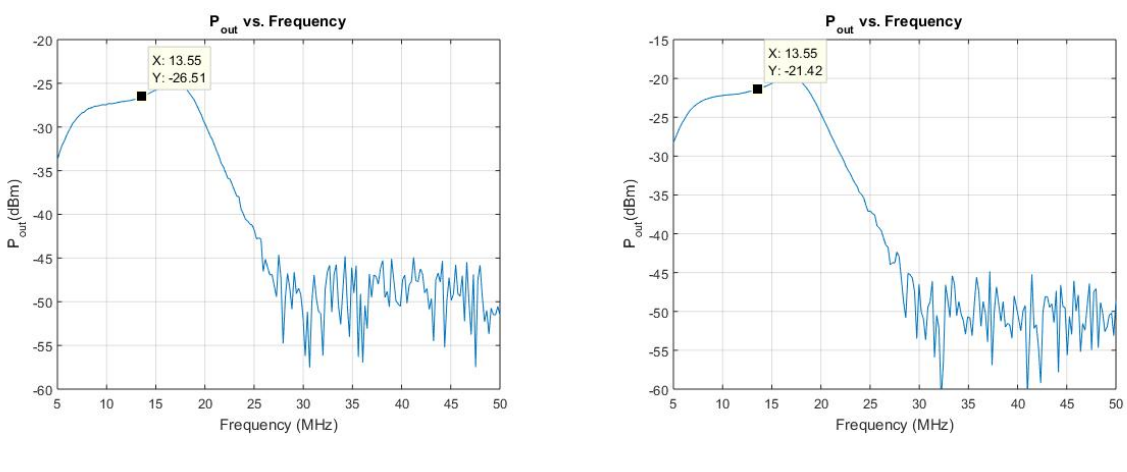

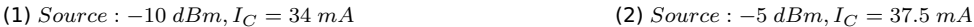

Figure 56: Output power when input power is -10 dBm and -5 dBm

<span id="page-54-1"></span>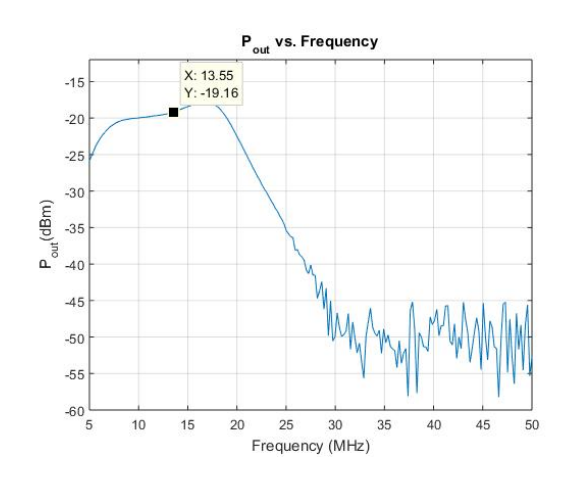

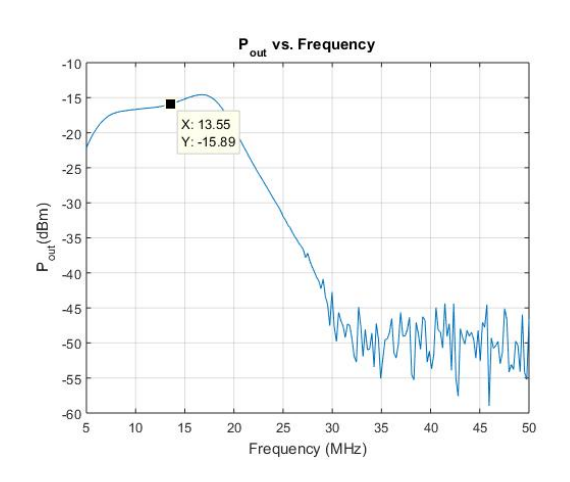

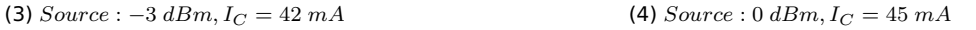

Figure 57: Output power when input power is -3 dBm and 0 dBm

<span id="page-54-2"></span>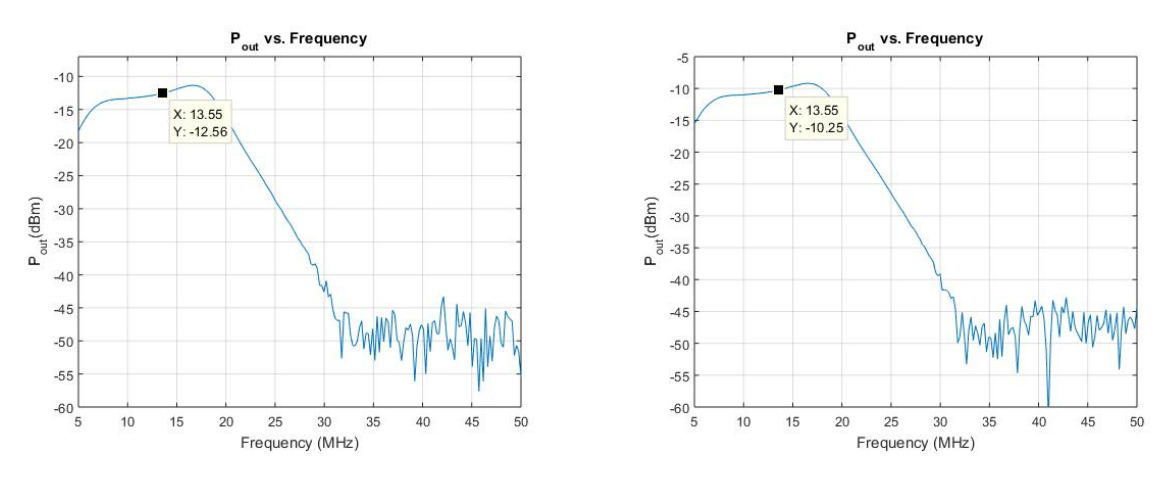

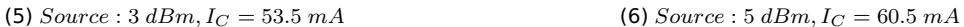

Figure 58: Output power when input power is 3 dBm and 5 dBm

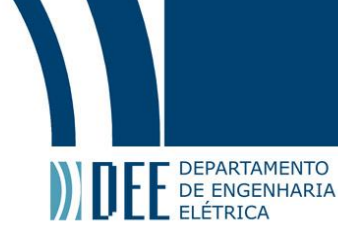

<span id="page-55-0"></span>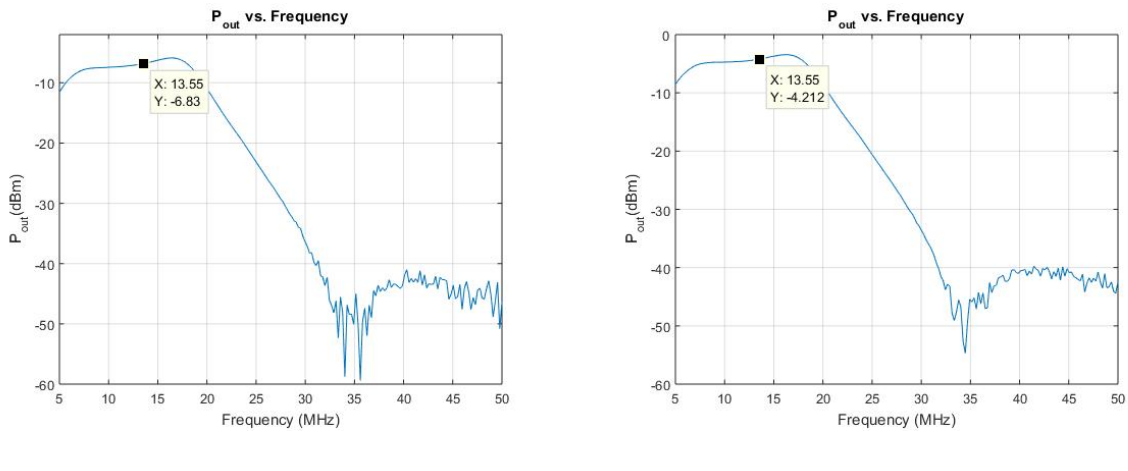

(7) Source : 8  $dBm, I_C = 79 \, mA$  (8) Source : 10  $dBm, I_C = 100 \, mA$ 

Figure 59: Output power when input power is 8 dBm and 10 dBm

<span id="page-55-1"></span>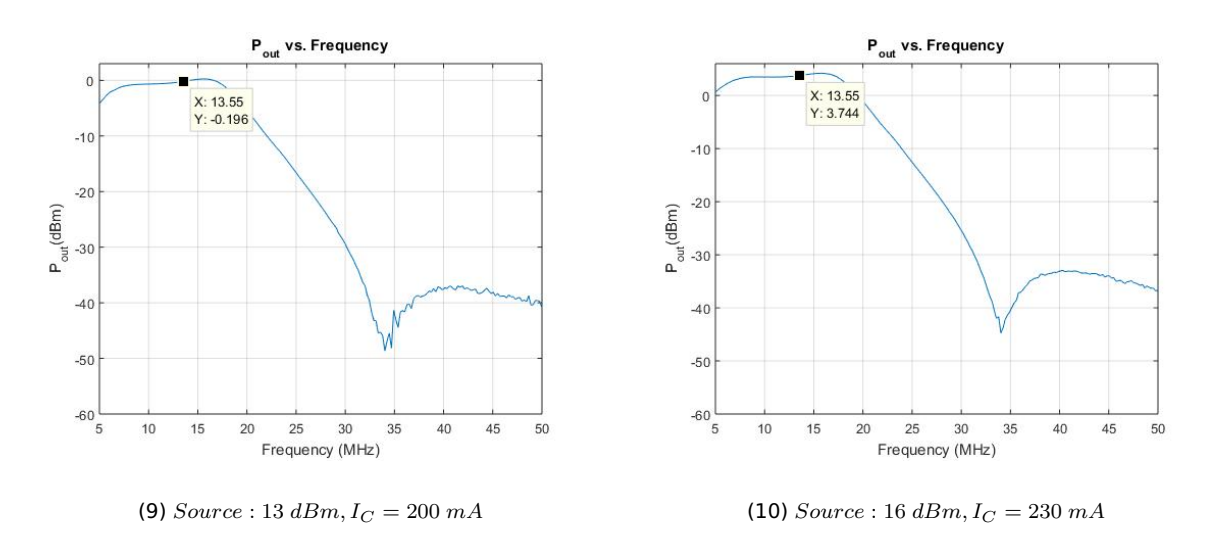

Figure 60: Output power when input power is 13 dBm and 16 dBm

In the figures above, each time that the [VNA](#page-9-8) output power was increased, there was an increment in the [BJT](#page-9-6) collector's current. Additionally, it was possible to observe that every increment in the [VNA](#page-9-8) output power corresponds to a proportional increment in the [PA](#page-9-1) output power, showing that the gain is approximately the same and independent from the [PA](#page-9-1) [RF](#page-9-17) input. In Table [7,](#page-56-1) it is shown the stability of the gain around 20 dB .

<span id="page-56-1"></span>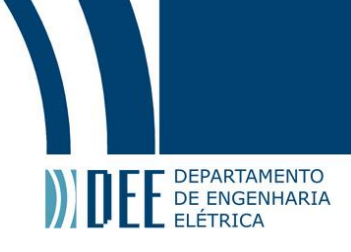

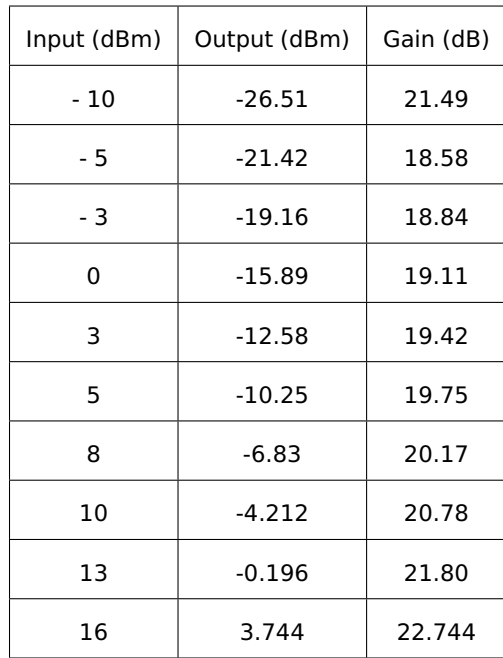

#### Table 7: Results - [PA](#page-9-1) Experiment

#### <span id="page-56-2"></span>**5.c. Configuration 2: Using MTM with the PA**

#### **5.c.1. Lightning up a LED**

<span id="page-56-3"></span>For the following experiments the DC sources and the ammeter were kept and the attenuators were removed. This time, the protection of the [VNA](#page-9-8) is still necessary but without compromising the power supply, which is now, fixed in +16 dBm. Therefore, the 35 dB attenuation was replaced to a 6 dB between [VNA](#page-9-8) and the [PA](#page-9-1) input (Figure [61\)](#page-56-0). Additionally, the [PA](#page-9-1) output was connected to a transmitter coil in order to transmit wireless power to a receiver coil connected to a rectifier circuit with a [LED.](#page-9-9) The objective this time was to measure the maximum distance between transmitter and receiver coil to light up the [LED.](#page-9-9) Then, by adding 1 or 2 slabs of [MTM,](#page-9-2) the desire was to increase this distance. In Figure [62](#page-57-0) and [63,](#page-57-1) a schematics of the experiments can be seen, first with [MTM](#page-9-2) 1 (13.6 MHz) and then with [MTM](#page-9-2) 2 (33 MHz). By varying the position of the slab between coils, it was possible to see different results.

<span id="page-56-0"></span>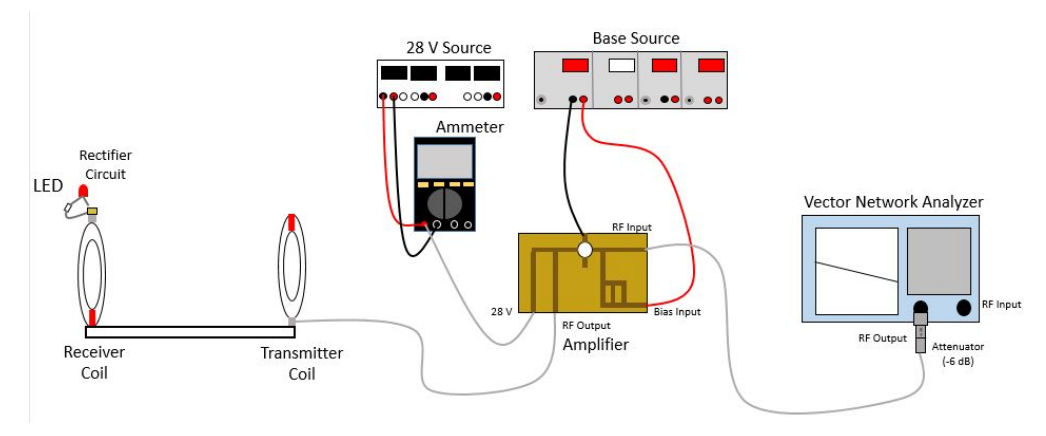

Figure 61: Experiment without [MTMs](#page-9-2)

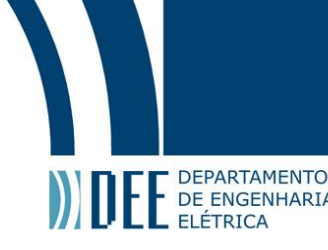

<span id="page-57-0"></span>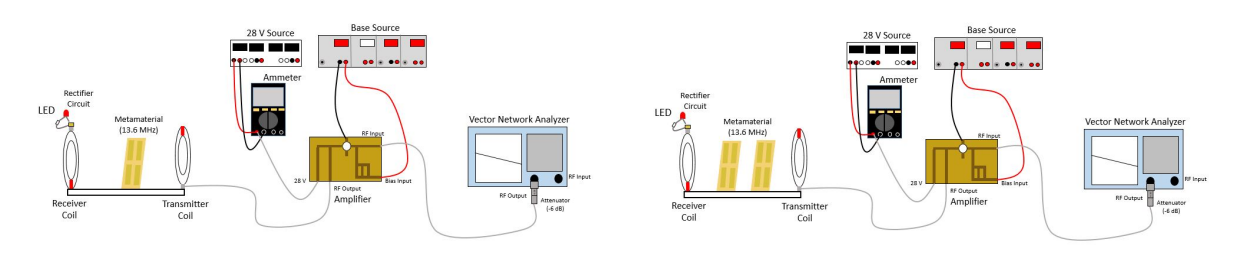

(a) One Slab of [MTM](#page-9-2) 1 (13.6 MHz) (b) Two Slabs of [MTM](#page-9-2) 1 (13.6 MHz)

Figure 62: Experiment with [MTM](#page-9-2) 1 (13.6 MHz)

<span id="page-57-1"></span>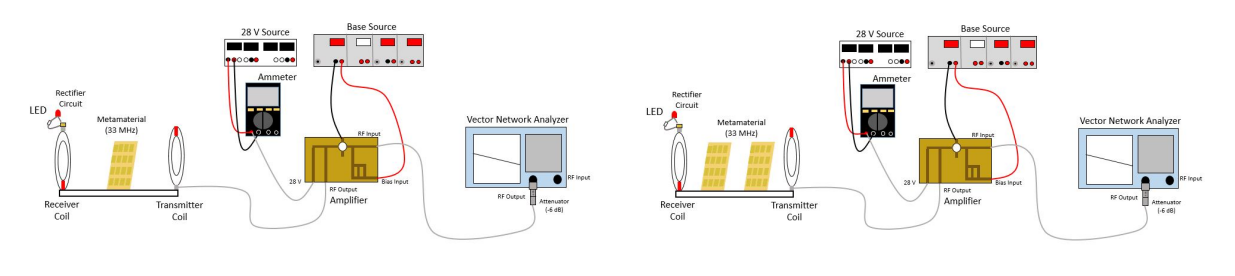

(a) One Slab of [MTM](#page-9-2) 2 (33 MHz) (b) Two Slabs of [MTM](#page-9-2) 2 (33 MHz)

Figure 63: Experiment with [MTM](#page-9-2) 2 (33 MHz)

<span id="page-57-2"></span>In Figure [64,](#page-57-2) the inductive coupling coils and the attenuator used in the experiment are presented.

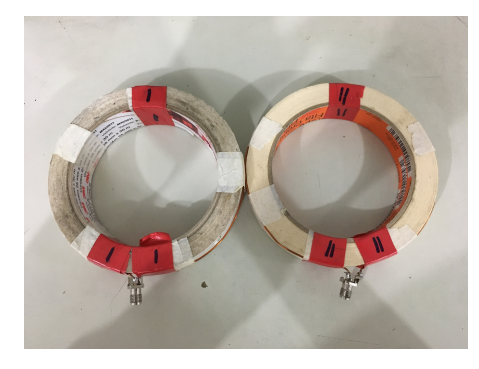

(a) Inductive Coupling Coils (b) 6 dB Attenuator

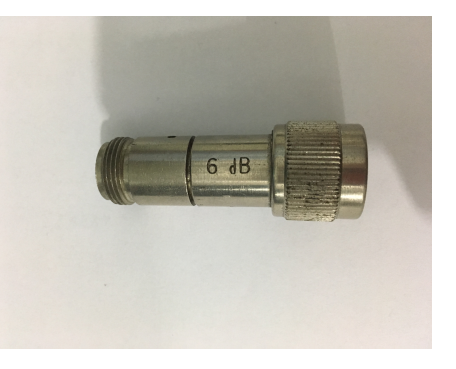

Figure 64: Equipment used in the experiment

**OOnF** 

 $\circ$ 

 $\pmb{\alpha}$ 

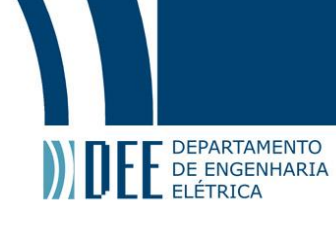

<span id="page-58-0"></span>In Figure [65,](#page-58-0) the rectifier circuit used together with its schematic is presented.

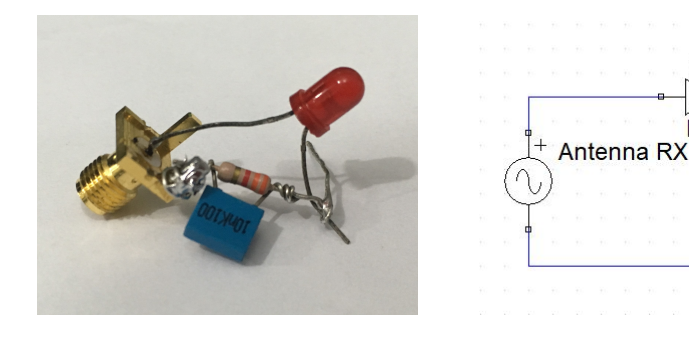

(a) Rectifier Circuit (b) Schematic of the circuit

 $3.3k$ 

LED

Figure 65: Rectifier Circuit

In Table [8,](#page-58-1) the results obtained through this experiment are shown.

<span id="page-58-1"></span>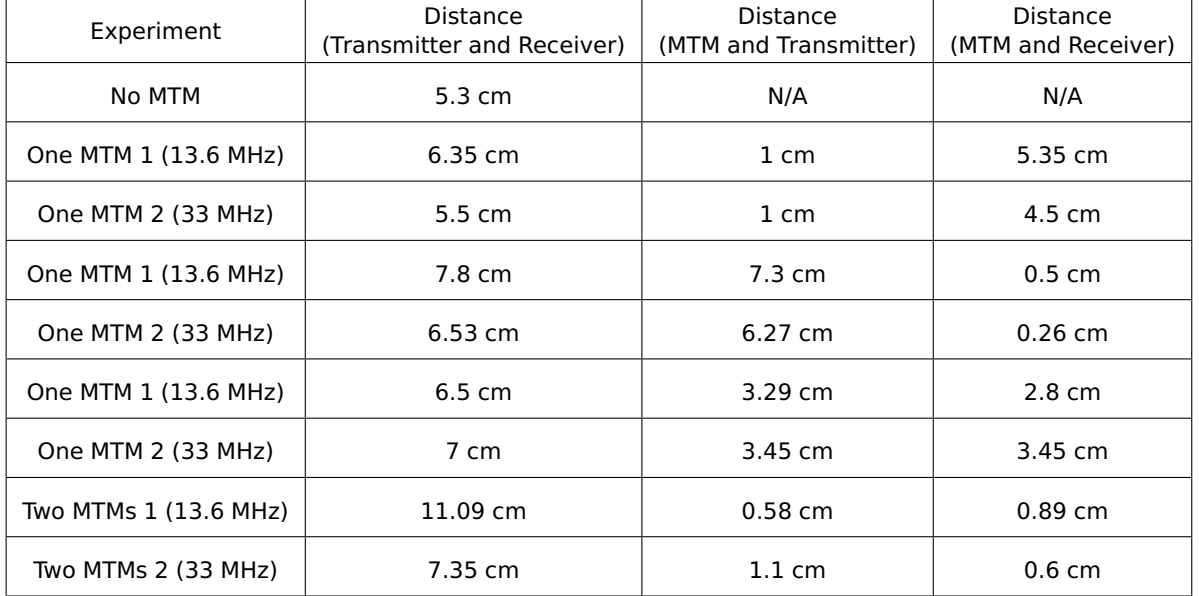

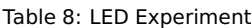

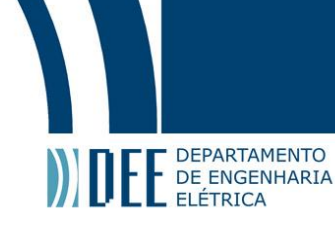

#### **5.c.2. Measuring Power**

<span id="page-59-3"></span>In this last experiment, the previous one was reproduced, but now, instead of the rectifier circuit with the [LED,](#page-9-9) the receiver coil was connected back to the [VNA](#page-9-8) in order to measure the power received by the [LED](#page-9-9) and have precise results. In Figure [66,](#page-59-0) [67](#page-59-1) and [68,](#page-59-2) a schematic of this last experiment is shown. To correctly obtain the power received by the [LED,](#page-9-9) the same distances obtained in the last experiment were used.

<span id="page-59-0"></span>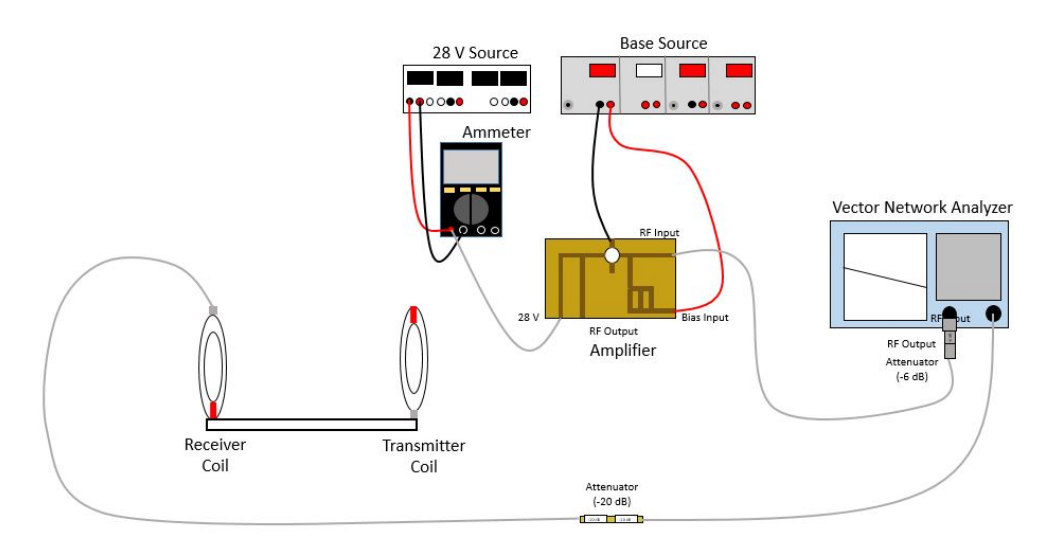

Figure 66: Experiment without [MTMs](#page-9-2)

<span id="page-59-1"></span>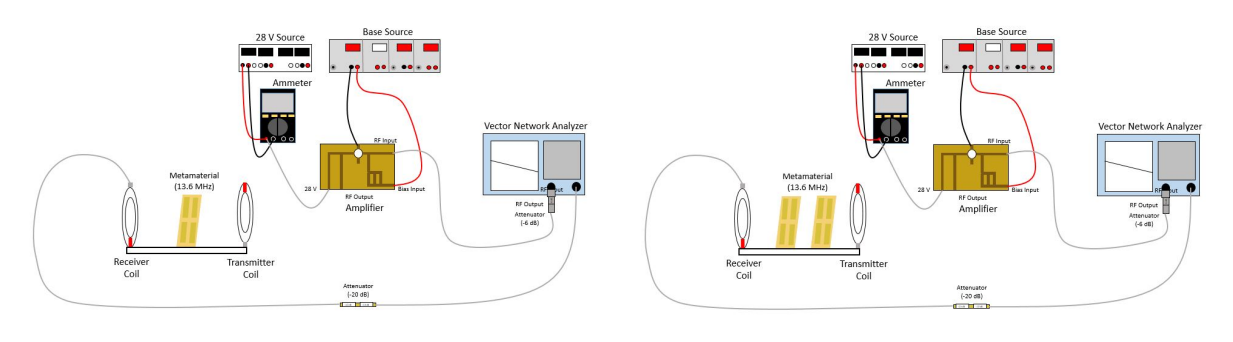

(a) One Slab of [MTM](#page-9-2) 1 (13.6 MHz) (b) Two Slabs of [MTM](#page-9-2) 1 (13.6 MHz)

Figure 67: Experiment with [MTM](#page-9-2) 1 (13.6 MHz)

<span id="page-59-2"></span>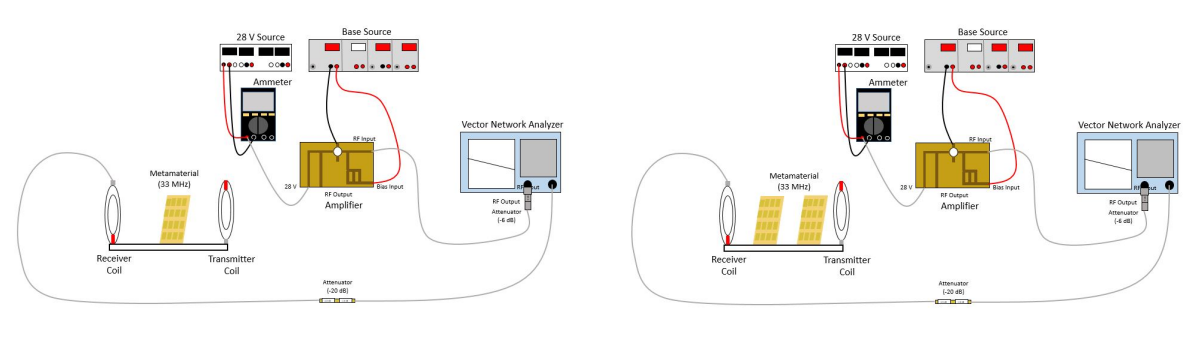

(a) One Slab of [MTM](#page-9-2) 2 (33 MHz) (b) Two Slabs of MTM 2 (33 MHz)

Figure 68: Experiment with [MTM](#page-9-2) 2 (33 MHz)

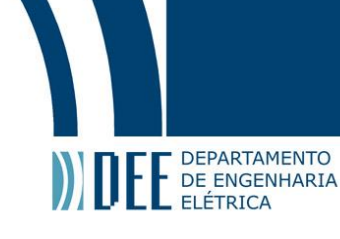

<span id="page-60-0"></span>In order to not damage the [VNA](#page-9-8) with the power received by the coil, a 20 dB attenuator was used between receiver coil and [VNA](#page-9-8) (Figure [69\)](#page-60-0).

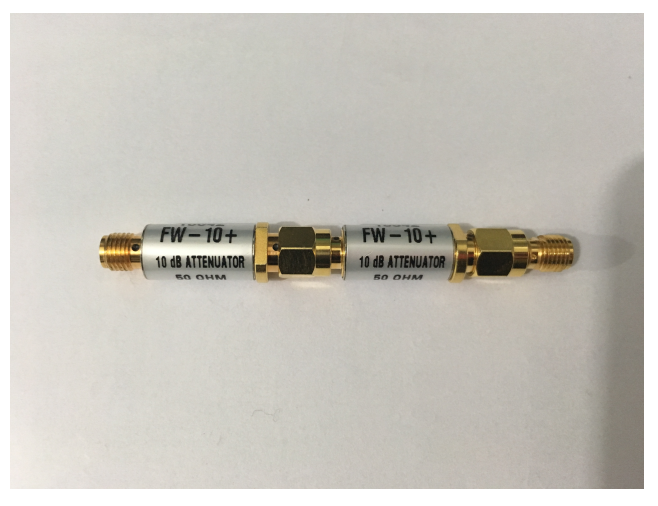

Figure 69: 20 dB Attenuator

The obtained graphics are shown in Figure [70](#page-60-1) to [74](#page-62-0) :

<span id="page-60-1"></span>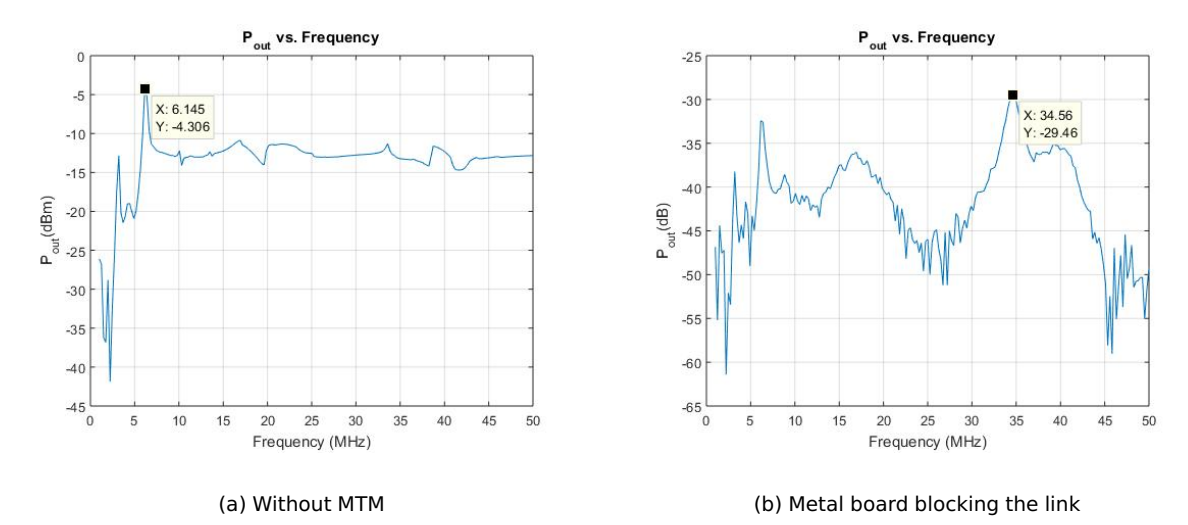

Figure 70: Without [MTM](#page-9-2)

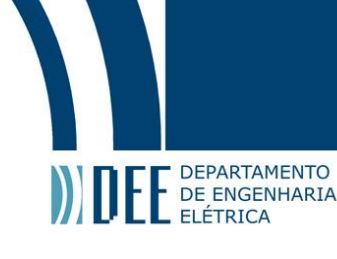

<span id="page-61-0"></span>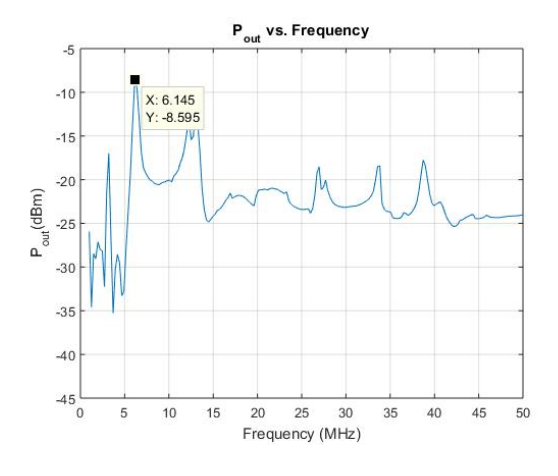

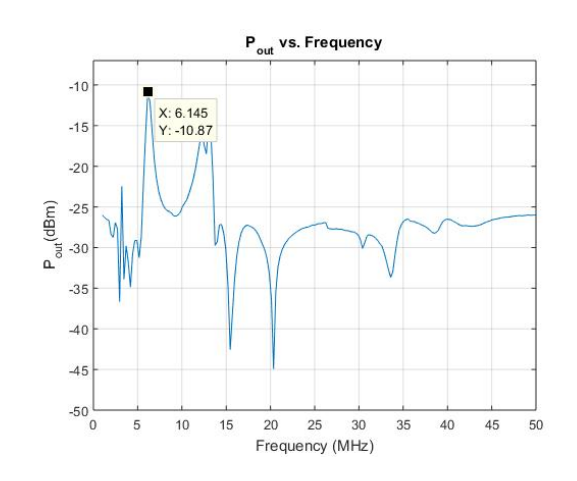

(a) One Slab of [MTM](#page-9-2) 1 (13.6 MHz) assisting the Transmitter (b) One Slab of [MTM](#page-9-2) 1 (13.6 MHz) assisting the Receiver

<span id="page-61-1"></span>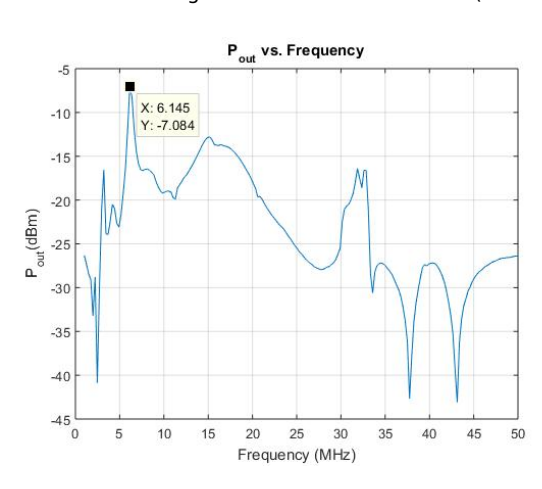

Figure 71: One Slab of [MTM](#page-9-2) 1 (13.6 MHz) assisting the Transmitter and the Receiver

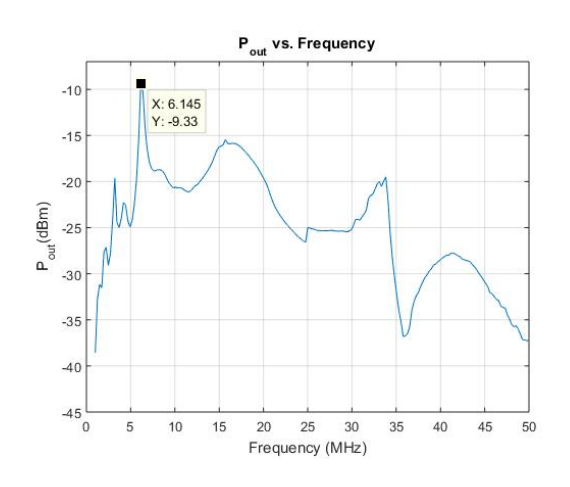

(a) One Slab of [MTM](#page-9-2) 2 (33 MHz) assisting the Transmitter (b) One Slab of [MTM](#page-9-2) 2 (33 MHz) assisting the Receiver

Figure 72: One Slab of [MTM](#page-9-2) 2 (33 MHz) assisting the Transmitter and the Receiver

<span id="page-61-2"></span>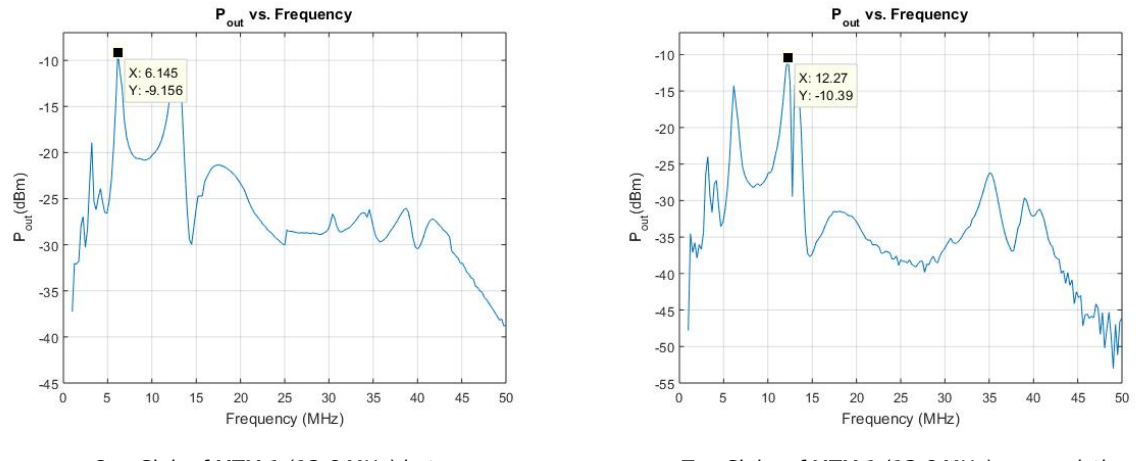

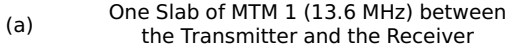

e Slab of [MTM](#page-9-2) 1 (13.6 MHz) between Two Slabs of MTM 1 (13.6 MHz) one assisting<br>the Transmitter and the Receiver (b) the Transmitter and the other assisting the Receiv

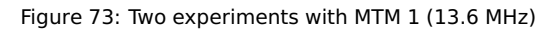

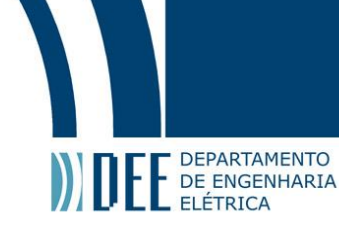

<span id="page-62-0"></span>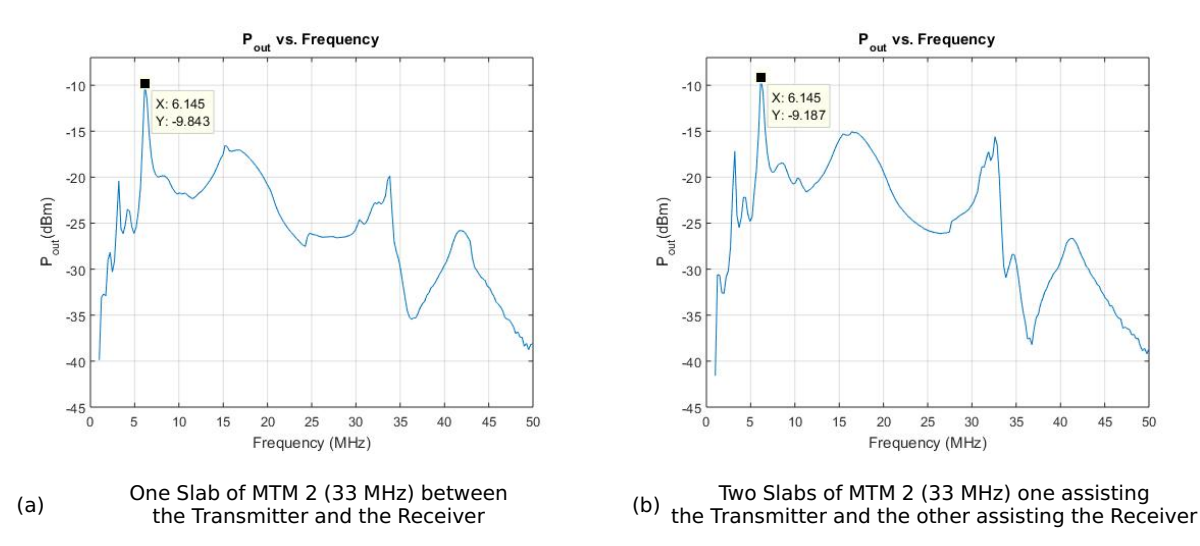

Figure 74: Two experiments with [MTM](#page-9-2) 2 (33 MHz)

<span id="page-62-1"></span>Through these experiments, it was possible to observe the increment in distance when adding one [MTM](#page-9-2) slab and two. Even though the best case happens with an addition of two slabs, when assisting the receiver coil with one [MTM](#page-9-2) slab, it was possible to achieve greater distances then when assisting the transmitter coil. Furthermore, in all the experiments a frequency shift was observed due to the imperfections in the [MTM](#page-9-2) slabs. It is noticeable that in the majority of the cases, the maximum power could be seen at 6.14 MHz. Nevertheless, an amplification could still be seen with the addition of [MTM.](#page-9-2)

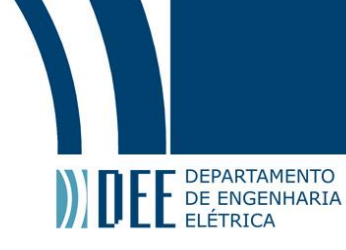

#### <span id="page-63-0"></span>**6. Conclusions**

#### **6.a. Main Results**

The main conclusions taken from this project and experiments are:

- The [PA](#page-9-1) achieved stable gain, independent from its [RF](#page-9-17) input.
- In order to build a [PA](#page-9-1) connected to a very reactive load, its [BJT](#page-9-6) needs to be carefully chosen (high [VSWR\)](#page-9-18) in order to not cause a reflected wave back to the circuit and consequently, damage it.
- When operating with one [MTM](#page-9-2) slab, 13.6 and 33 MHz, it is more efficient to position it close to the receiver coil.
- Both 13.6 MHz and 33 MHz [MTM](#page-9-2) slabs are more efficient working in pairs.
- When working in pairs, the efficiency is independent from the position of the [MTM](#page-9-2) slabs, for 13.6 and 33 MHz. As a result, transmitters and receivers can be designed as compact as possible, without decreasing the efficiency of the link.
- <span id="page-63-1"></span>• When adding one or two [MTM](#page-9-2) slabs, a frequency shift is observed.

#### **6.b. Future Work**

In this project, there was not enough time to conduct all the experiments desired and to sophisticate the [PA](#page-9-1) system.

Other future progresses aimed for this work are:

- Same experiments with the [MTM](#page-9-2) slabs misaligned.
- Experiment fixing the distances found in Section 5.c.2 and varying the position of the [MTM](#page-9-2) slab in 10 parts, from the transmitter to the receiver coil. Proposed for both types of [MTM.](#page-9-2)
- Experiment fixing the distances found in Section 5.c.2 and monitoring the temperature of the [MTM](#page-9-2) slabs every 5 minutes in order to observe changes in the system behaviour after some time. Proposed for both types of [MTM.](#page-9-2)
- Design a oscillating circuit to connect to the [PA](#page-9-1) in order to create a sinusoidal independent source. By this, an independent source of wireless power could be created.

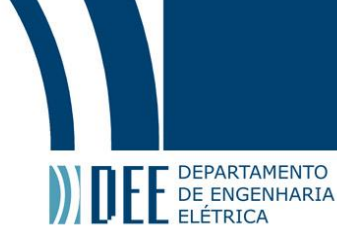

#### **References**

- <span id="page-64-0"></span>[1] J. V. de Almeida, "Metamaterials applied to inductive wireless power transmition," Bachelor's Thesis, Pontifical Catholic University of Rio de Janeiro, Brazil, June 2015.
- <span id="page-64-1"></span>[2] R. N. A. M. Vikram Iyer, Elyas Bayati and S. Gollakota, "Charging a Smartphone Across a Room Using Lasers." Interactive, Mobile, Wearable and Ubiquitous Technologies, vol. Vol. 1, No. 4, Article 143, 2017.
- <span id="page-64-2"></span>[3] J. B. P. D. R. Smith and M. C. K. Wiltshire, "Metamaterials and negative refractive index." Science, vol. 305, 2004.
- <span id="page-64-3"></span>[4] E. C. Silva, "Analog electronics," 4 2018, lecturer notes.
- <span id="page-64-4"></span>[5] K. C. S. A. S. Sedra, Microelectronics. Oxford University Press, Inc., 2007.
- <span id="page-64-5"></span>[6] W. H. K. Y. Lu, CMOS Integrated Circuit Design for Wireless Power Transfer. Springer, 2018.
- <span id="page-64-6"></span>[7] A. C. Kubrusly, "Microwave devices," 6 2018, lecture notes.
- <span id="page-64-7"></span>[8] MRF426 - The RF Line NPN Silicon Power Transistor, 2nd ed., M/A-COM Technology Solutions Inc., 100 Chelmsford Street, Lowell, MA 01851, United States.
- <span id="page-64-8"></span>[9] Lpkf protomat s103. [Online]. Available: [https://www.lpkf.com/products/rapid-pcb-prototyping/](https://www.lpkf.com/products/rapid-pcb-prototyping/circuit-board-plotter/protomat-s103.htm) [circuit-board-plotter/protomat-s103.htm](https://www.lpkf.com/products/rapid-pcb-prototyping/circuit-board-plotter/protomat-s103.htm)
- <span id="page-64-9"></span>[10] H. J. Visser, "A Brief History of Radiative Wireless Power Transfer." 2017 11th European Conference on Antennas and Propagation (EUCAP), 2017.
- <span id="page-64-10"></span>[11] Y. T. H. L. Xie, Y. Shi and A. Lou, "Wireless power transfer and applications to sensor networks." IEEE Wireless Communications, vol. 20, 2013.
- <span id="page-64-11"></span>[12] A brief history of the qi specification. [Online]. Available: [https://www.wirelesspowerconsortium.com/](https://www.wirelesspowerconsortium.com/developers/specification.html) [developers/specification.html](https://www.wirelesspowerconsortium.com/developers/specification.html)
- <span id="page-64-12"></span>[13] M. Moon. Apple acquires wireless charging company powerbyproxi. [Online]. Available: [https:](https://www.engadget.com/2017/10/25/apple-wireless-charging-powerbyproxi/) [//www.engadget.com/2017/10/25/apple-wireless-charging-powerbyproxi/](https://www.engadget.com/2017/10/25/apple-wireless-charging-powerbyproxi/)
- <span id="page-64-13"></span>[14] M. Chabalko, M. Shahmohammadi, and A. Sample. Quasistatic cavity resonance for ubiquitous wireless power transfer. [Online]. Available: [https://www.disneyresearch.com/publication/](https://www.disneyresearch.com/publication/quasistatic-cavity-resonance-for-ubiquitous-wireless-power-transfer/) [quasistatic-cavity-resonance-for-ubiquitous-wireless-power-transfer/](https://www.disneyresearch.com/publication/quasistatic-cavity-resonance-for-ubiquitous-wireless-power-transfer/)
- <span id="page-64-14"></span>[15] R. M. J. D. J. P. F. M. S. André Kurs, Aristeidis Karalis, "Wireless Power Transfer via Strongly Coupled Magnetic Resonances." Science, vol. 317, 2007.
- <span id="page-64-15"></span>[16] P. Fisher, R. Moffatt, M. Soljačić, A. Kurs, J. Joannopoulos, and A. Karalis. Our story. [Online]. Available: <http://witricity.com/company/our-story/>
- <span id="page-64-16"></span>[17] M. Golden and M. Shwartz. Wireless charging of moving electric vehicles overcomes major hurdle in new stanford research. [Online]. Available: [https://news.stanford.edu/2017/06/14/](https://news.stanford.edu/2017/06/14/big-advance-wireless-charging-moving-electric-cars/) [big-advance-wireless-charging-moving-electric-cars/](https://news.stanford.edu/2017/06/14/big-advance-wireless-charging-moving-electric-cars/)
- <span id="page-64-17"></span>[18] P. Y. M. G. M. Kiani, B. Lee, "A Q-Modulation Technique for Efficient Inductive Power Transmission." IEEE J Solid-State Circuits., vol. 2839–2848, 2015.
- <span id="page-64-18"></span>[19] P. C. K. L. S. Aldhaher, "Wireless Power Transfer Using Class E Inverter with Saturable DC-Feed Inductor." IEEE Transactions on Industry Applications, vol. Volume 50, Issue 4, Pages 2710-2718, 2014.
- <span id="page-64-20"></span><span id="page-64-19"></span>[20] C. A. Balanis, Antenna Theory. John Wiley & Sons, Inc., 1997.
- [21] S. M. Wentworth, Fundamentals of Electromagnetics with Engineering Applications. LTC, 2006.
- <span id="page-64-21"></span>[22] J. B. Pendry, "Negative refraction makes a perfect lens." Phys Rev Lett, vol. vol. 85, 2000.
- <span id="page-64-22"></span>[23] A. T. F. Bilotti and L. Vegni, "Design of Spiral and Multiple Split-Ring Resonators for the Realization of Miniaturized Metamaterial Samples." IEEE TRANSACTIONS ON ANTENNAS AND PROPAGATION, vol. vol. 55, no. 8, pp. 2258-2265, 2007.
- <span id="page-64-23"></span>[24] C. M. S. C. Amaral, "Near field lenses based on metamaterials for rfid antennas," Bachelor's Thesis, Pontifical Catholic University of Rio de Janeiro, Brazil, 12 2017.
- <span id="page-64-24"></span>[25] Amplifier classes. [Online]. Available:<https://www.electronics-tutorials.ws/amplifier/amplifier-classes.html>
- <span id="page-64-25"></span>[26] Class c amplifier. [Online]. Available:<http://home.sandiego.edu/~ekim/e194rfs01/lec24ek.pdf>

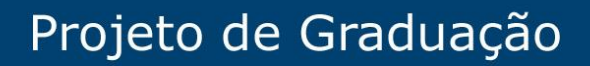

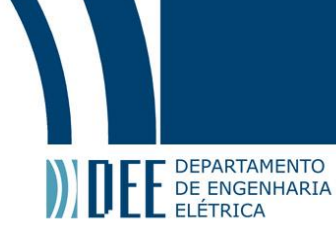

- <span id="page-65-0"></span>[27] Advanced design system (ads). [Online]. Available: [https://www.keysight.com/en/pc-1297113/](https://www.keysight.com/en/pc-1297113/advanced-design-system-ads?cc=BR&lc=por) [advanced-design-system-ads?cc=BR&lc=por](https://www.keysight.com/en/pc-1297113/advanced-design-system-ads?cc=BR&lc=por)
- <span id="page-65-1"></span>[28] Coil inductance calculator. [Online]. Available: [https://www.allaboutcircuits.com/tools/](https://www.allaboutcircuits.com/tools/coil-inductance-calculator/) [coil-inductance-calculator/](https://www.allaboutcircuits.com/tools/coil-inductance-calculator/)
- <span id="page-65-2"></span>[29] Lpkf circuitpro pm. [Online]. Available: [https://www.lpkf.com/products/rapid-pcb-prototyping/software/](https://www.lpkf.com/products/rapid-pcb-prototyping/software/circuitpro-pm.htm) [circuitpro-pm.htm](https://www.lpkf.com/products/rapid-pcb-prototyping/software/circuitpro-pm.htm)